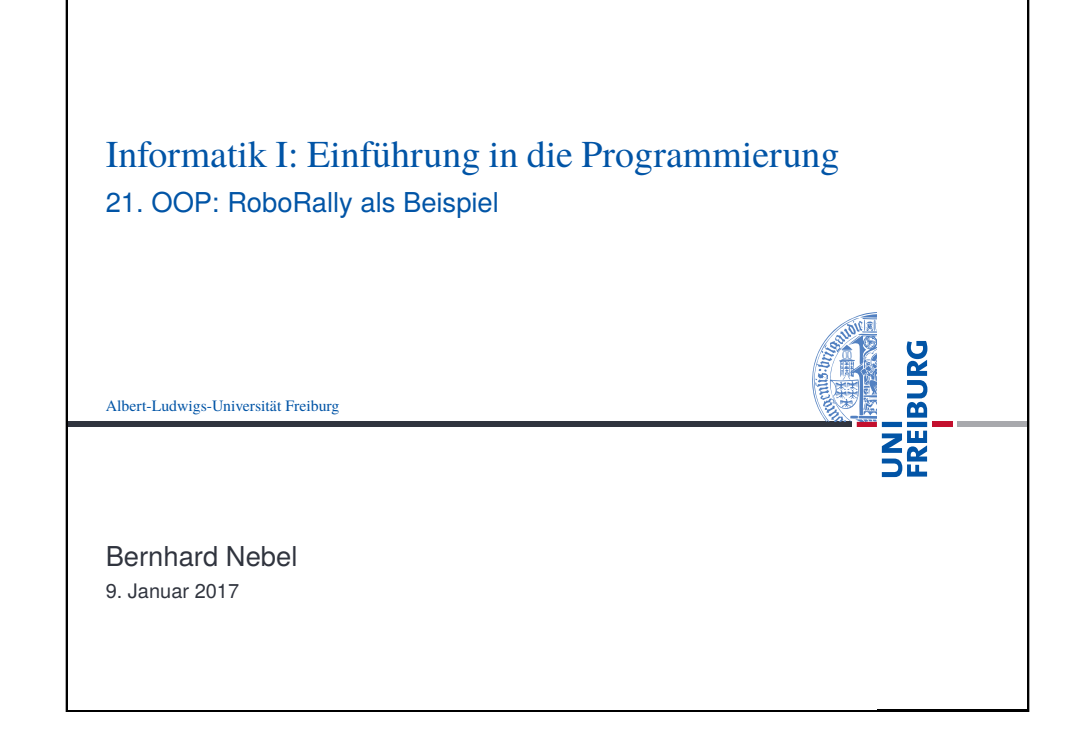

<span id="page-0-0"></span>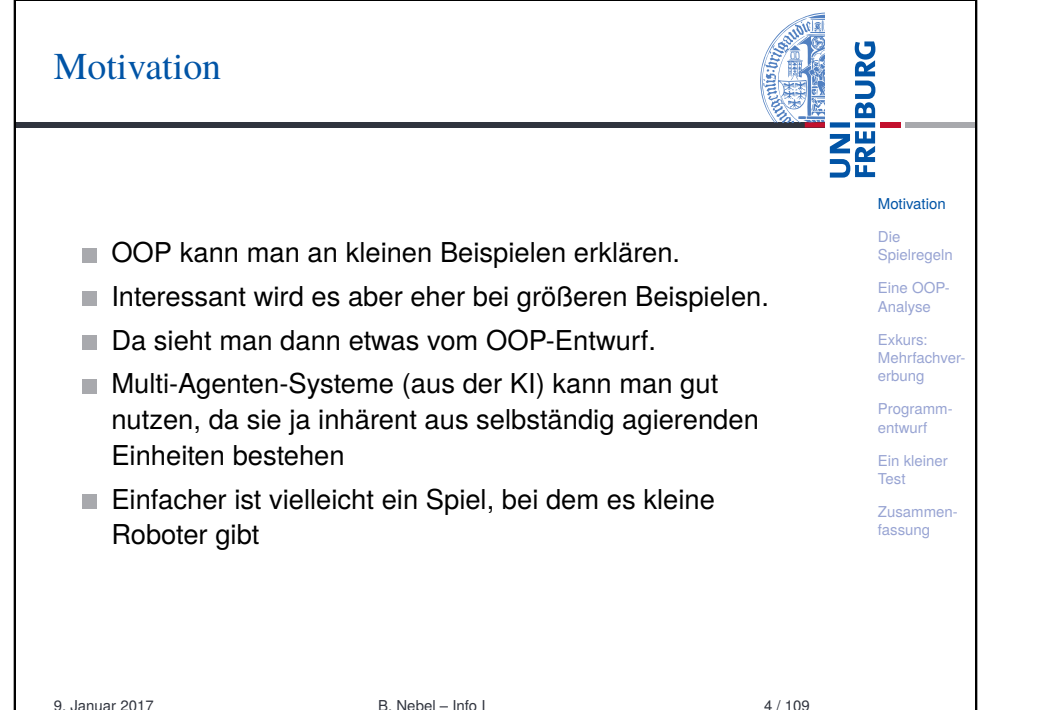

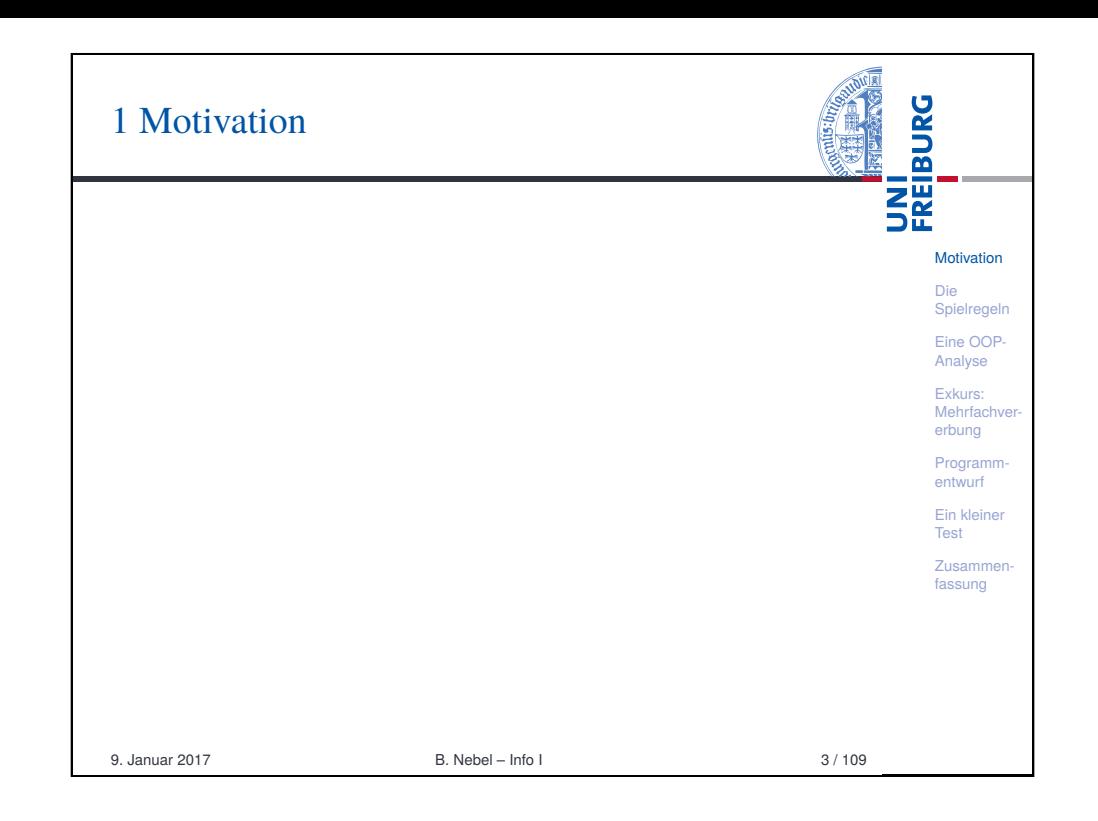

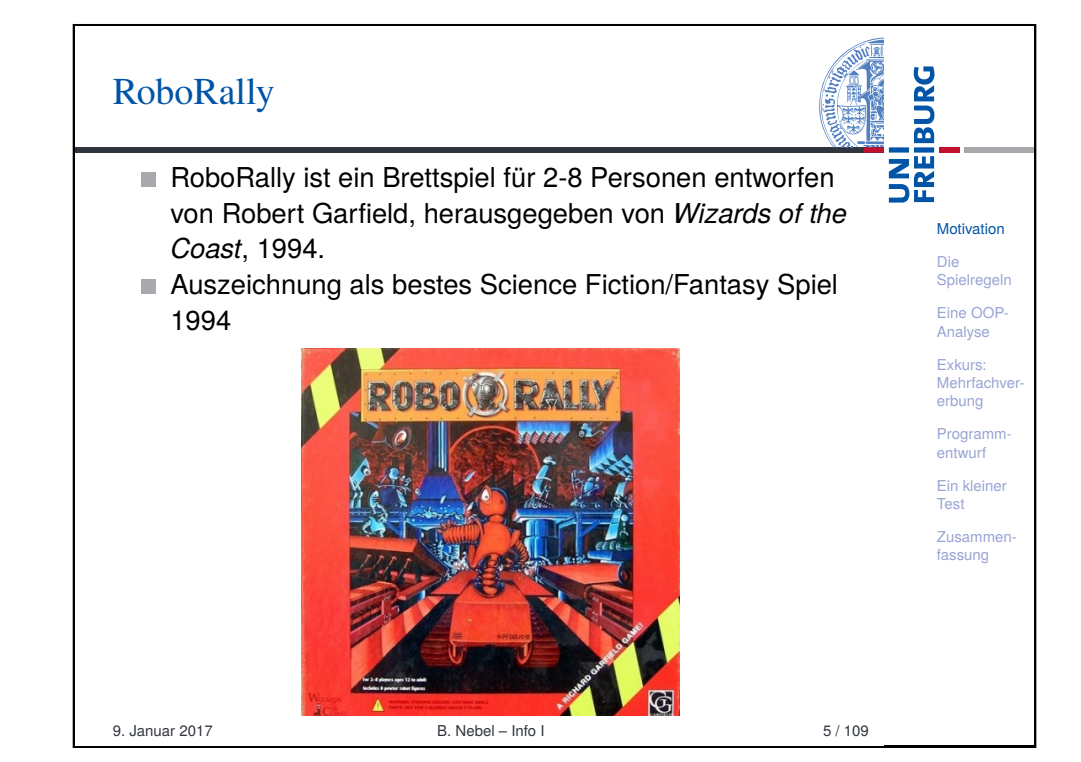

### Die Story

 $\blacksquare$  Mit den anderen Computern Fabrikroboter und lassen sie

den gegnerischen Robotern.

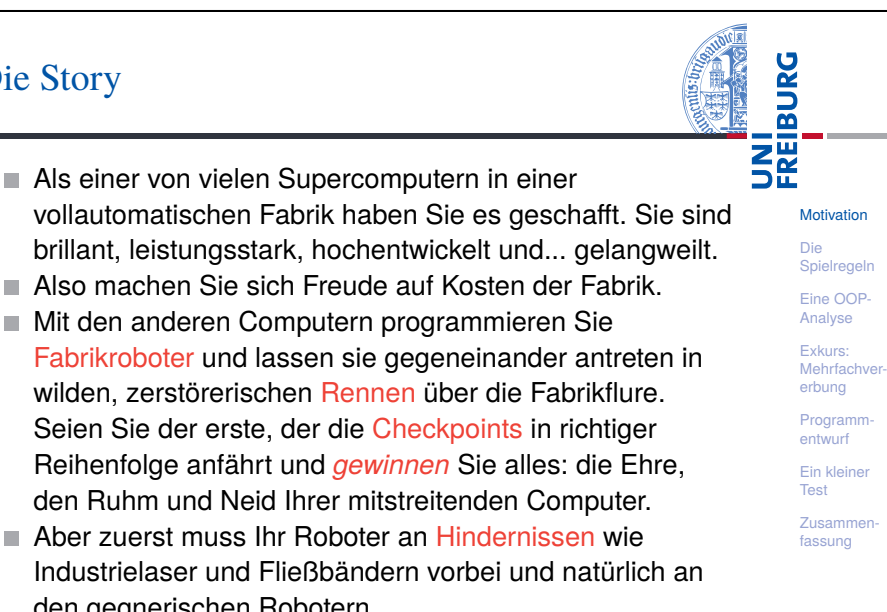

Aber Vorsicht: Einmal programmiert, lässt sich so ein Roboter nicht mehr stoppen. . .

9. Januar 2017 B. Nebel – Info I 6 / 109

<span id="page-1-0"></span>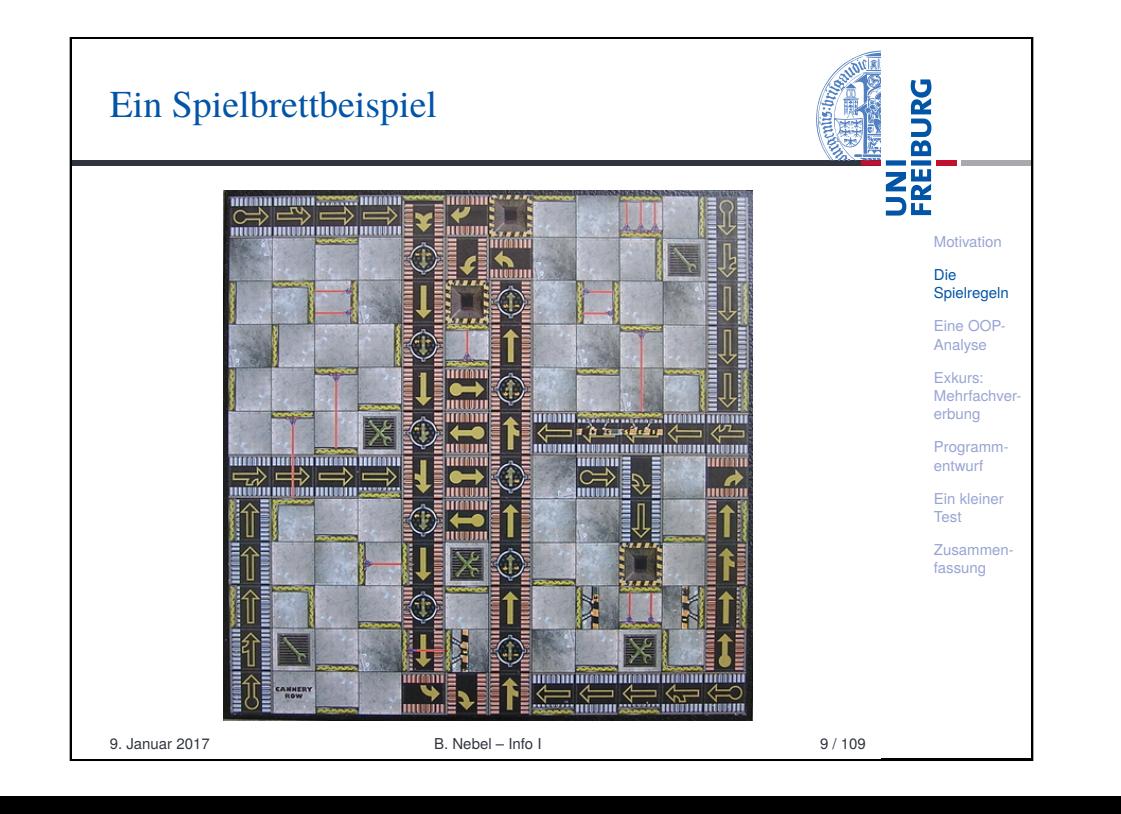

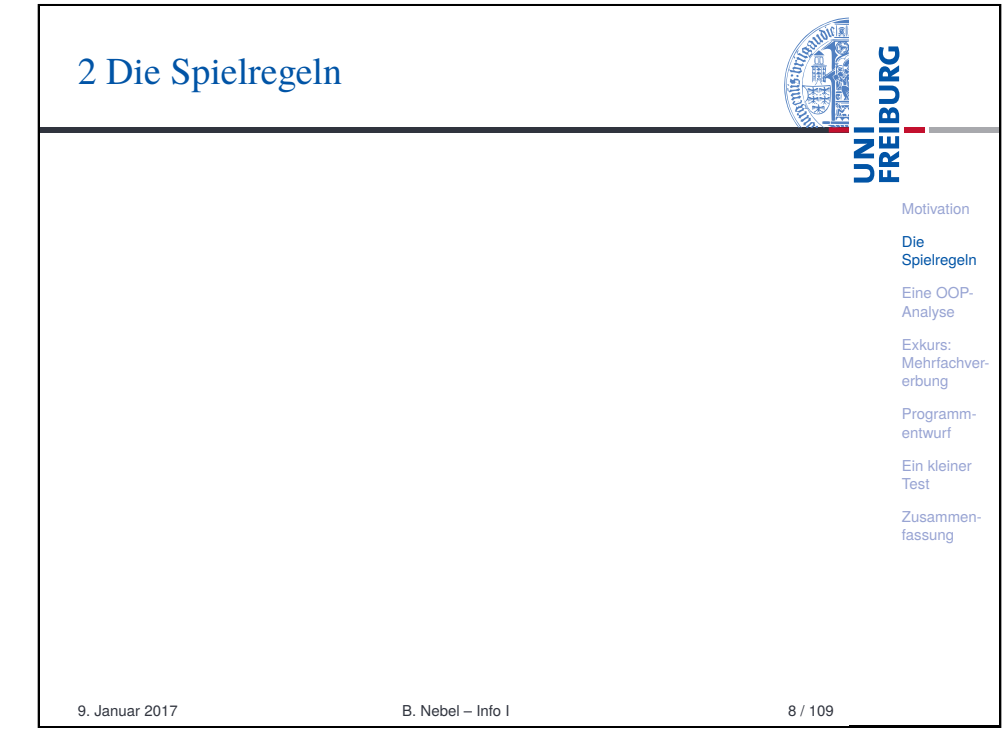

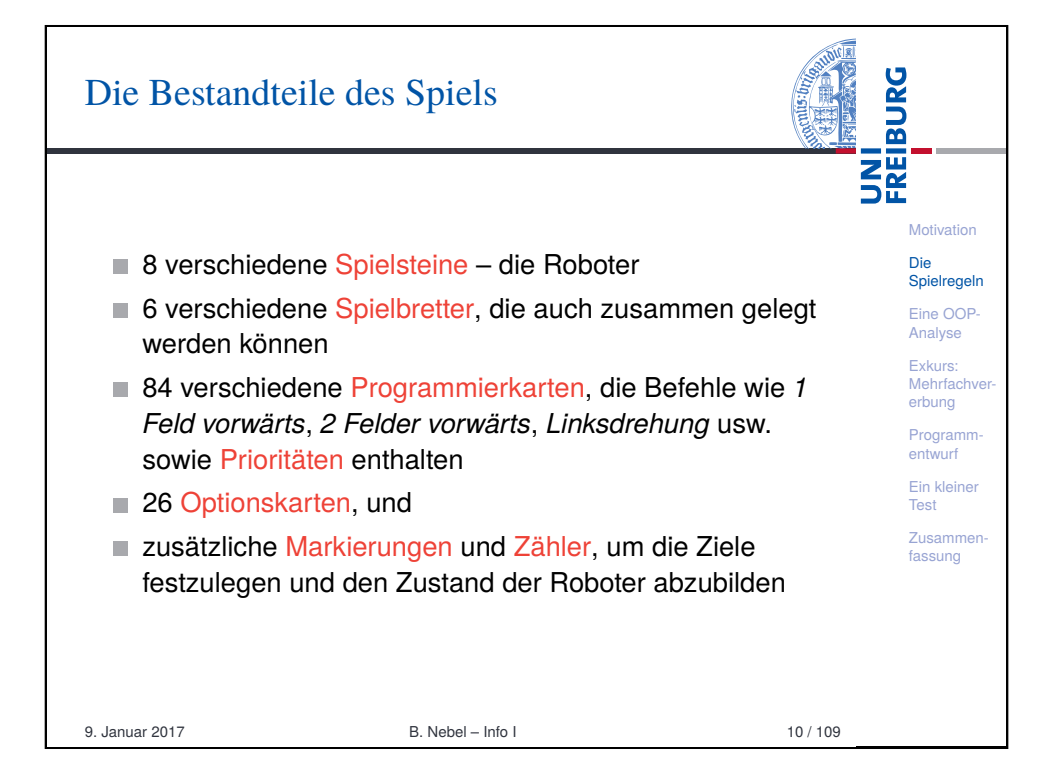

## Spie

m.

ш

 $\blacksquare$ 

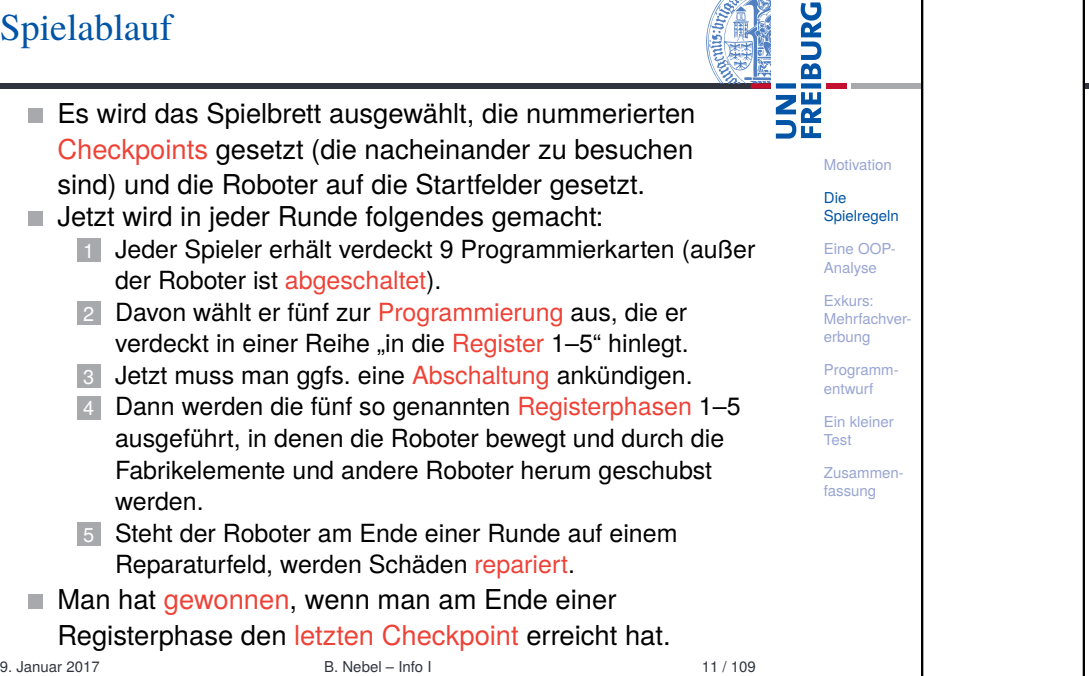

**ANVERT** 

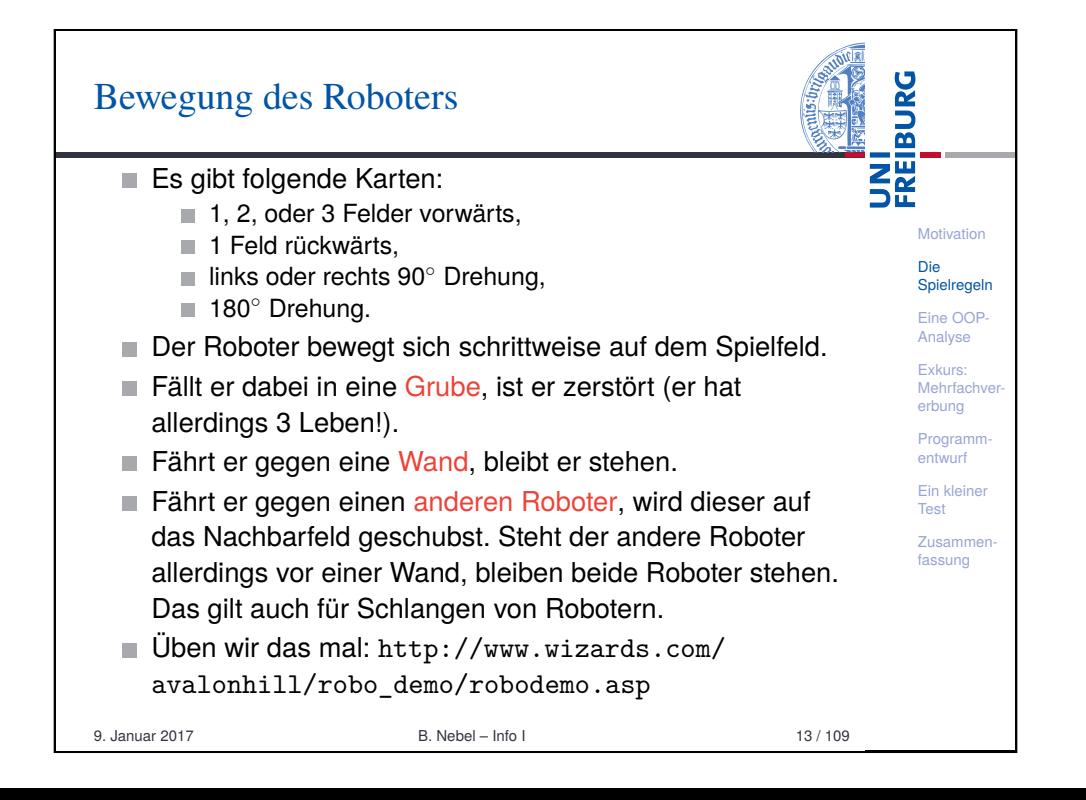

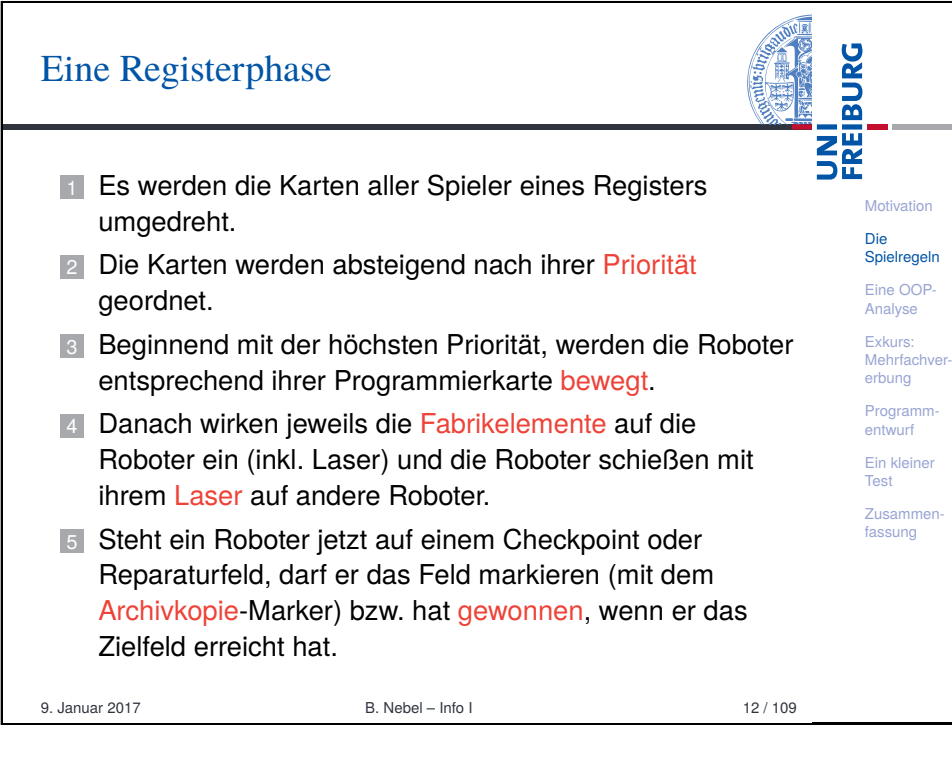

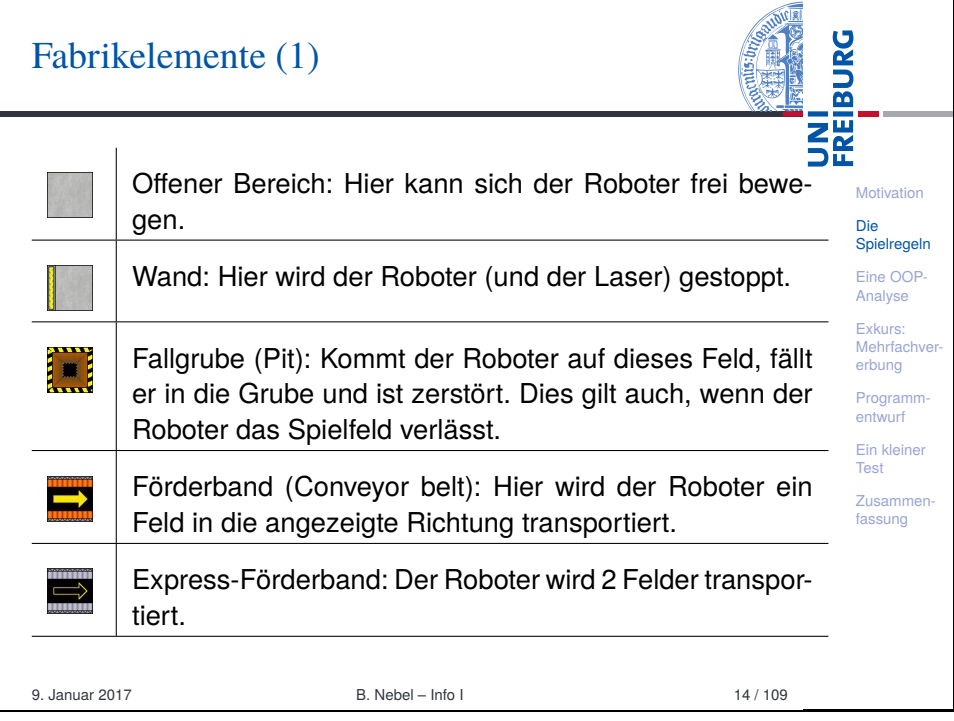

## Fabrikelemente (2)

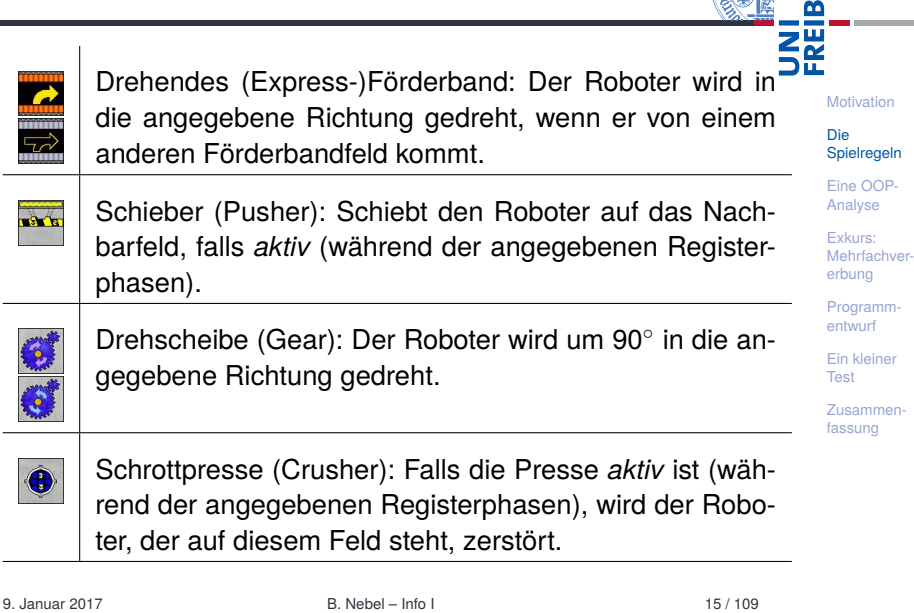

**URG** 

**SOLUTION** 

<u>ပ</u>

# $\Gamma$ abrikablauf (Schritte)

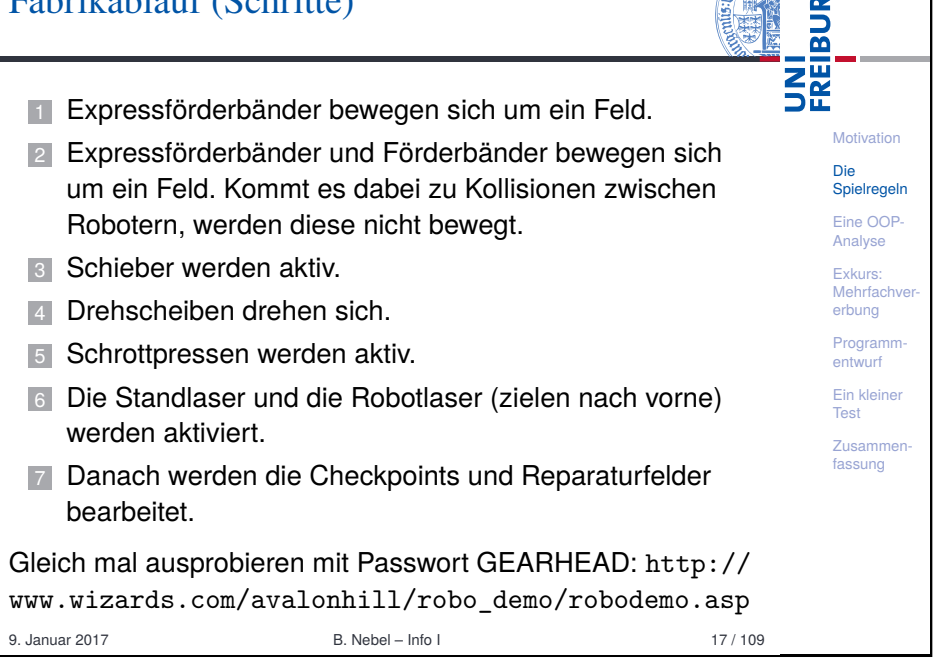

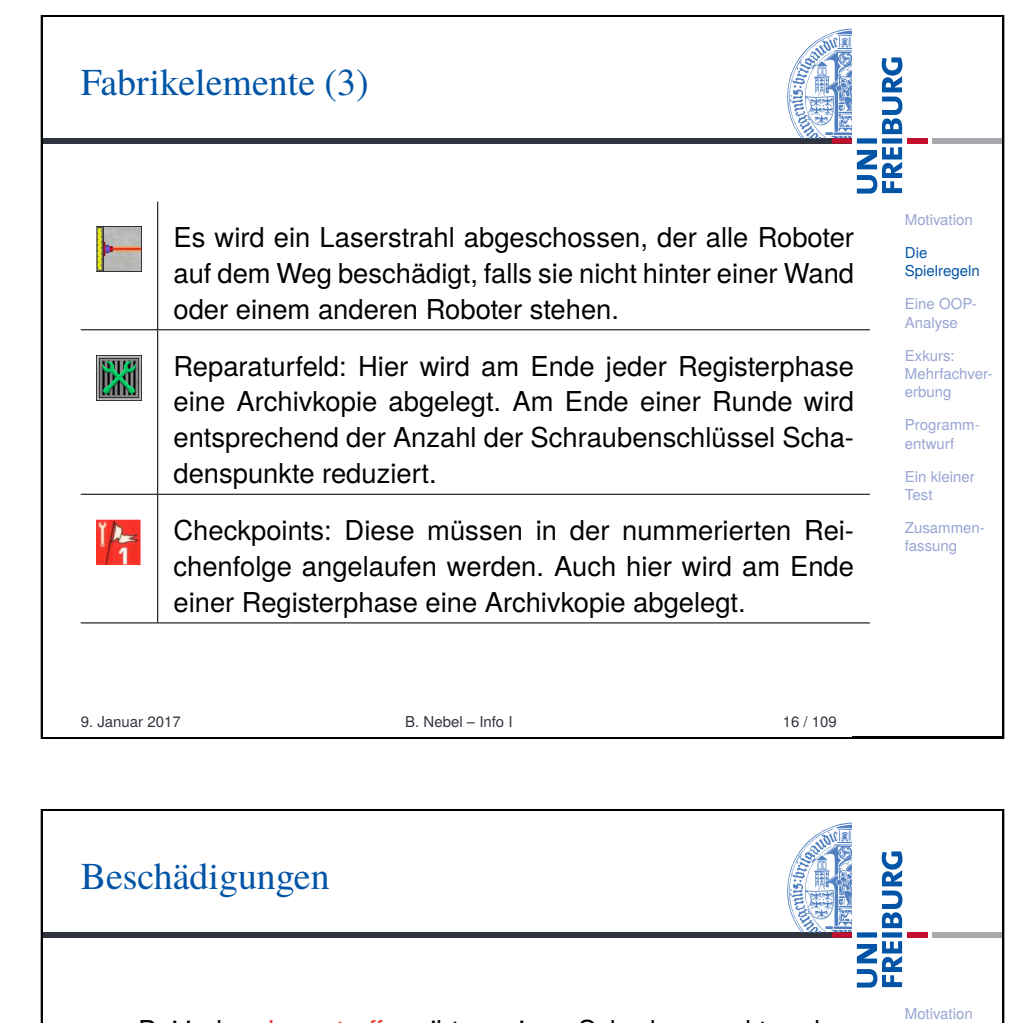

- Bei jedem Lasertreffer gibt es einen Schadenspunkt und bei jeder Wiederbelebung zwei.
- Bei 10 Schadenspunkten wird der Roboter zerstört.
- Für jeden Schadenspunkt gibt es eine Programmierkarte weniger.
- Bei mehr als 5 Schadenspunkten werden die Register absteigend von Register 5 gesperrt, d.h. die dort liegende Karte bleibt liegen und wird in jeder Runde ausgeführt.
- Schadenspunkte werden auf Reparaturfeldern reduziert.
- Abschaltung reduziert die Schadenspunkte auf Null.

9. Januar 2017 B. Nebel – Info I 18 / 109

Die Spielregeln Eine OOP-Analyse Exkurs: Mehrfachver erbung Programmentwurf Ein kleiner **Test Zusammer** fassung

## Zerstörung und Wiederbelebung

■ Ein Roboter wird zerstört, wenn er

- **1** in eine Grube fährt.
- 2 über den Spielfeldrand hinaus fährt,
- **3** durch eine Schrottpresse zerkleinert wird, oder
- 4 zu viele Schadenspunkte (10) angesammelt hat.

Der Roboter wird dann sofort aus dem Spiel genommen.

**Motivation** Die Spielregeln Eine OOP-Analyse Exkurs: Mehrfachve erbung Programmentwurf Ein kleiner Test Zusamme fassung

**BURG** 

**ZW**<br>DE

- In der nächsten Runde darf er dann an der Stelle weitermachen, an der die letzte Archivkopie liegt (unter Abzug von zwei Schadenspunkten und einem Lebenspunkt).
- Beginnen zwei Roboter ihren Zug gleichzeitig auf einem Feld, so starten sie virtuell. D.h. sie interagieren mit allen Fabrikelementen, aber nicht mit anderen Robotern und deren Lasern. Sie materialisieren sich vollständig, wenn sie am Ende einer Runde alleine auf einem Feld stehen.

9. Januar 2017 B. Nebel – Info I 19 / 109

<span id="page-4-0"></span>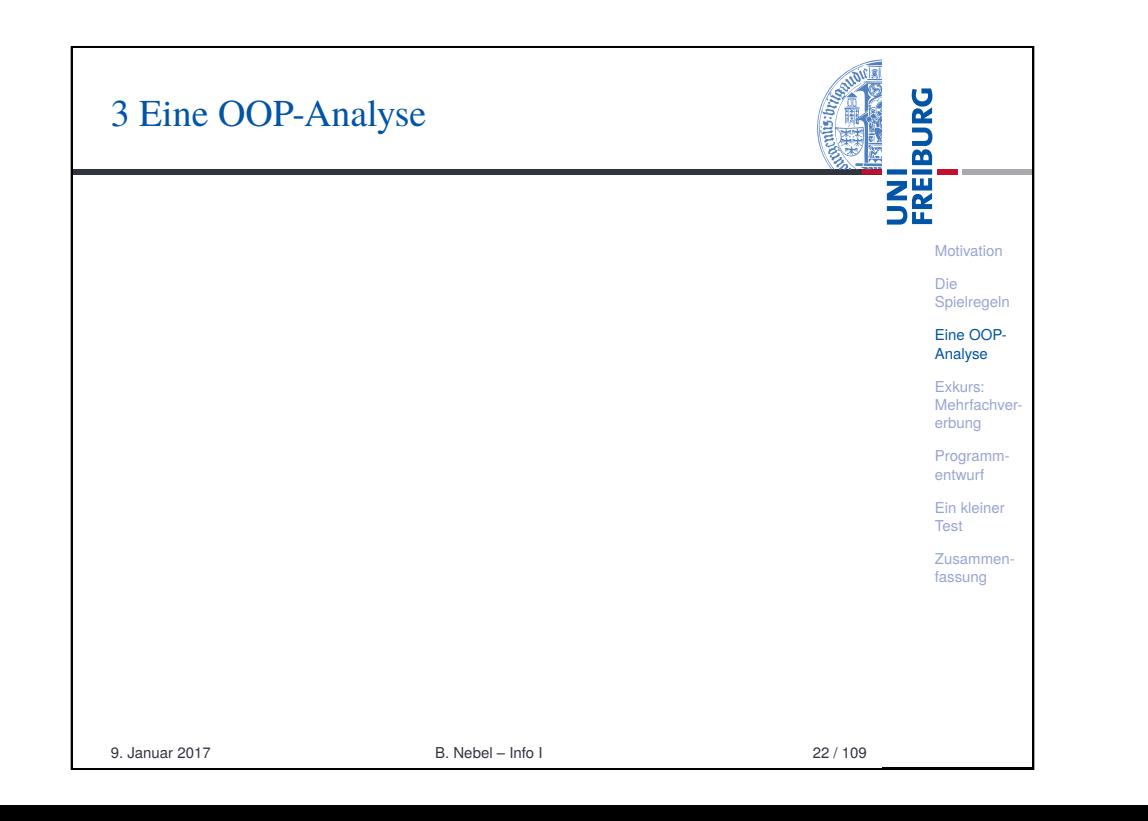

### **BURG** Optionskarten **SE Motivation** Die Spielregeln Eine OOP-■ Außerdem gibt es noch Optionskarten, die man statt zwei Analyse Reparaturpunkten aufnehmen kann. Exkurs: Mehrfachy ■ Dieses sind z.B. Waffenmodifikation, zusätzliche Waffen, erbung Neuprogrammierung, Modifikation der Aktion usw. Programmentwurf Wir wollen diese aber im weiteren erst einmal ignorieren. Ein kleiner Test **Zusamm** fassung 9. Januar 2017 B. Nebel – Info I 20 / 109

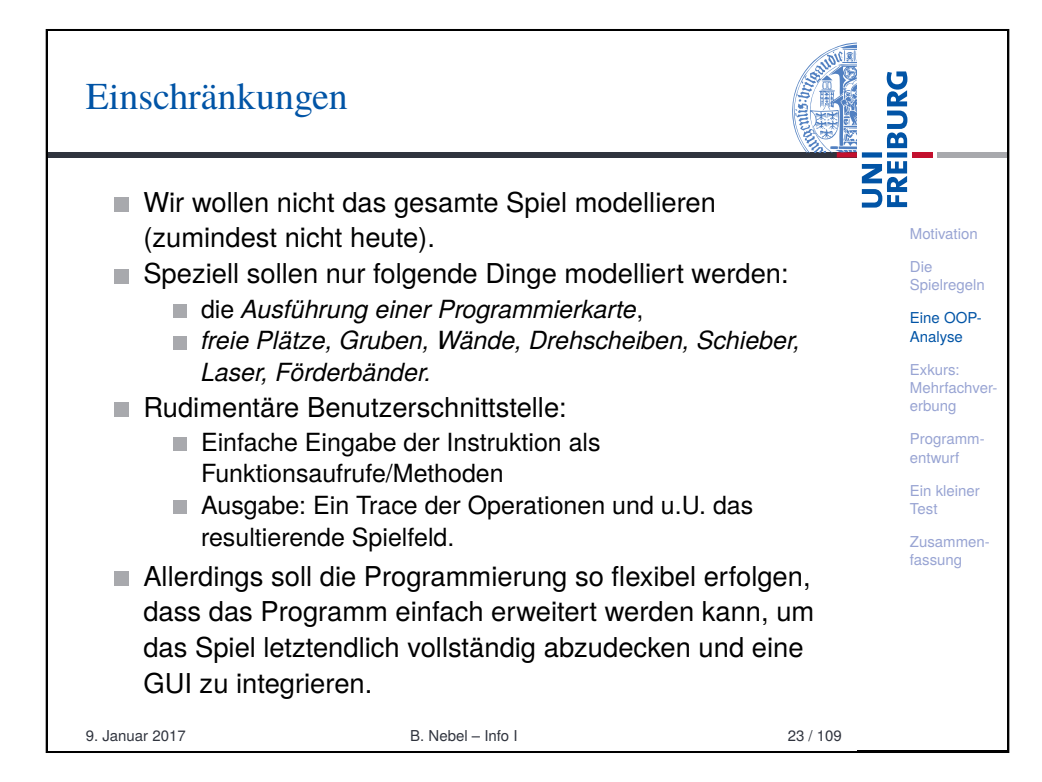

# OO-Analyse

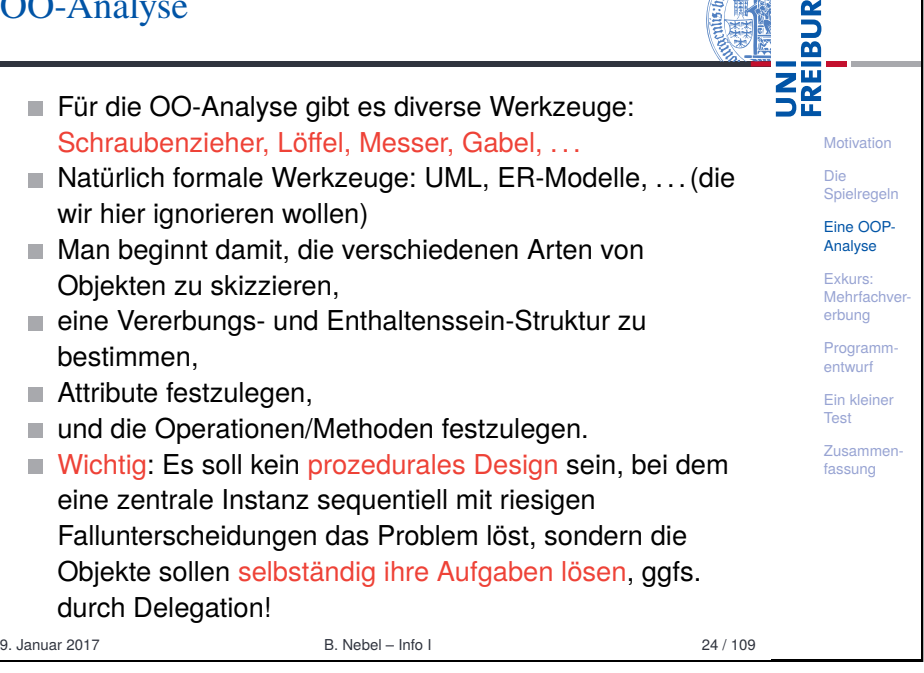

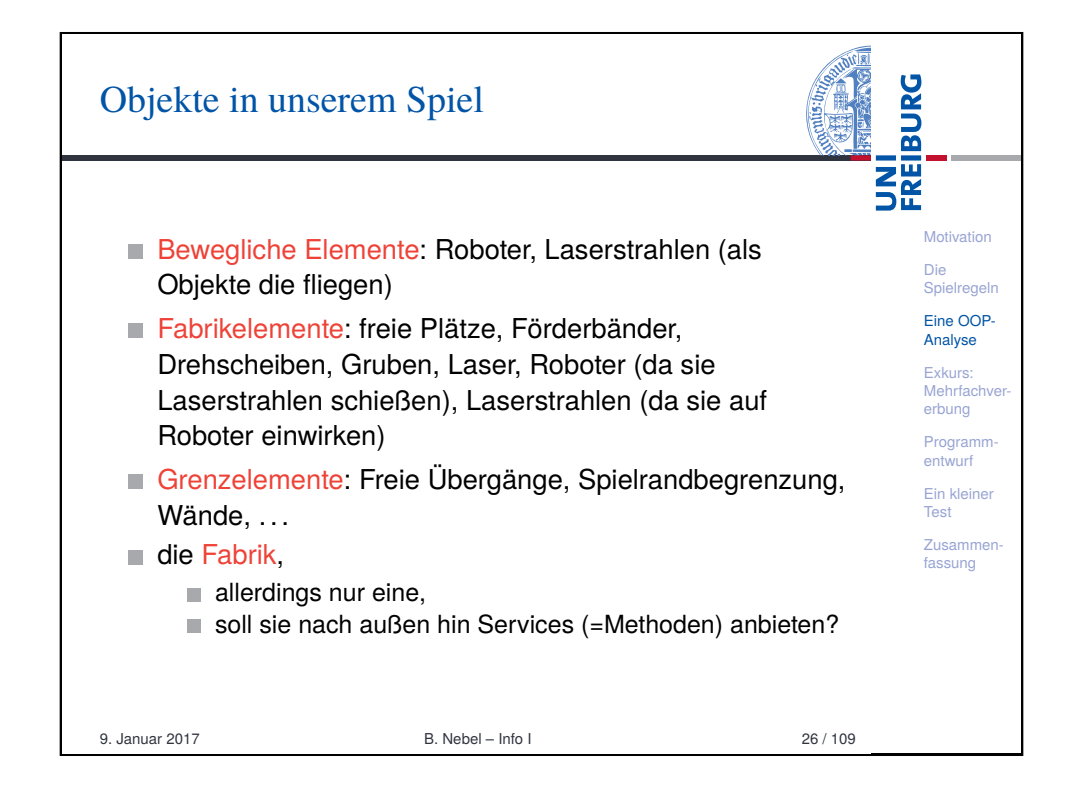

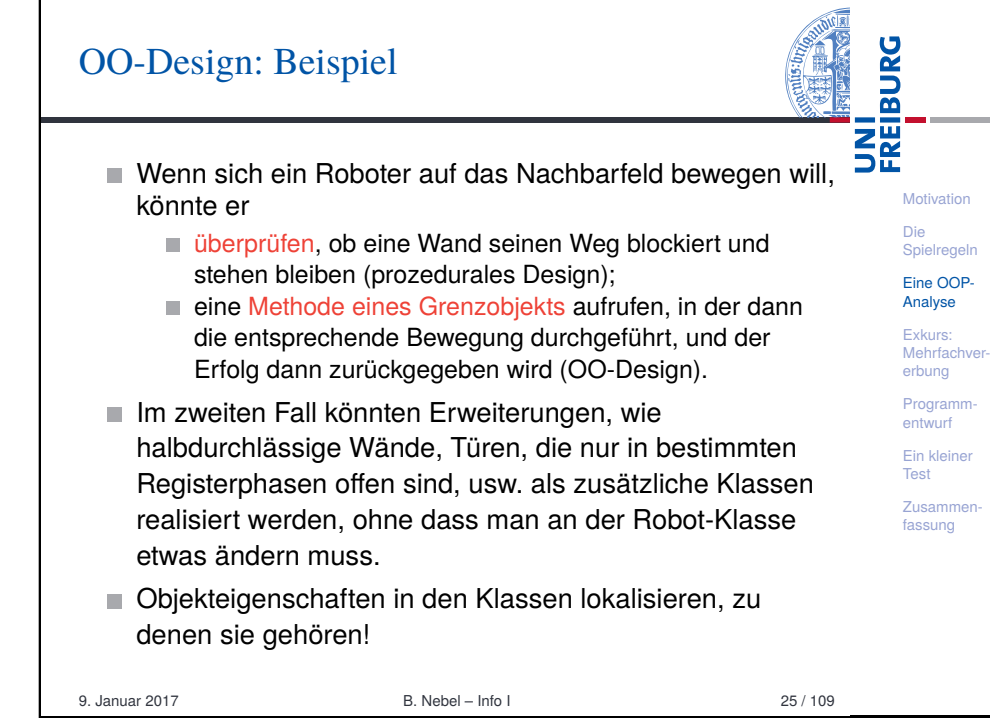

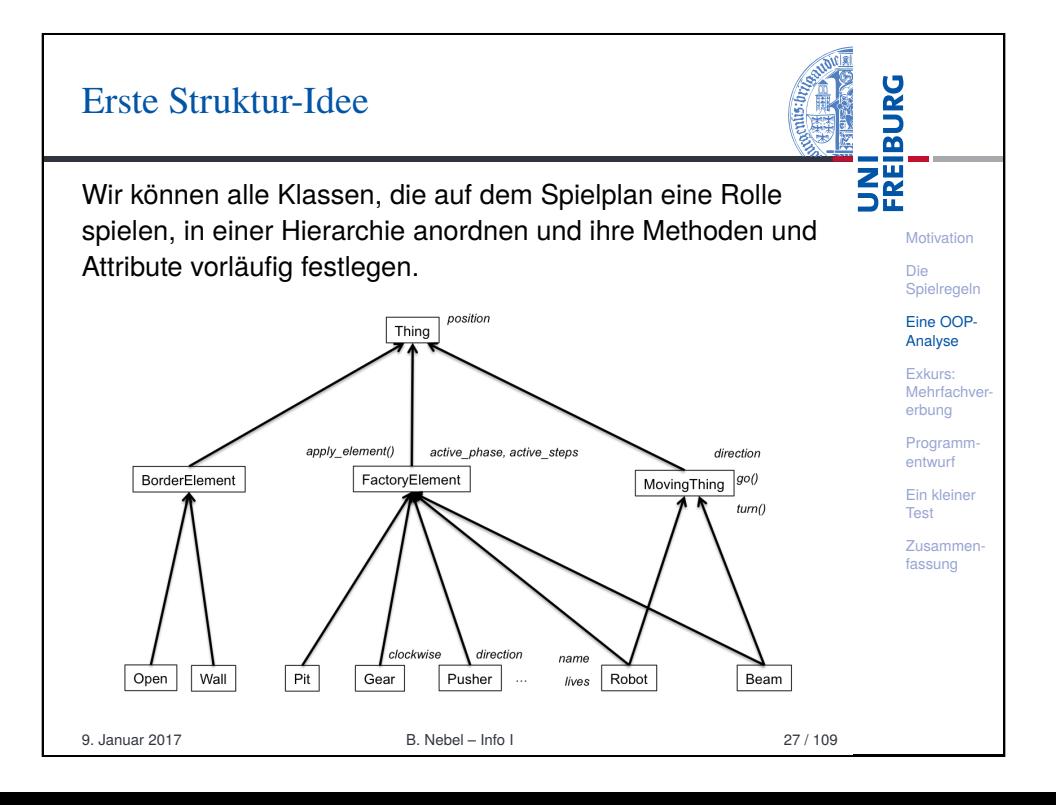

### Einige Beobachtungen

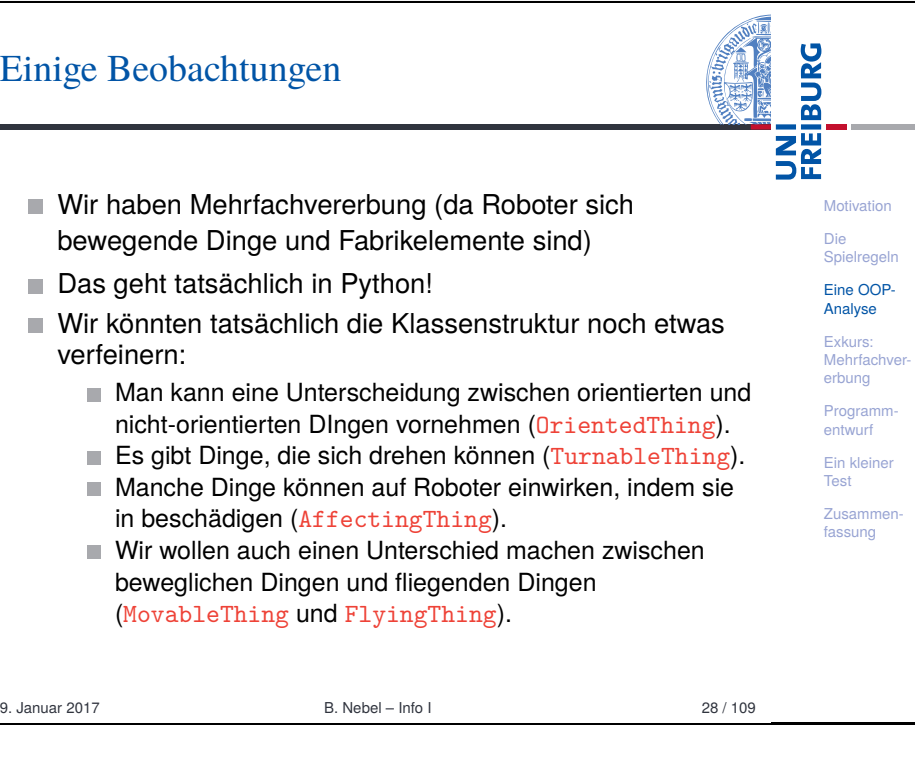

**Motivation** [Die](#page-0-0) Spielregeln [Eine](#page-1-0) OOP [Anal](#page-4-0)yse Exkurs: [Meh](#page-7-0)rfach erbung Programmentwurf [Ein k](#page-9-0)leiner [Test](#page-23-0) **Zusamme** [fass](#page-25-0)ung

**BURG** 

**THE**<br>SE

- Wir haben Mehrfachvererbung (da Roboter sich bewegende Dinge und Fabrikelemente sind)
- Das geht tatsächlich in Python!
- Wir könnten tatsächlich die Klassenstruktur noch etwas verfeinern:
	- Man kann eine Unterscheidung zwischen orientierten und nicht-orientierten DIngen vornehmen (OrientedThing).
	- Es gibt Dinge, die sich drehen können (TurnableThing). Manche Dinge können auf Roboter einwirken, indem sie
	- in beschädigen (AffectingThing).
	- Wir wollen auch einen Unterschied machen zwischen beweglichen Dingen und fliegenden Dingen (MovableThing und FlyingThing).

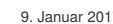

Die Factory-Klasse Neben den Objekten auf dem Spielfeld benötigt man auch

- noch ein Objekt, das alle anderen Objekte zusammen fasst, um z.B. die Kommunikation zwischen den Objekten zu ermöglichen.
- Außerdem muss der Ablauf der verschiedenen Phasen und Schritte kontrolliert werden.
- Dafür gibt es die Factory-Klasse. Diese enthält das Spielfeld mit all seinen Elementen.
- Der interessanteste Punkt ist die Zusammenarbeit zwischen der Factory und den Robotern.
- Das Factory-Objekt anthält alle anderen Objekte. Damit diese Objekte untereinander kommunizieren können (z.B. Grenzobjektmethode aufrufen), benötigen sie den Zugriff auf das Factory-Objekt.
- Wenn ein Objekt in der Factory installiert wird, trägt die Factory einen Verweis auf sich in das Objekt ein. 9. Januar 2017 **B. Nebel – Info I 30 / 109**

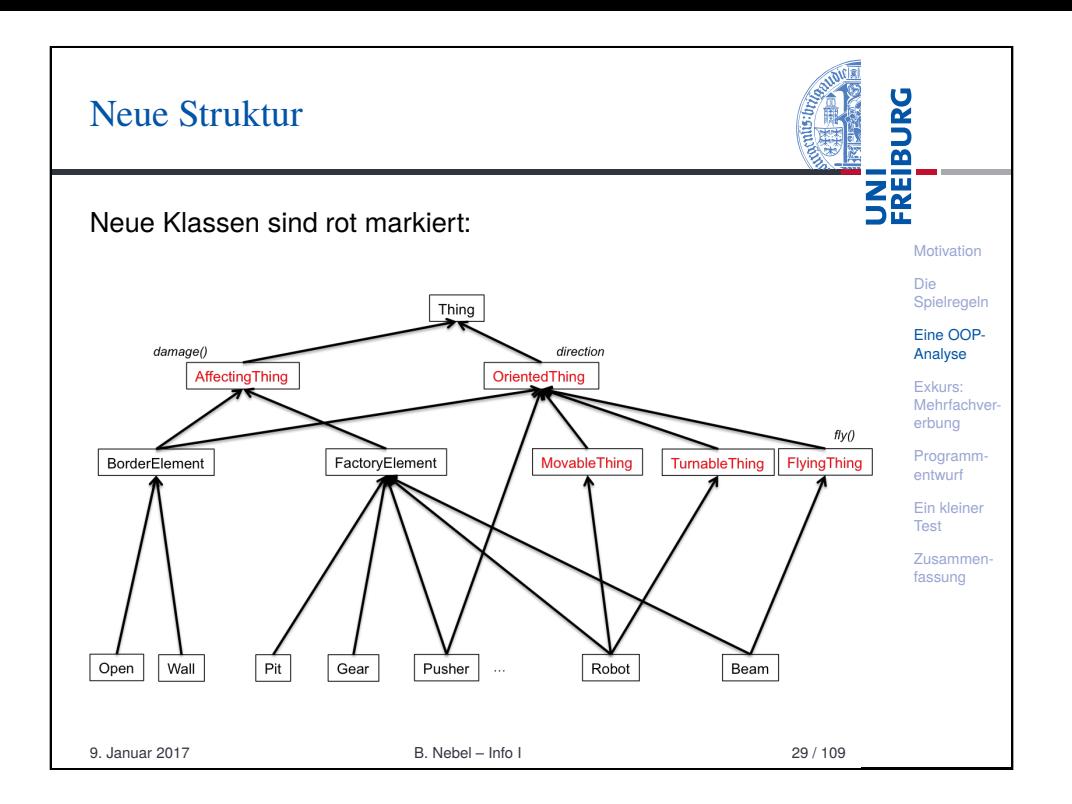

UNI<br>FREIBURG Die Space-Klasse Die Änderung der Orientierung und Bewegung anhand **Motivation** der Orientierung eines Objekts spielen eine zentrale Die Spielrege Rolle. Eine OOF Analyse Erst dachte ich, dass man das in der Klasse Exkurs: OrientedThing lokalisieren könnte, aber das scheint Mehrfach erbung vernünftigerweise nicht möglich zu sein. Factory Programmbenötigt auch die Operationen. entwurf Ein kleine ■ Dies ist nun Teil der Space-Klasse, die Wurzelklasse ist – Test unterhalb von object, die implizit Python-Superklasse **Zusamme** fassung aller Klassen ist. Dort gibt es einige Methoden um Richtungen und Nachbarfelder zu bestimmen. 9. Januar 2017 B. Nebel – Info I 31 / 109

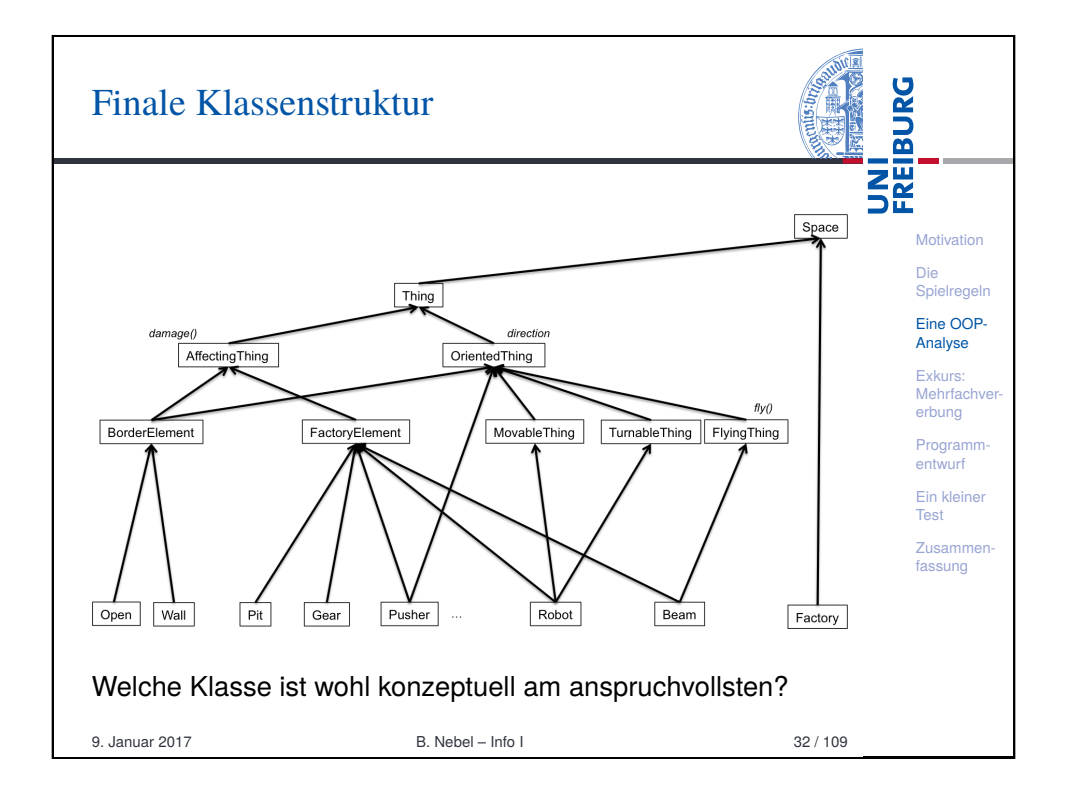

## <span id="page-7-0"></span>[Mehrfachvererbung in Py](#page-7-0)thon

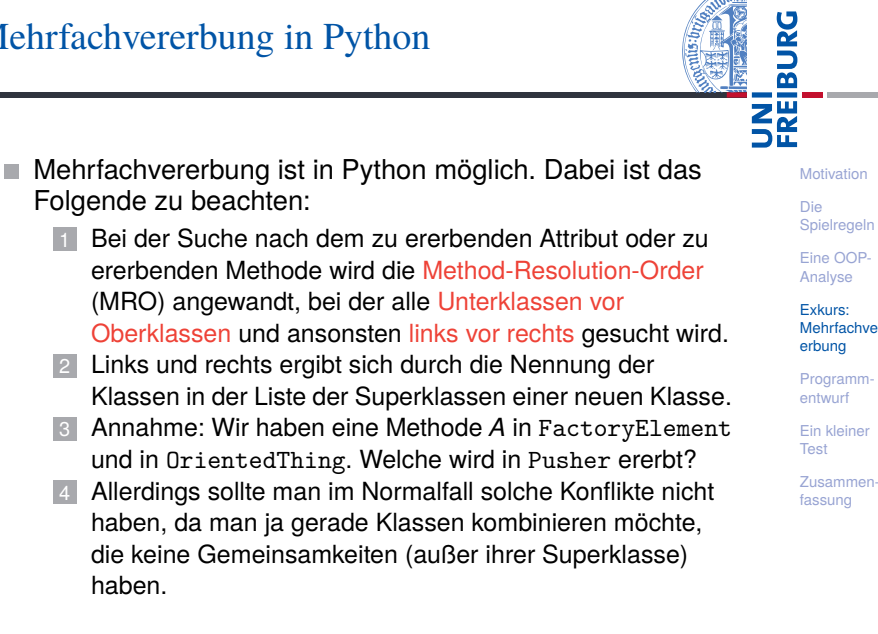

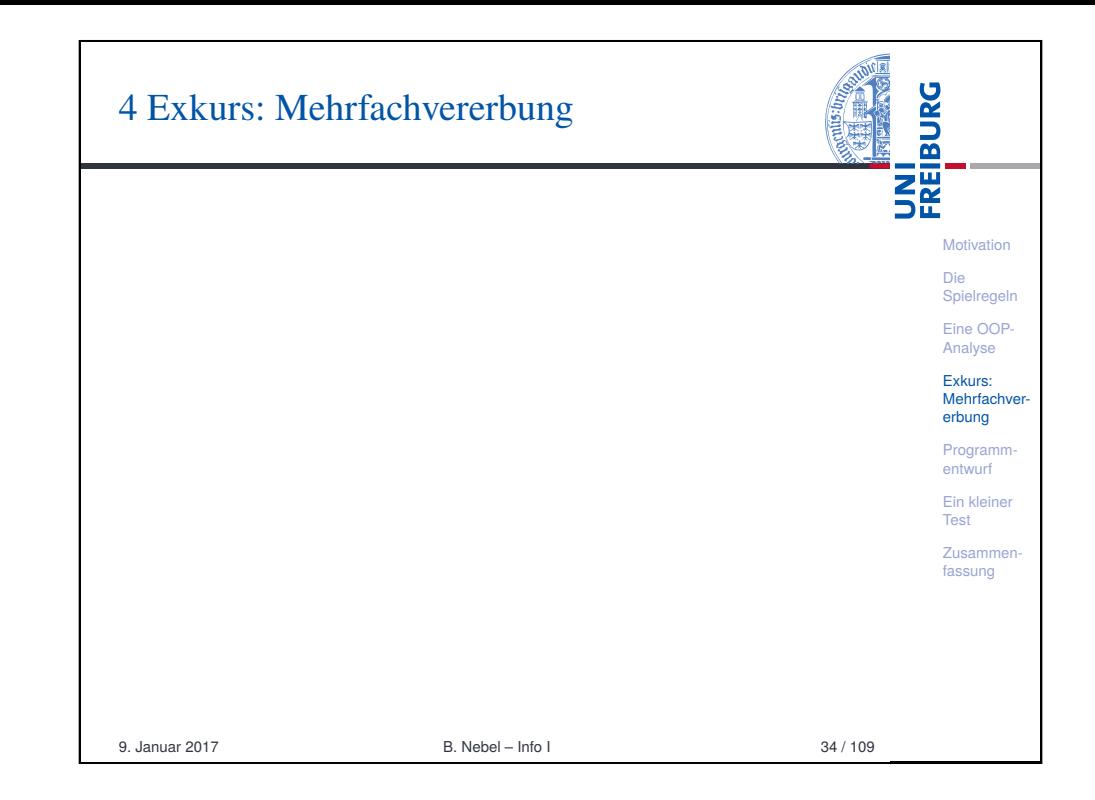

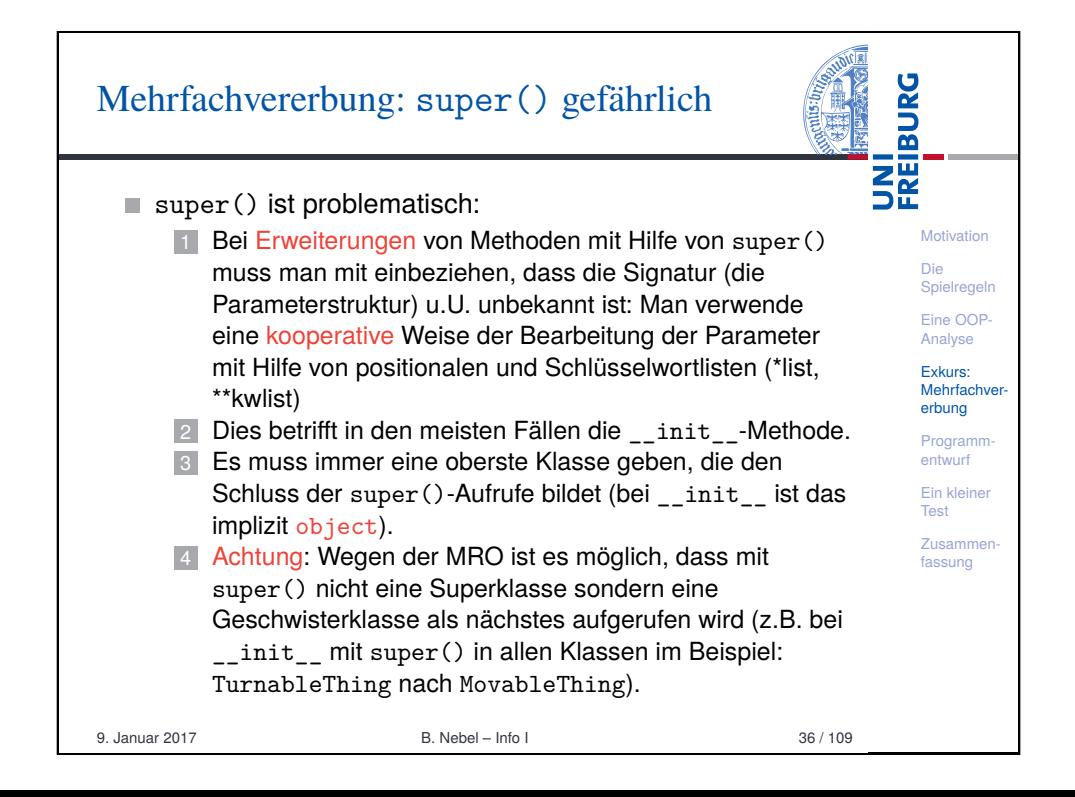

haben.

### MRO - einfach gemacht

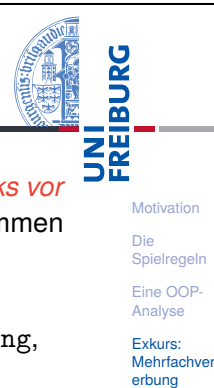

Programmentwurf Ein kleiner Test Zusammenfassung

- Im Normalfall kann man die MRO mit den Regeln *link rechts*, wobei immer *Unterklasse vor Oberklasse* kommen muss, einfach selbst bestimmen.
- Im Beispiel: Robot, FactoryElement, AffectingElement, MoveableThing, TurnableThi OrientedThing, Thing, Space, object.
- Die Standard-Klassenmethode mro () gibt die Liste der Oberklassen entsprechend der MRO aus.

### Python-Interpreter

#### >>> Robot.mro()

[<class '\_\_main\_\_.Robot'>, <class '\_\_main\_\_.FactoryElement'>, <class ' main . AffectingElement'>, <class ' main . MoveableThing'>, <class .<br>Thing'>, <class '\_main\_\_.DrientedThing'>, <class '\_main\_\_.Thing'>, <class '\_\_main\_\_.Space'>, <class 'object'>]

9. Januar 2017 B. Nebel – Info I 37 / 109

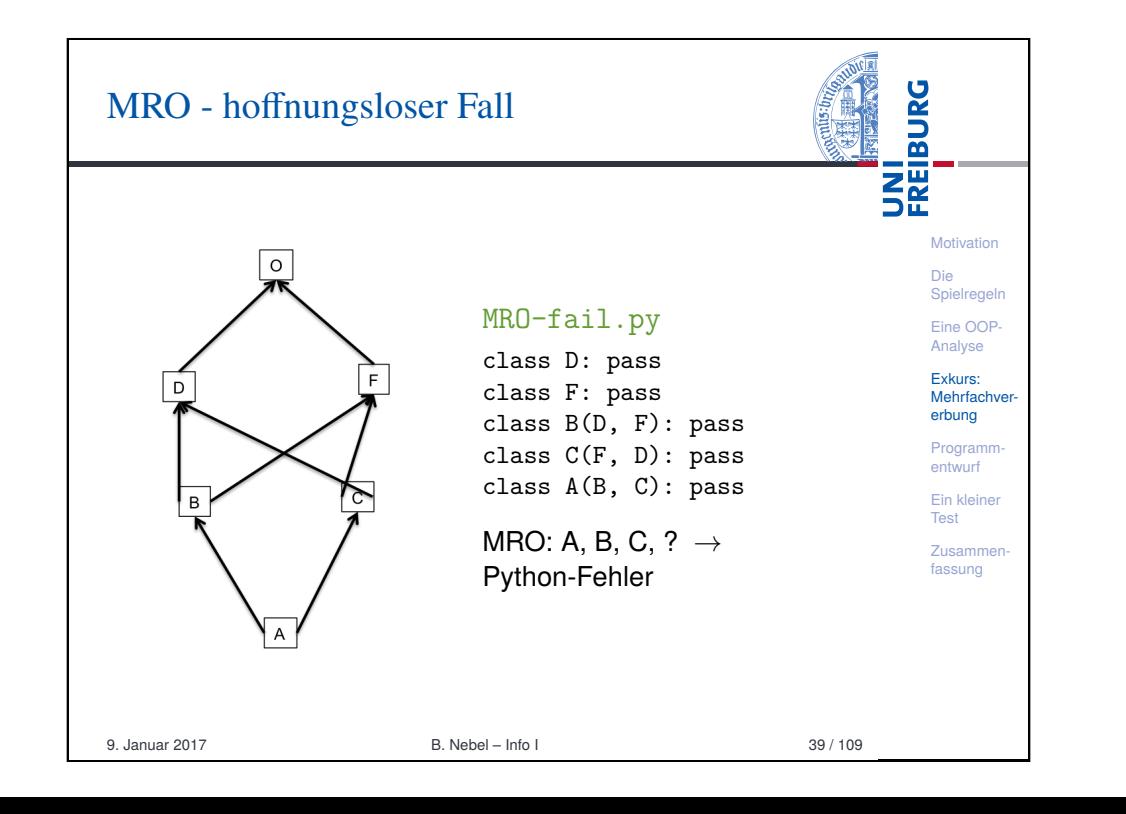

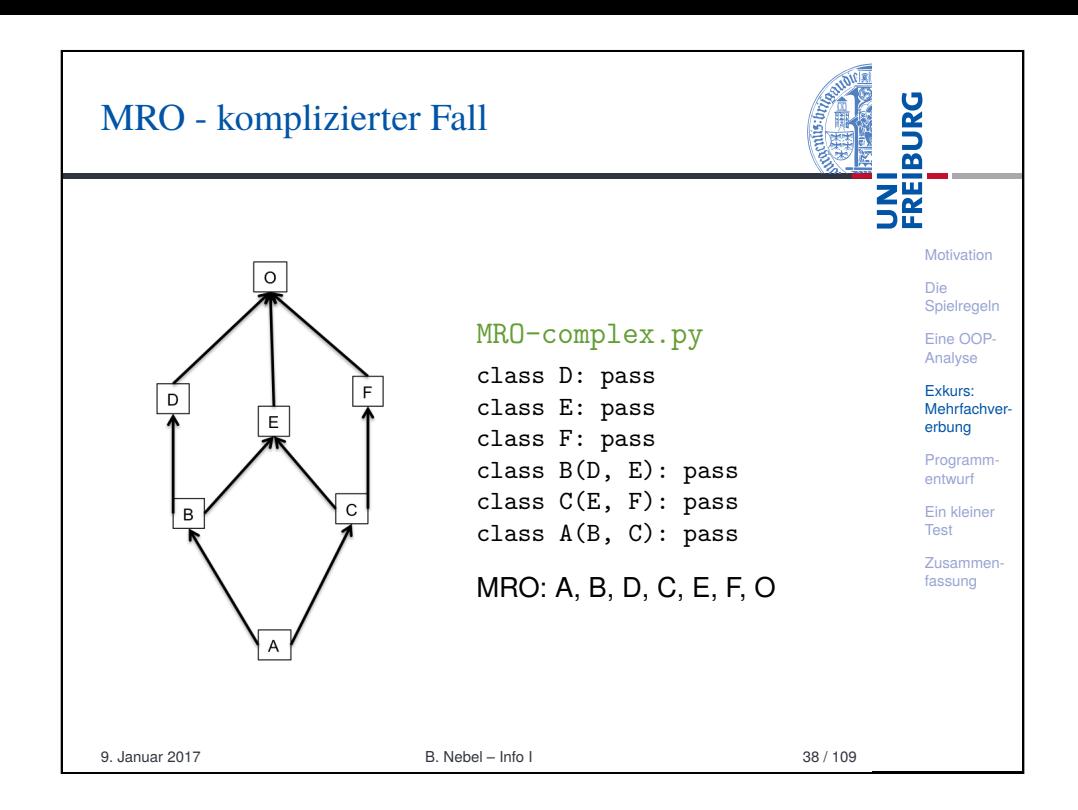

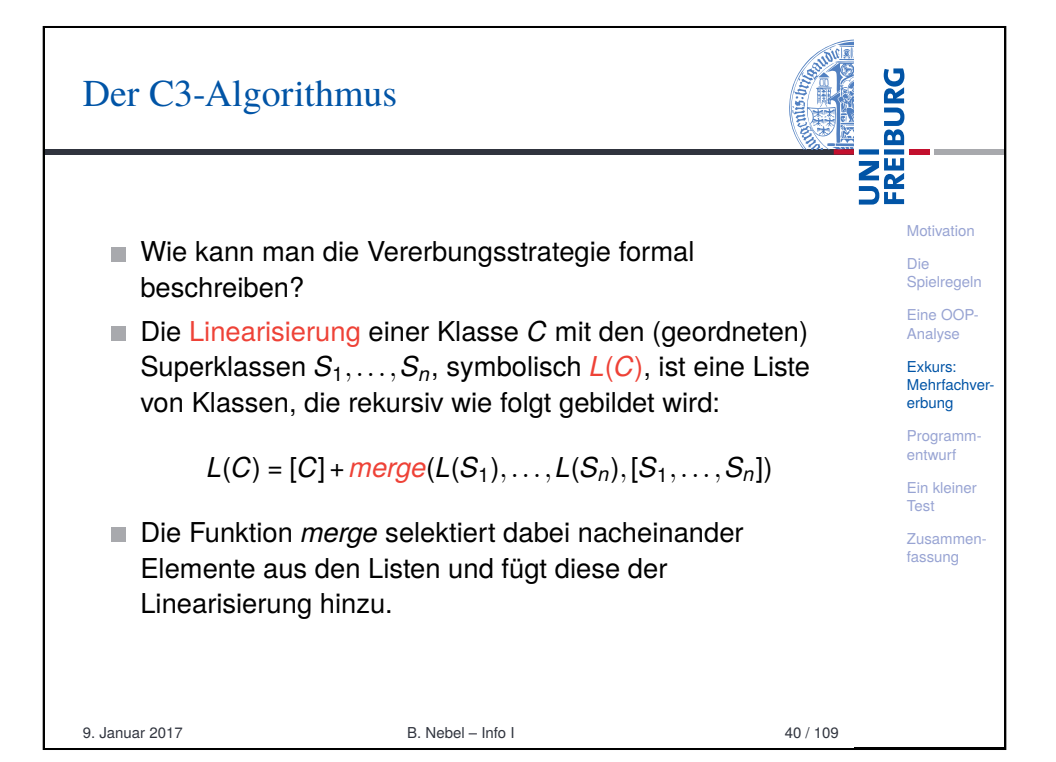

### Die m

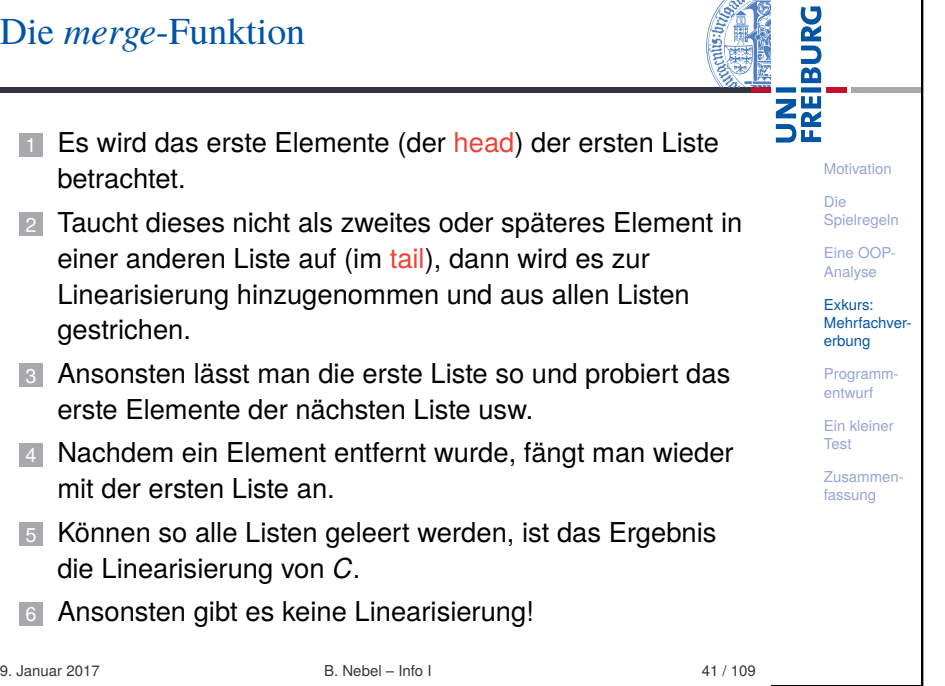

<span id="page-9-0"></span>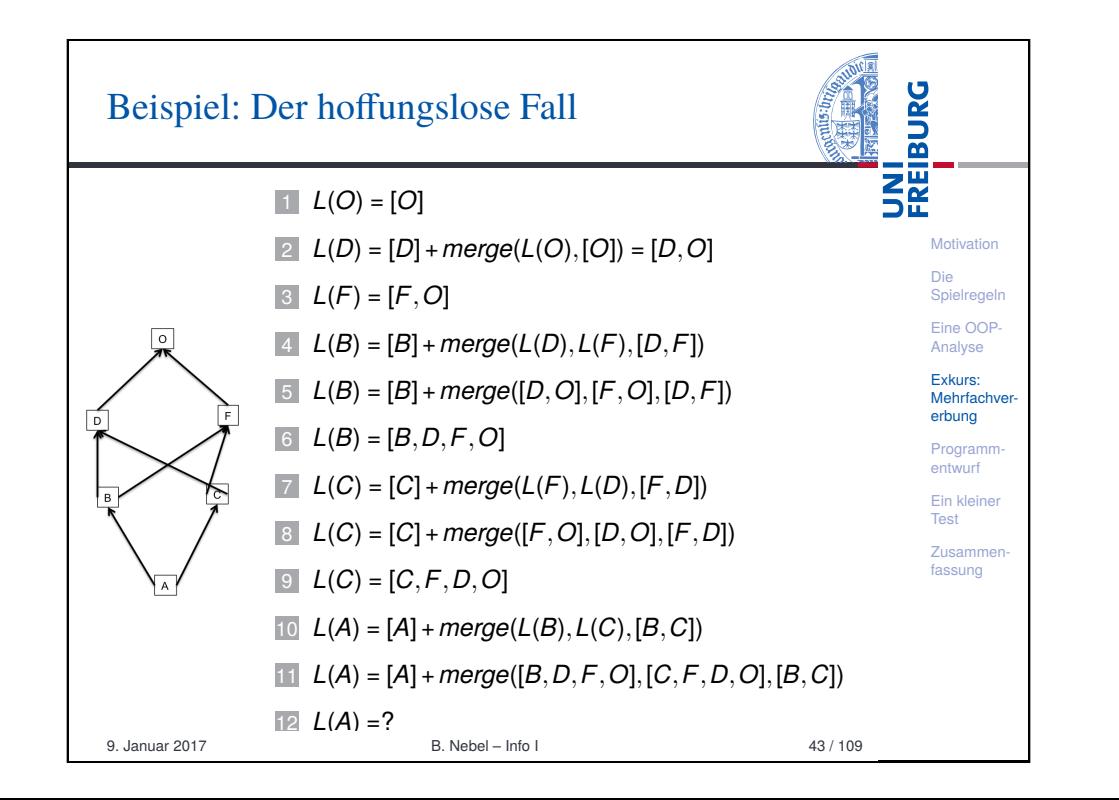

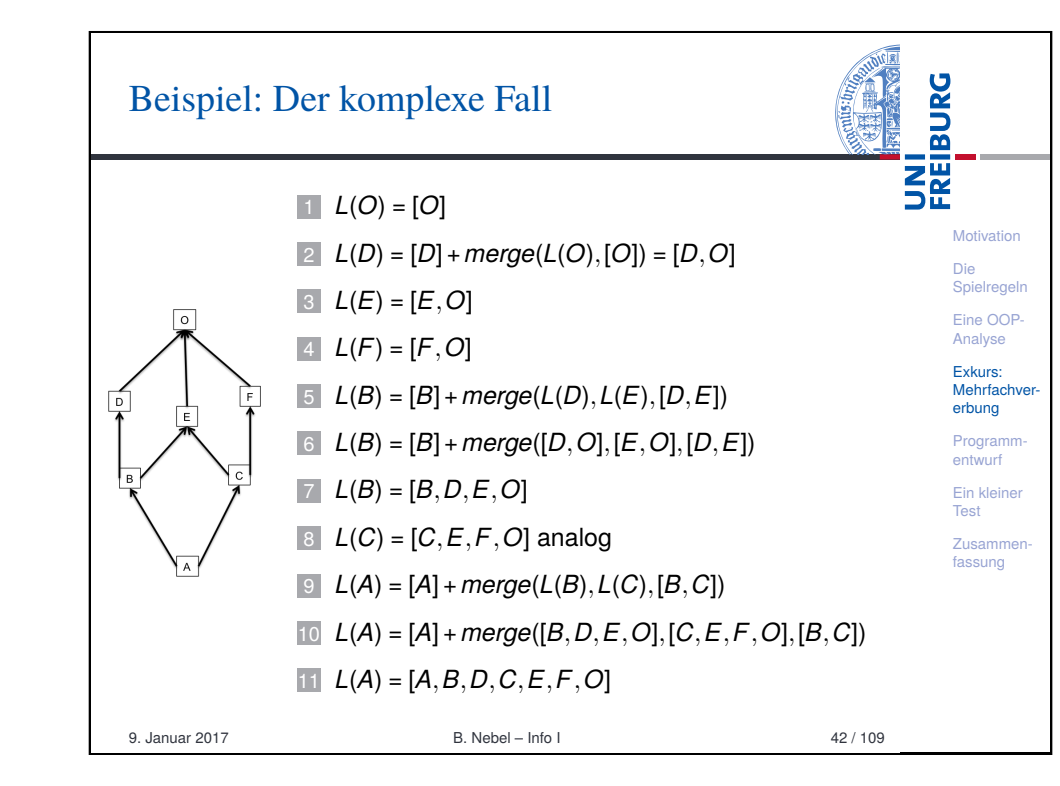

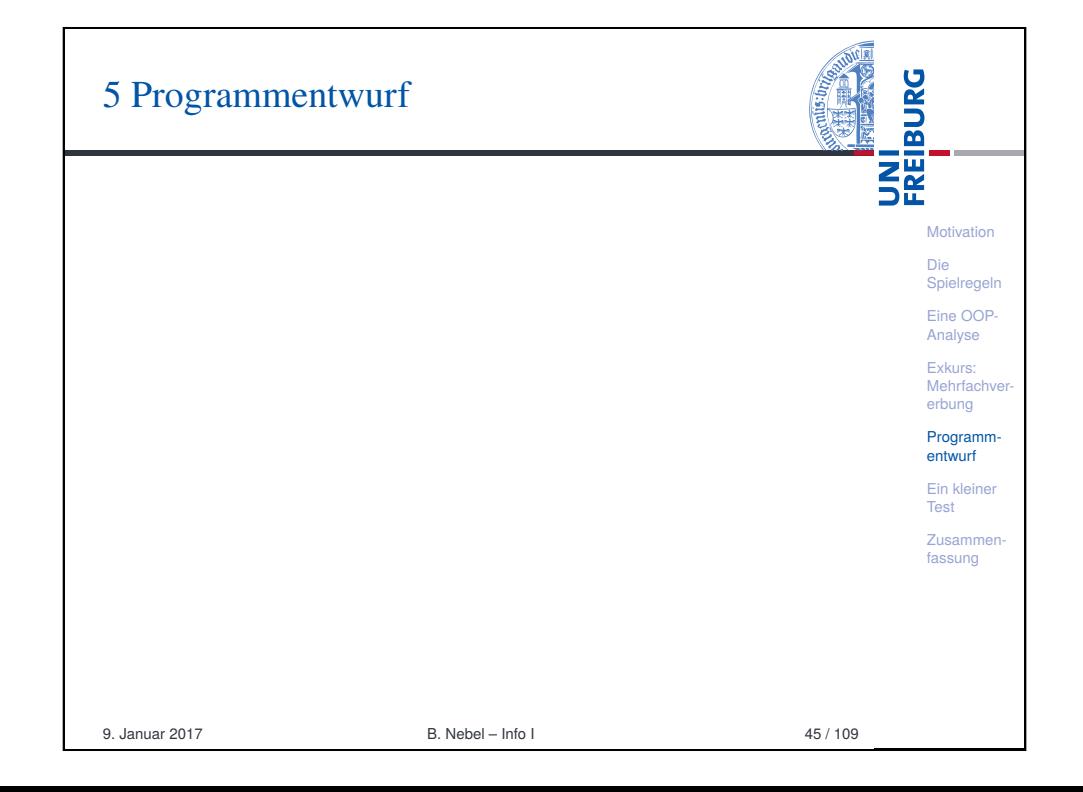

#### **BURG** Klassenhierarchie: Die Space-Klasse 龗 **Motivation** Die Spielregeln Eine OOP-Analyse Exkurs: Mehrfachve erbung Borde Facto Mov hing Tuma Thing Flyin ement Programmentwurf Ein kleiner Test **Zusamme**  $open$  $F$  $\sqrt{\frac{1}{\text{Gear}}}$ Pusher Robot Beam Factory Wall fassung 9. Januar 2017 B. Nebel – Info I 46 / 109

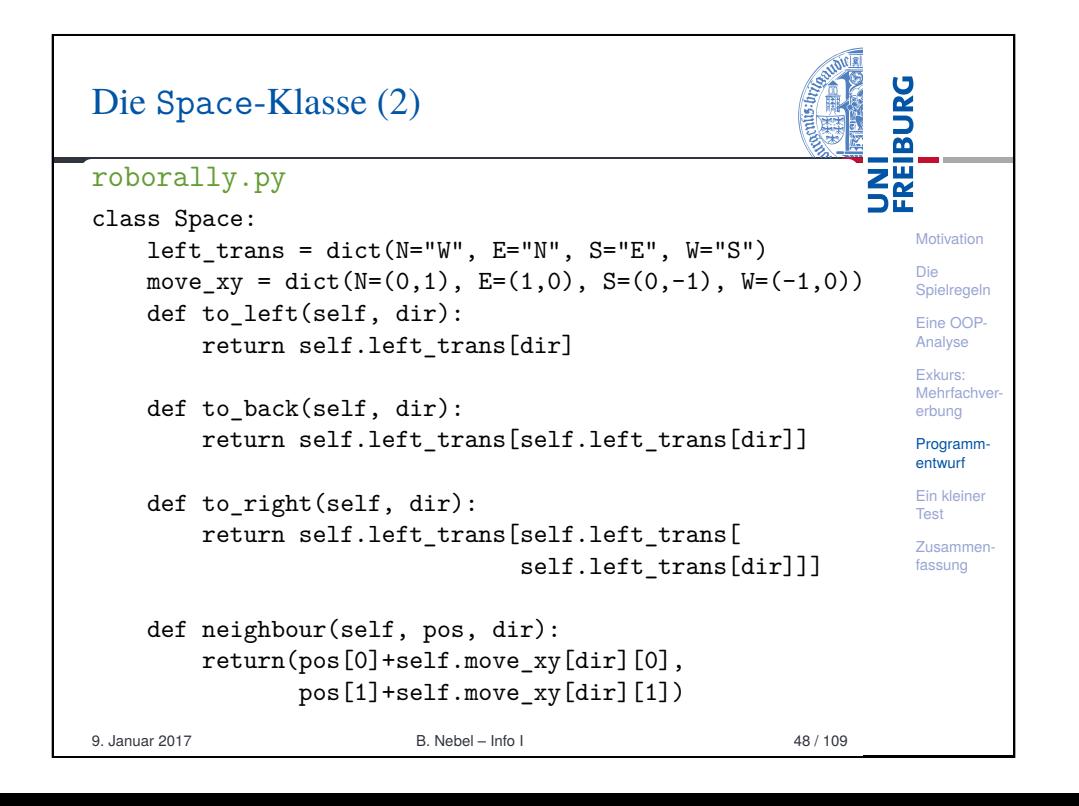

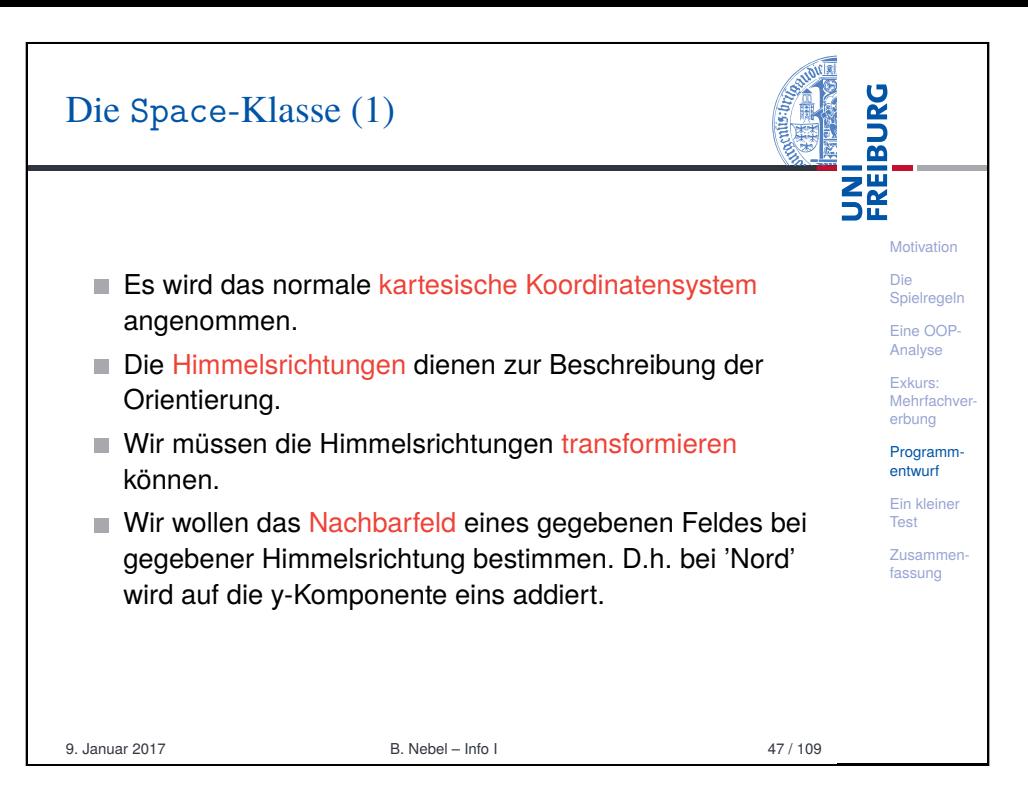

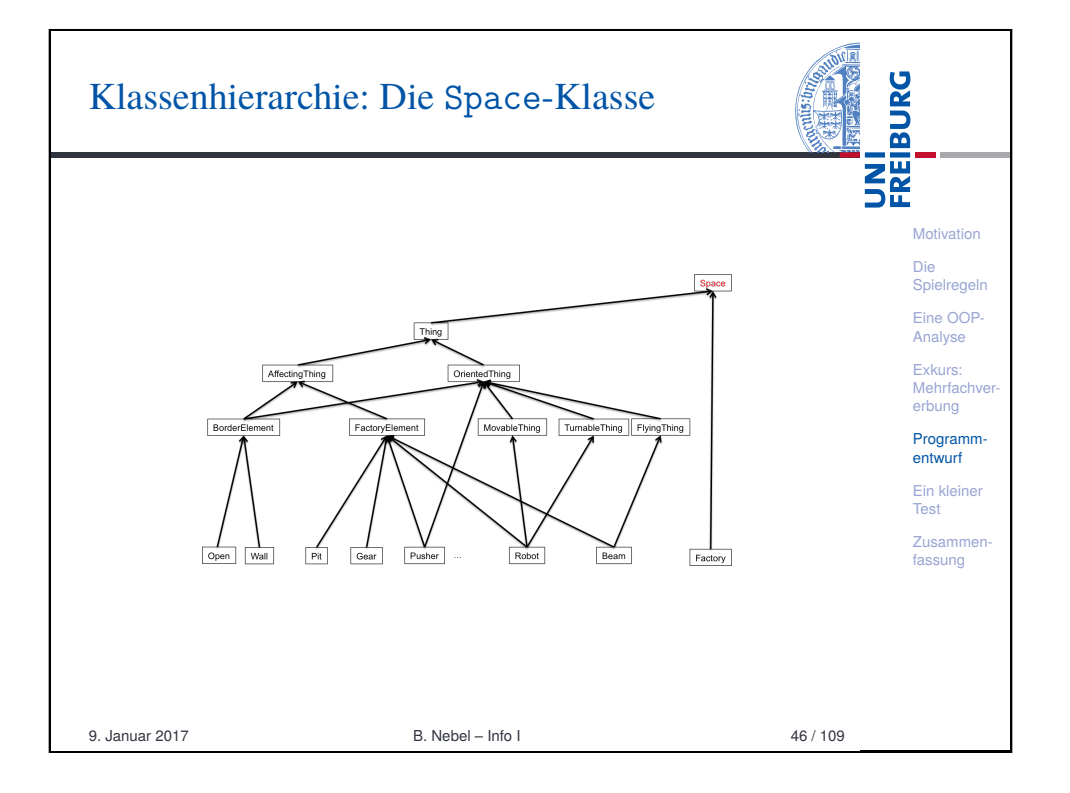

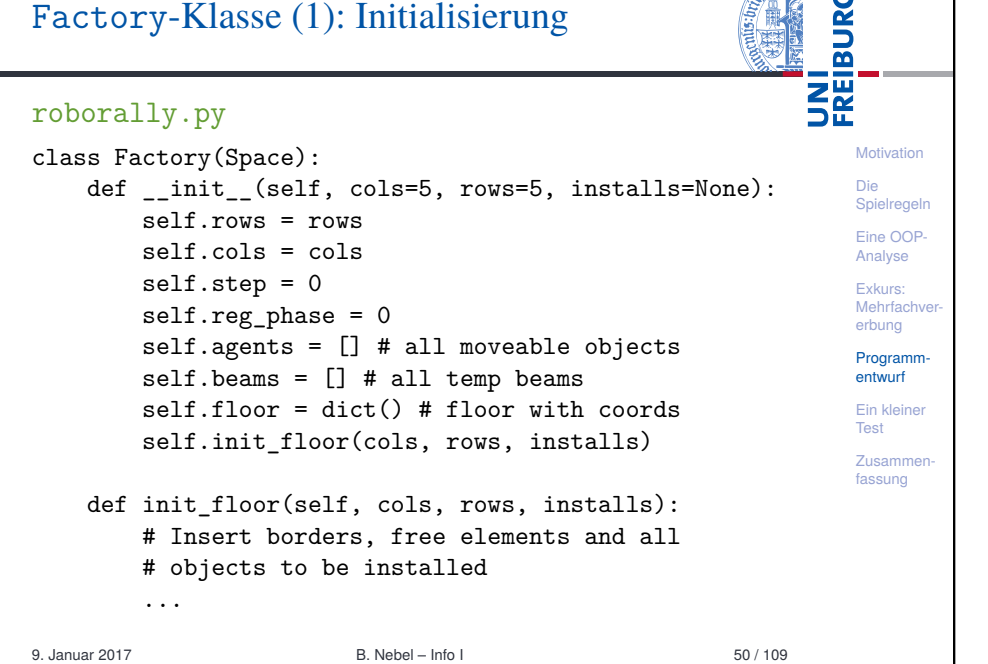

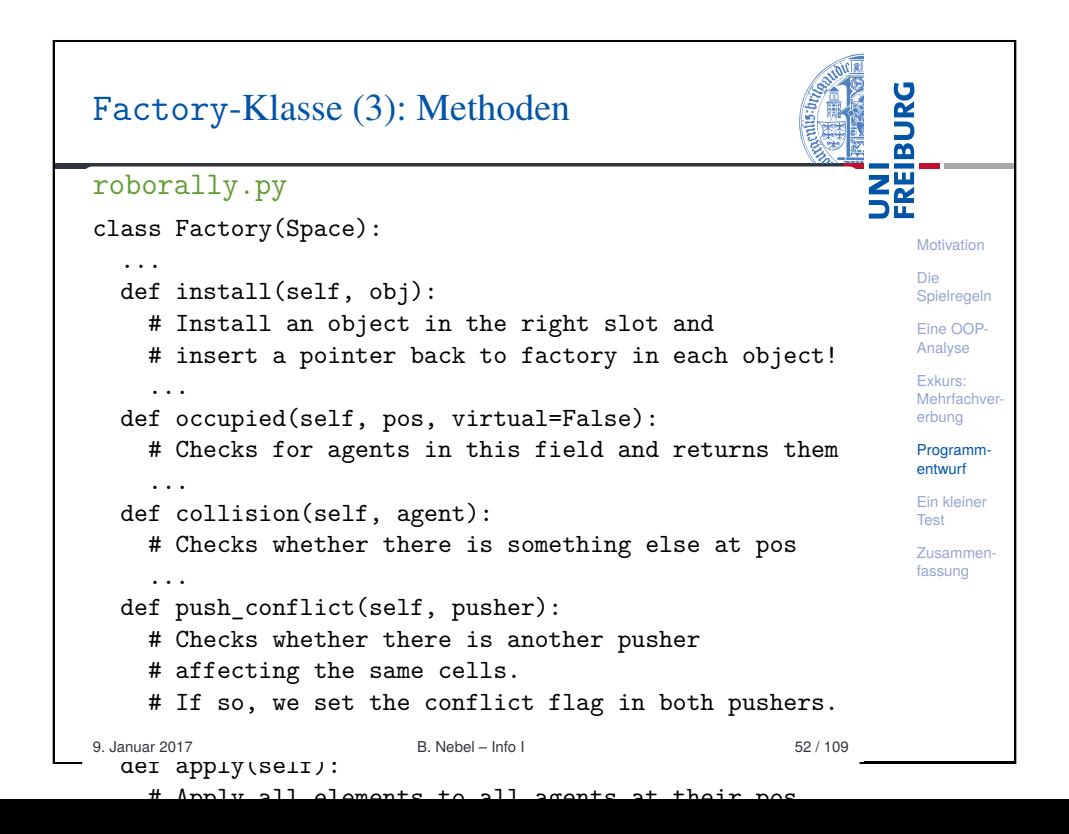

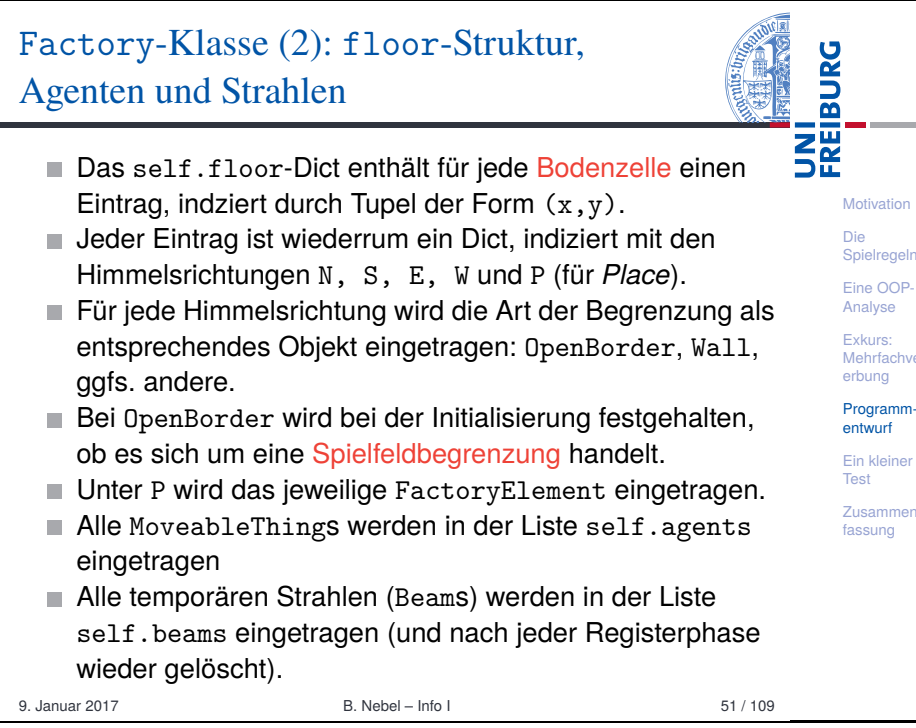

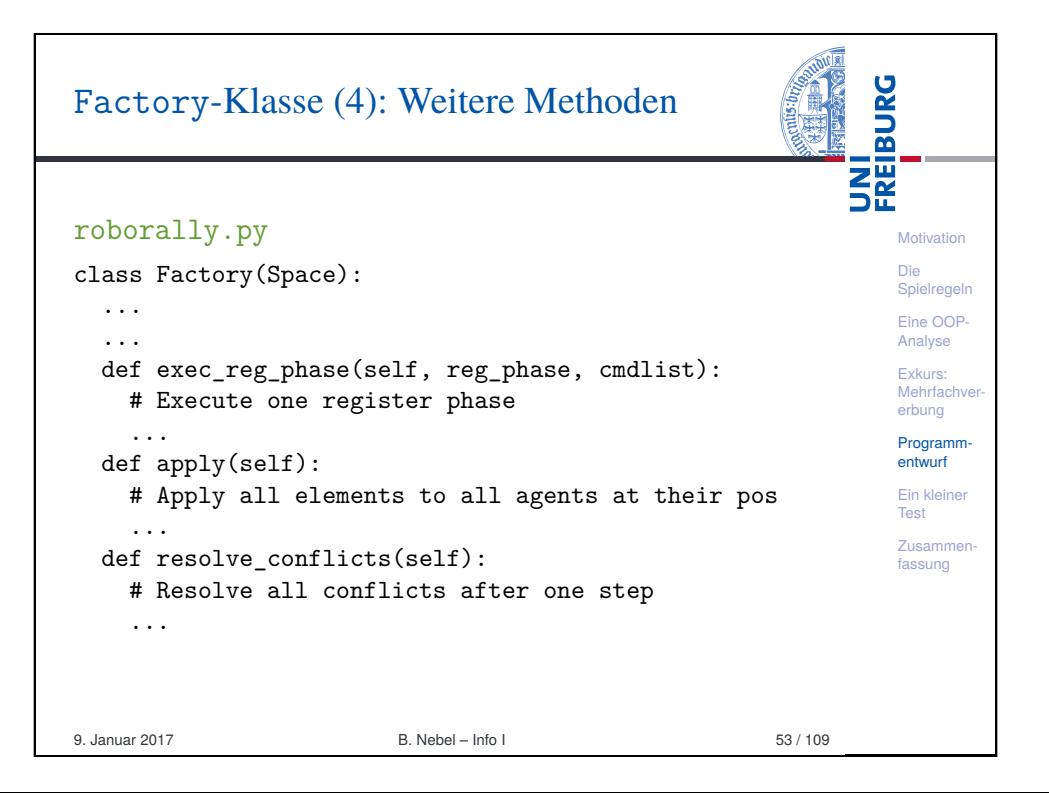

### **BURG** Klassenhierarchie: Die Thing-Klasse 醒 **Motivation** Die Spielregeln Eine OOP-Analyse Exkurs: Mehrfachve erbung Bord Facto hing Tum Thing Fly ement Programmentwurf Ein kleiner Test **Zusamme**  $open$  $Pit$ Pusher Gear Robot Beam Factory Wall fassung 9. Januar 2017 B. Nebel – Info I 54 / 109

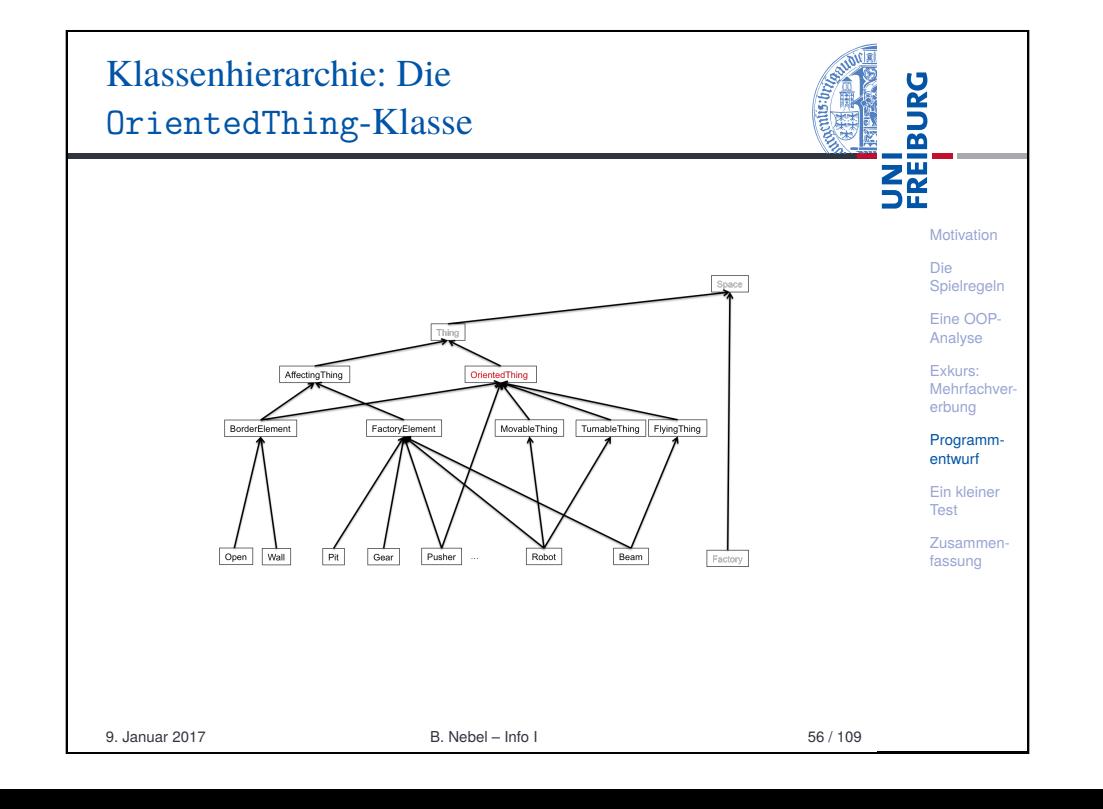

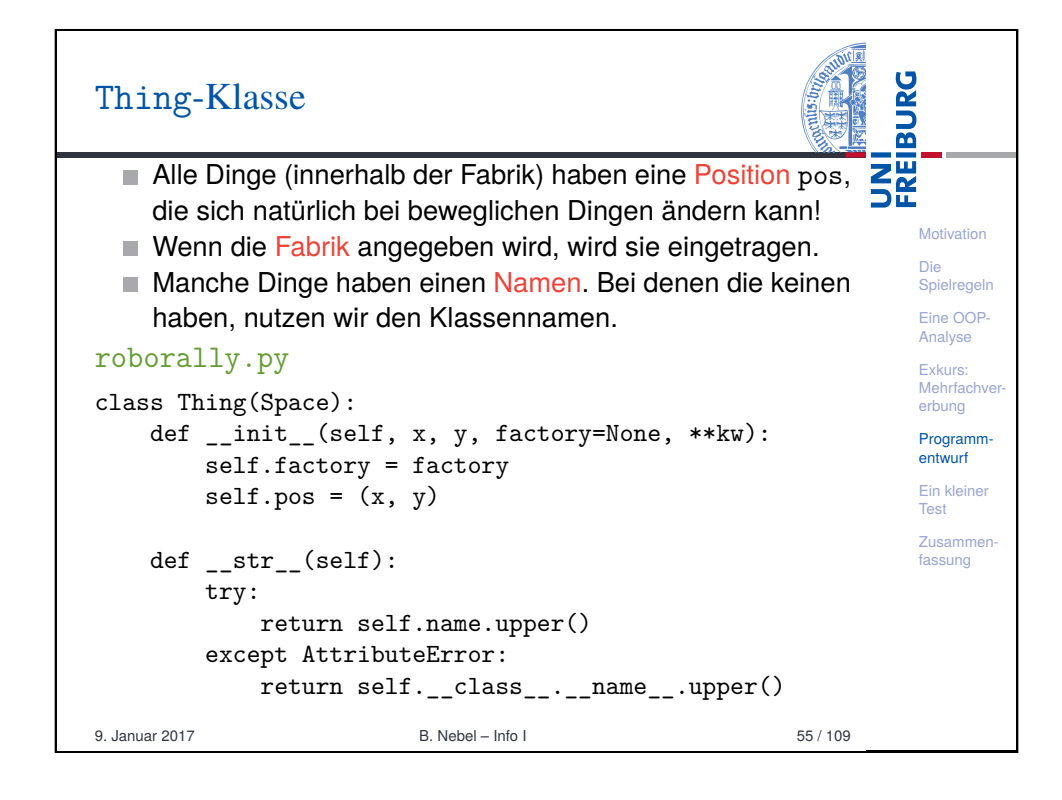

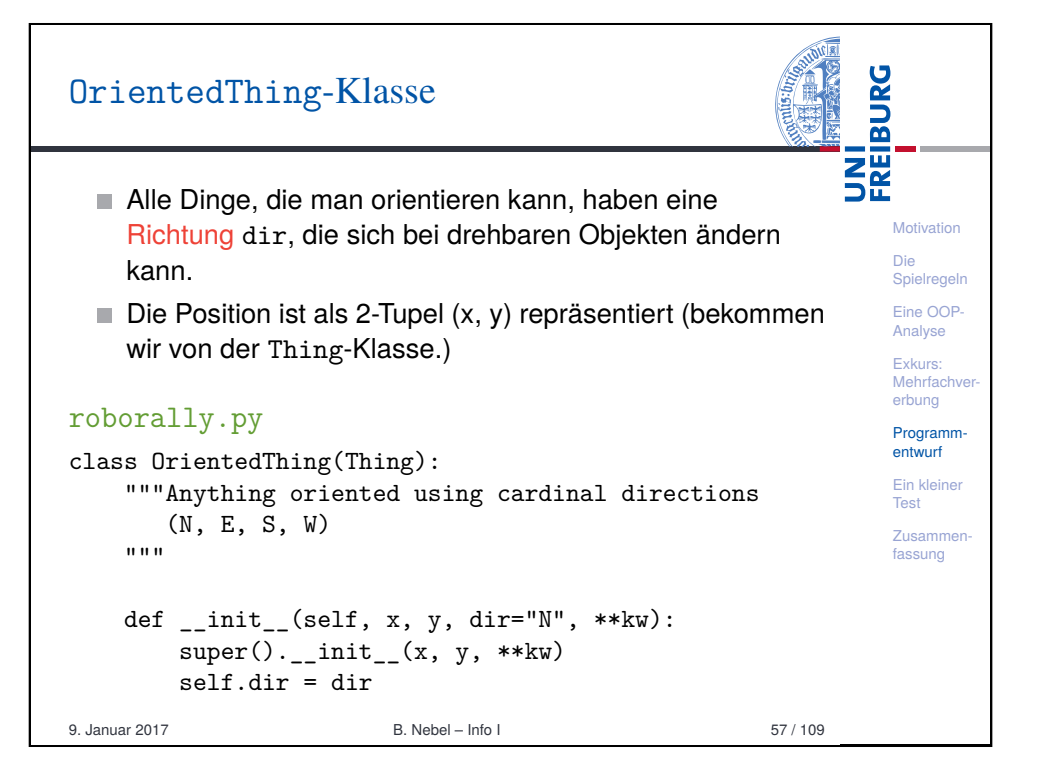

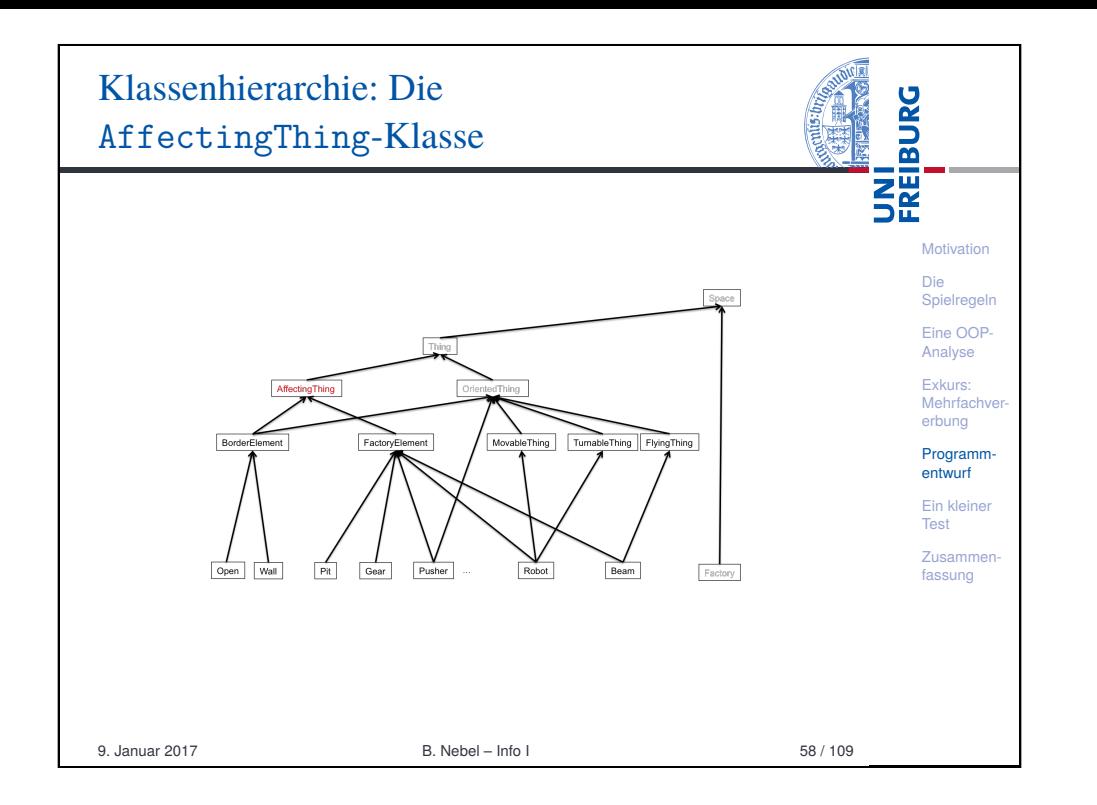

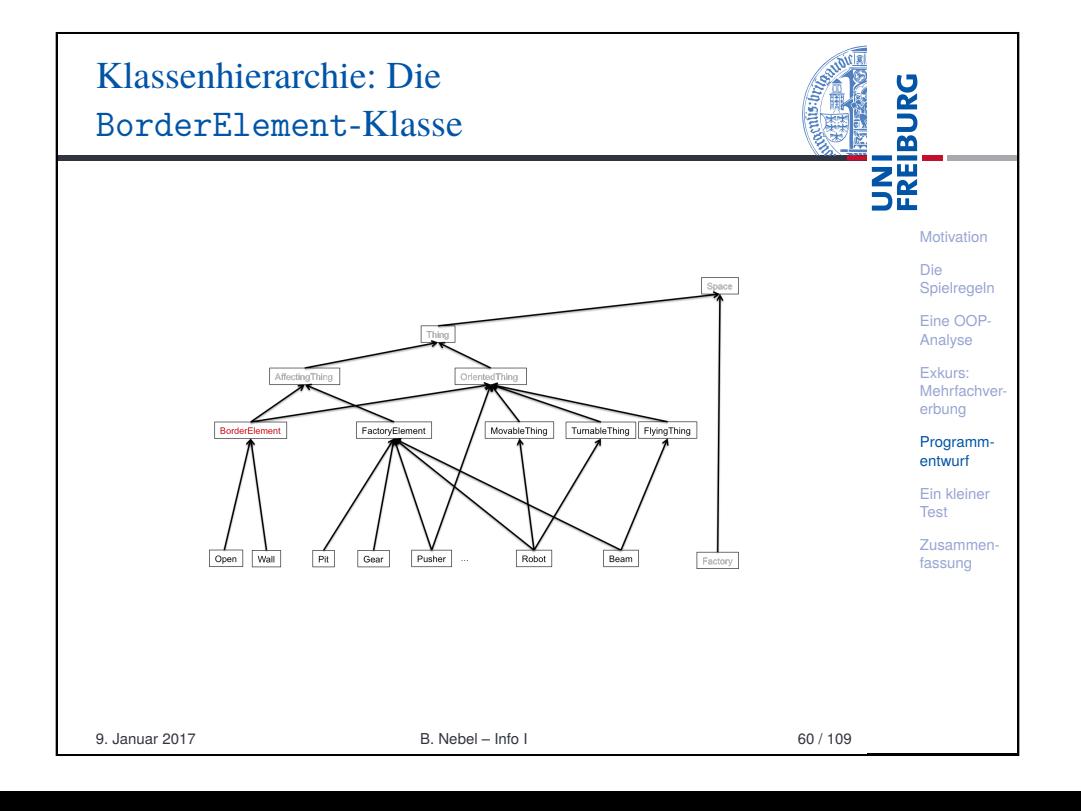

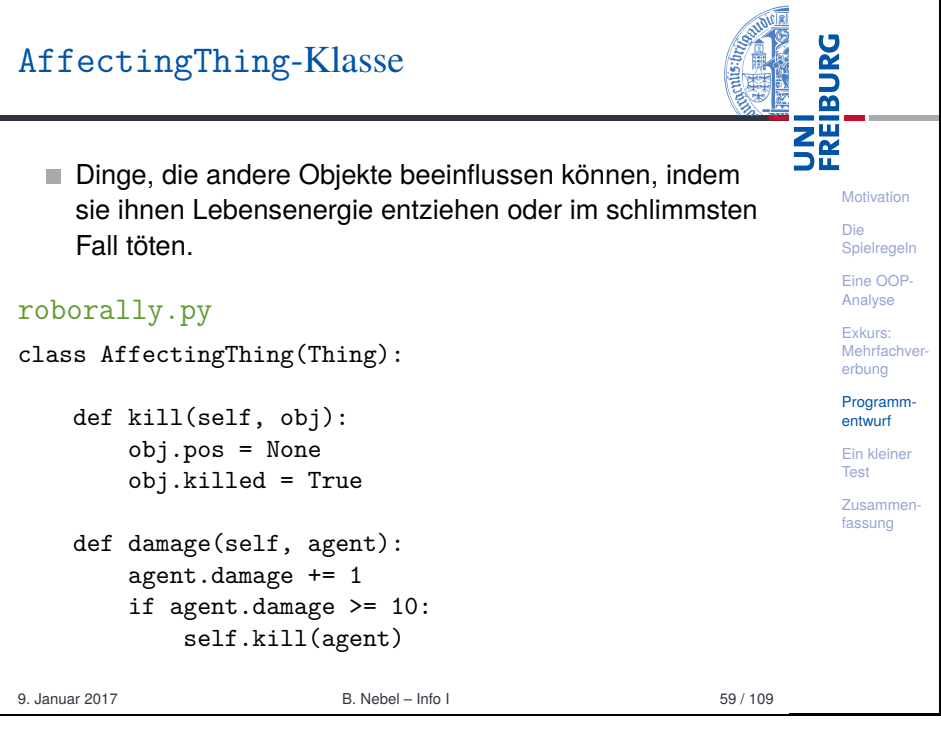

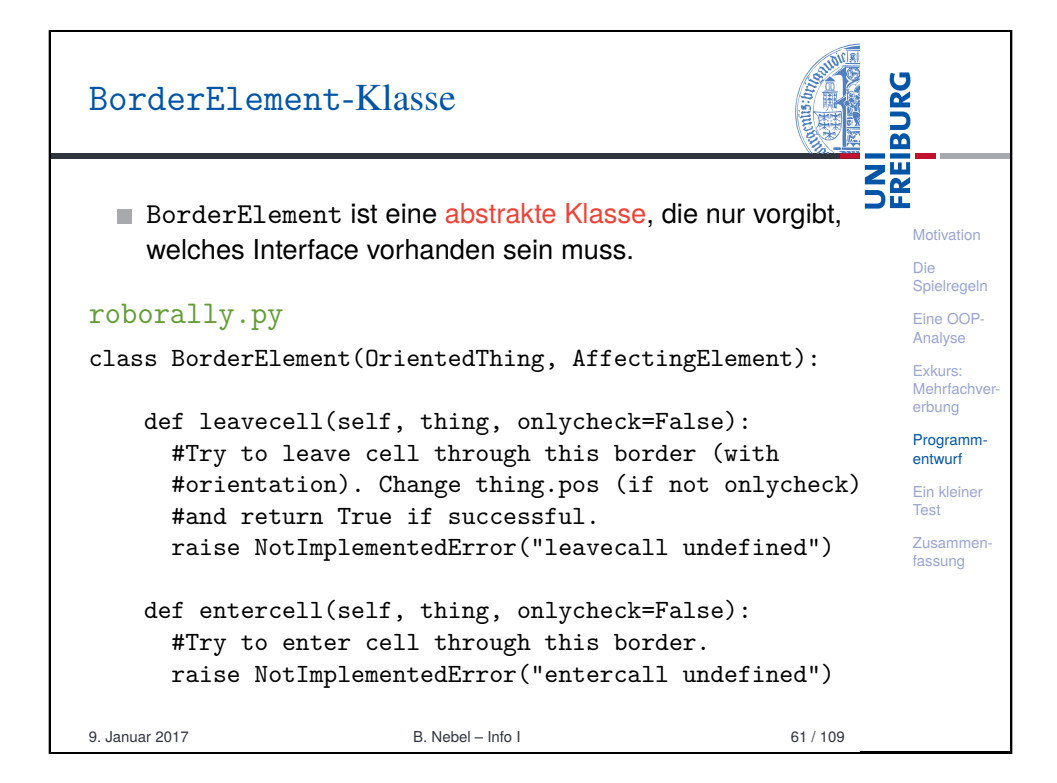

### UNI<br>FREIBURG Klassenhierarchie: Die OpenBorder-Klasse Motivation Die Spielregeln Eine OOP-Analyse Exkurs: Mehrfachver erbung Factory MovableThing TurnableThing FlyingThing Programmentwurf Ein kleiner Test Zusammen-Open Wall  $Pit$  $Gear$ Pusher  $Robot$ Beam Factory fassung 9. Januar 2017 B. Nebel – Info I 62 / 109

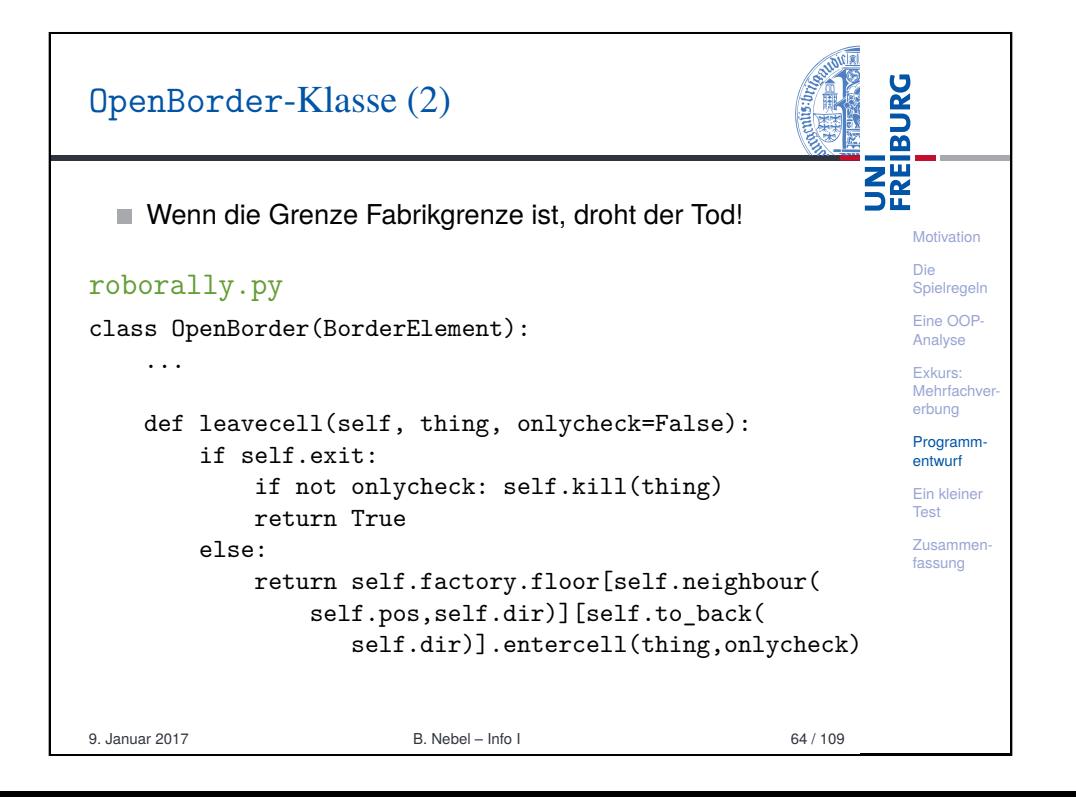

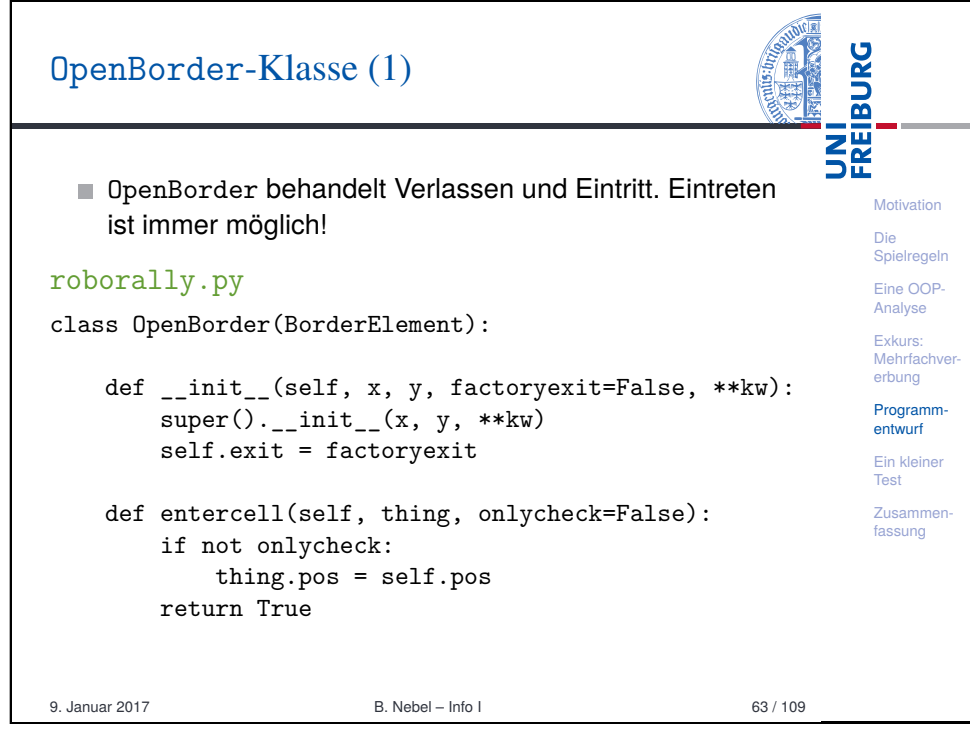

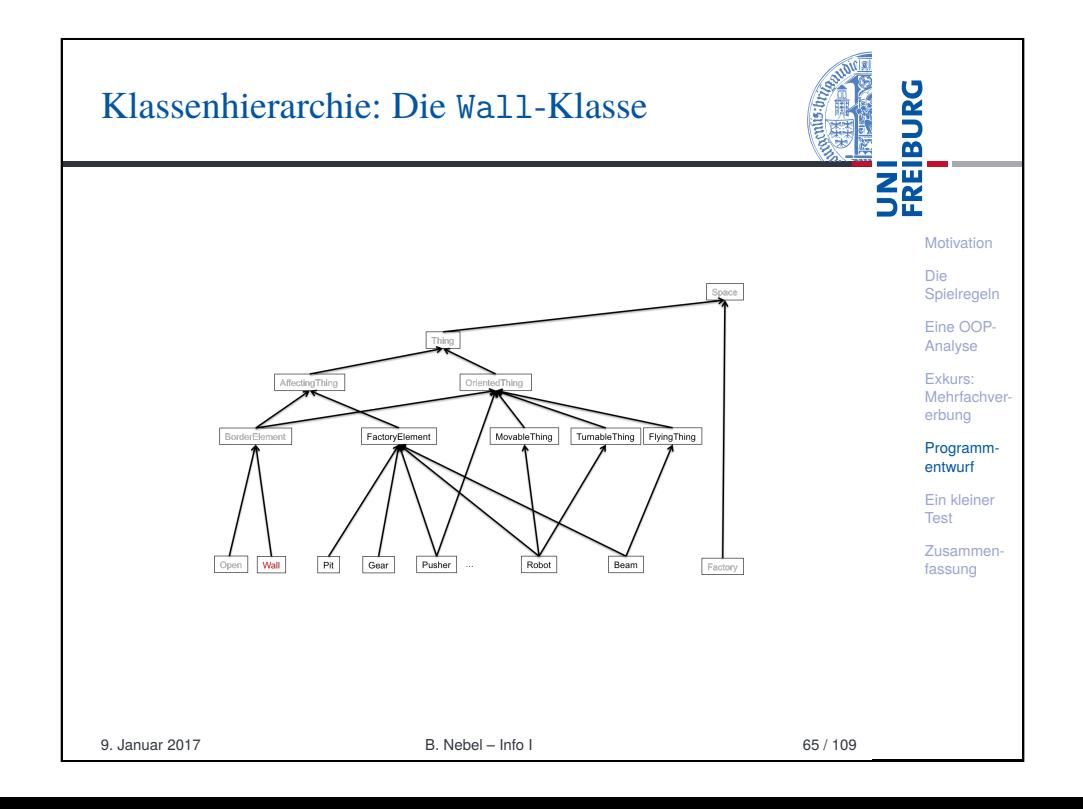

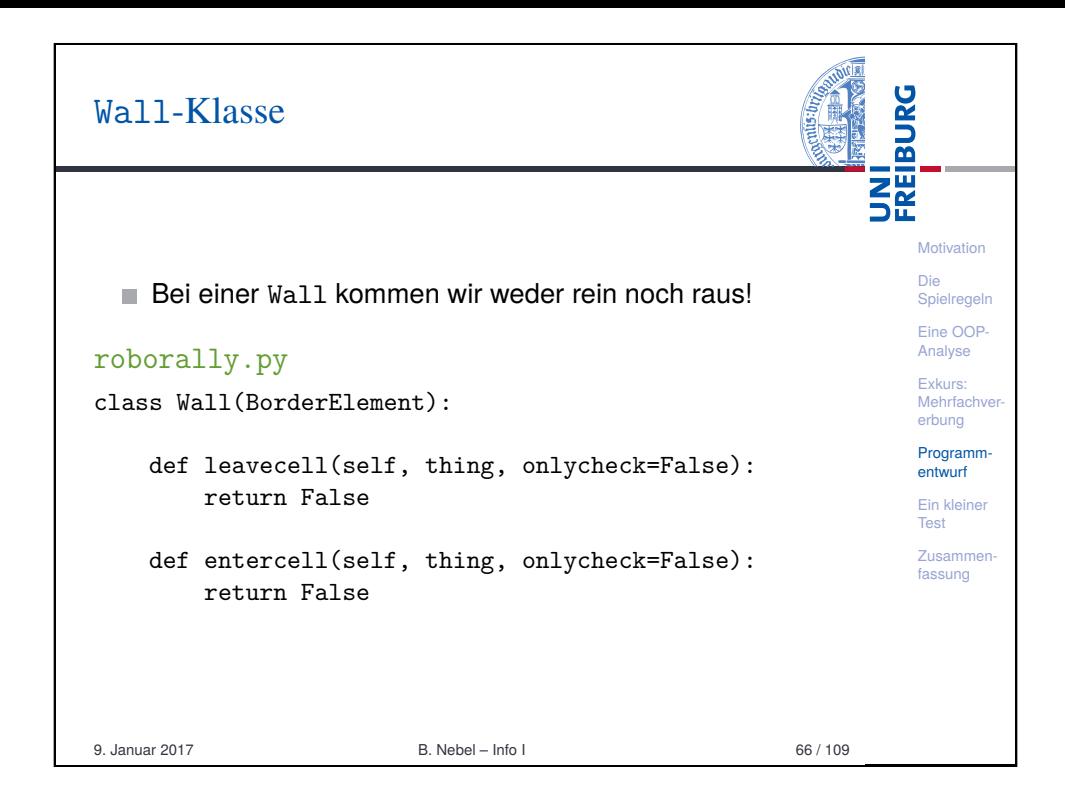

#### **BURG** FactoryElement-Klasse (1) **ZW**<br>Se Ein FactoryElement ist nur in bestimmten Schritten (self.active\_steps) aktiv. Außerdem sind Kollisionen **Motivation** nicht immer relevant (z.B. sind sie in Pits irrelevant). [Die](#page-0-0) Spielregeln [Eine](#page-1-0) OOProborally.py [Anal](#page-4-0)yse Exkurs: class FactoryElement(AffectingElement): [Meh](#page-7-0)rfachv erbung nocollisions = False # only True in pits Programmactive steps =  $\{ \}$ entwurf [Ein k](#page-9-0)leiner def \_\_init\_\_(self, x, y, reg\_phases=None, \*\*kw): [Test](#page-23-0) if (reg\_phases): Zusammen[fass](#page-25-0)ung self.active reg phases = reg phases else: self.active\_reg\_phases =  $\{1, 2, 3, 4, 5\}$  $super()._{...}init._{x, y, **kw}$ 9. Januar 2017 B. Nebel – Info I 68 / 109

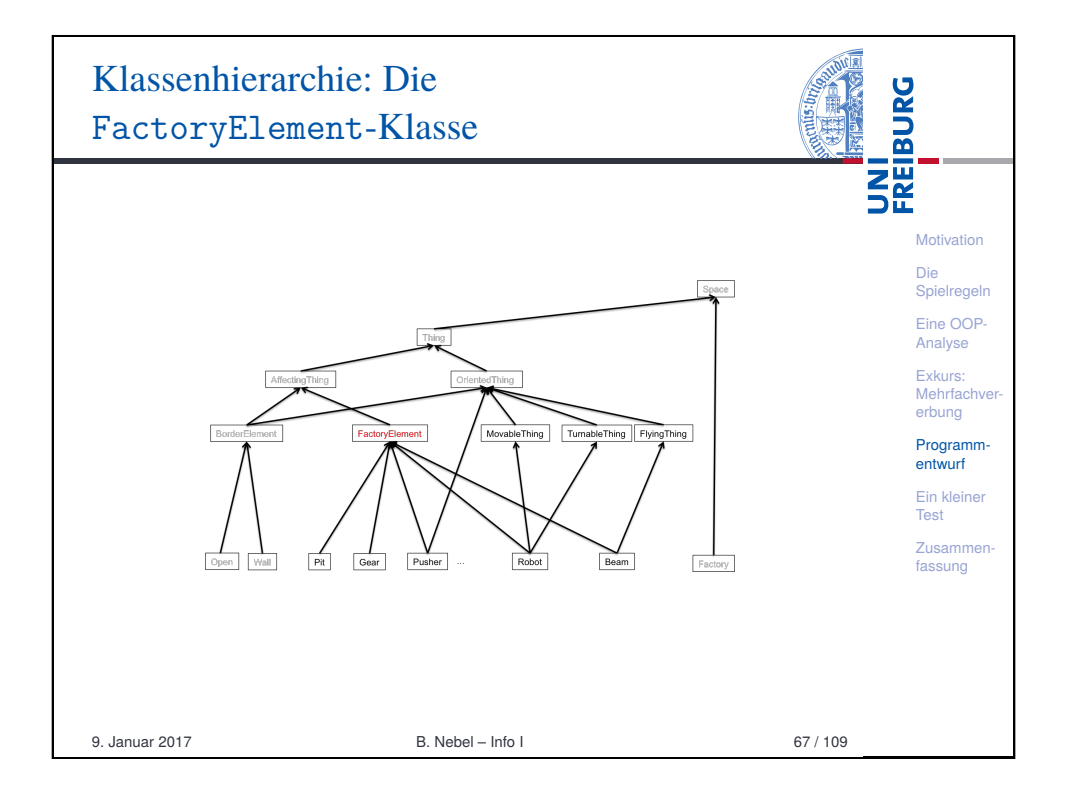

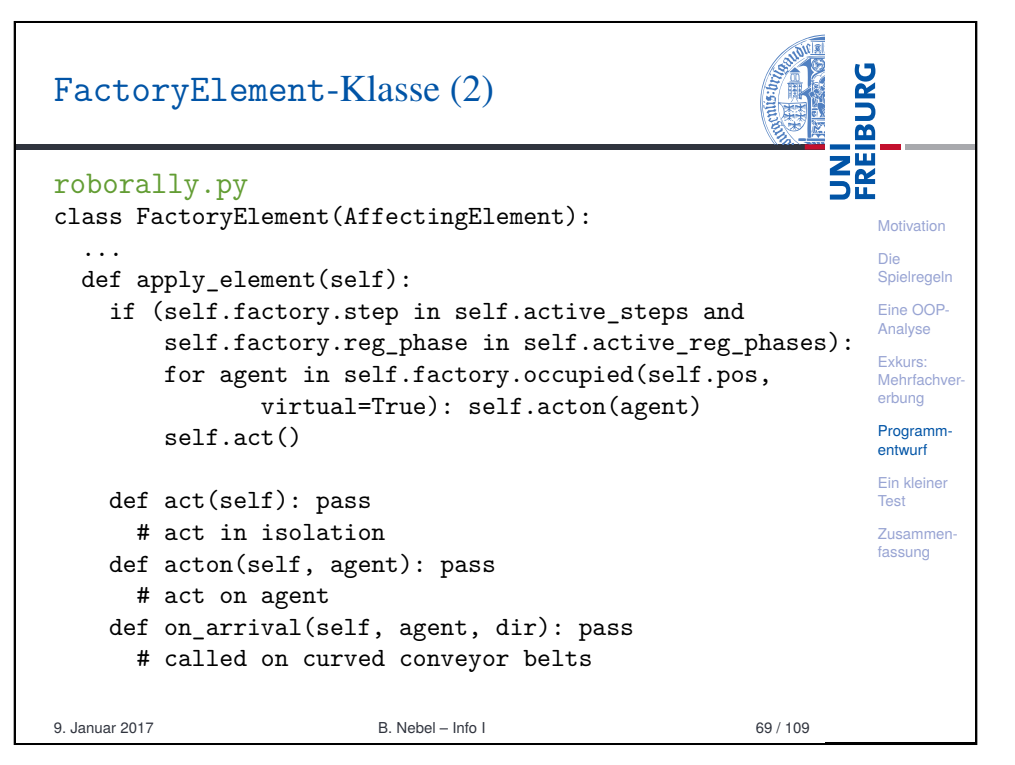

## Exkurs: Klassen-Interface-Techniken

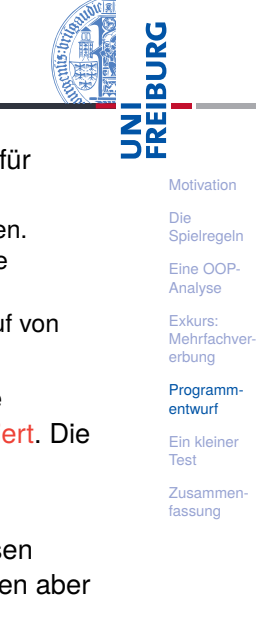

- $\blacksquare$  Bisher hatten wir als Kombinationsmechanismen Methoden kennen gelernt:
	- 1 Von Superklasse ererben und unmodifiziert nutzen.
	- 2 Die Superklassenmethode durch eigene Methode überschreiben.
	- 3 Die Superklassenmethode erweitern, durch Aufru super().
- Hier haben wir den Fall, dass die Superklasse die Erledigung der Aufgabe an eine Subklasse delegie Subklassen sollten die acton- und act-Methode implementieren. Sonst passiert nichts!
- Sinnvoll, da die Vorbedingungen für alle Subklasse gleich sind, die einzelnen act and acton-Methode speziell sind.

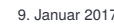

9. Januar 2017 B. Nebel – Info I 70 / 109

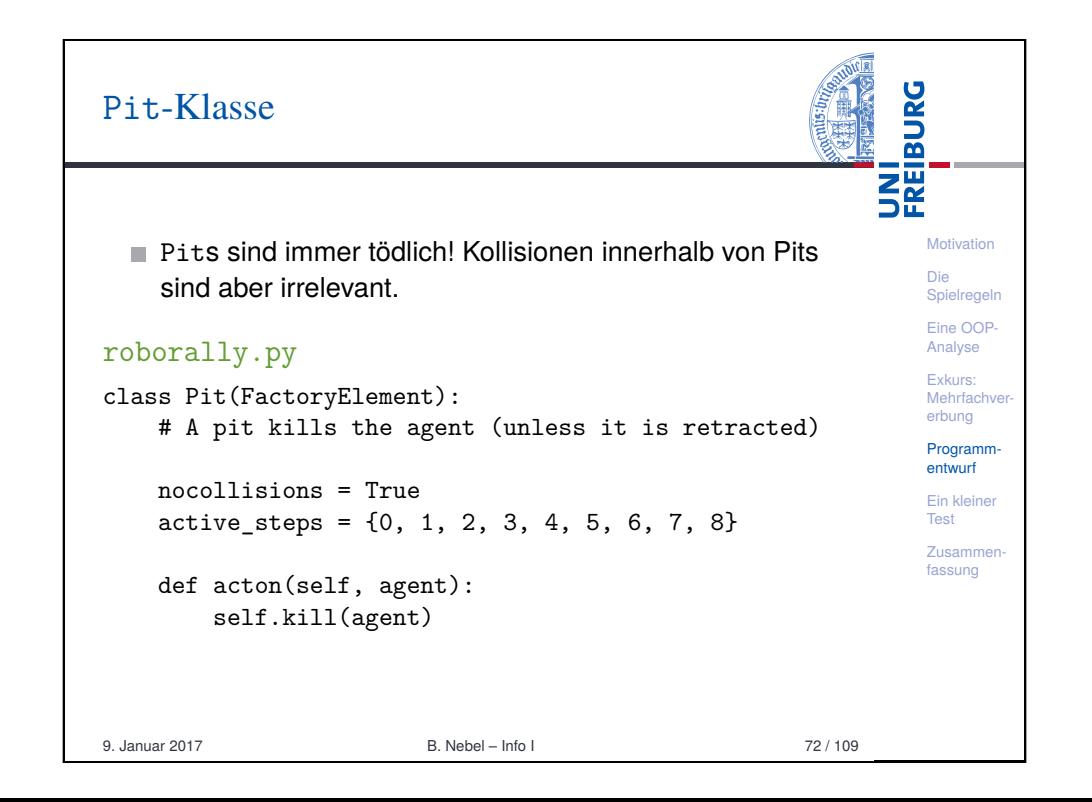

### UNI<br>FREIBURG Klassenhierarchie: Pit und Gear-Klasse Motivation Die Spielregeln Eine OOP-Analyse Exkurs: Mehrfachve erbung Thing Turnable Thing Flyi Programmentwurf Ein kleiner Test Zusammen- $_{\mathrm{Pit}}$  $P$ usher Open Gear Robot Beam Factory Wall fassung 9. Januar 2017 B. Nebel – Info I 71 / 109

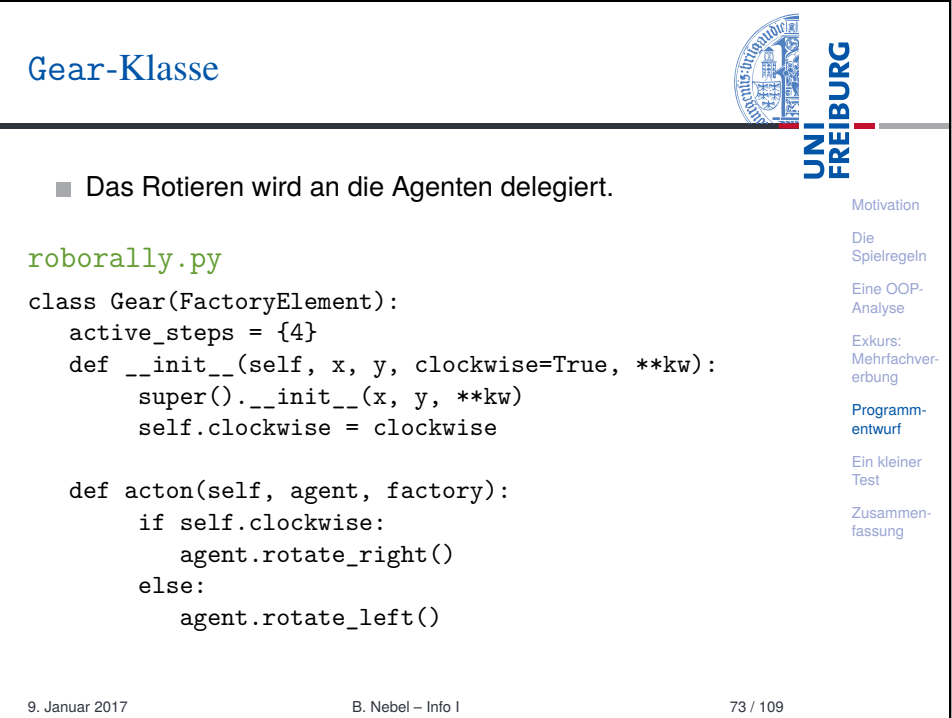

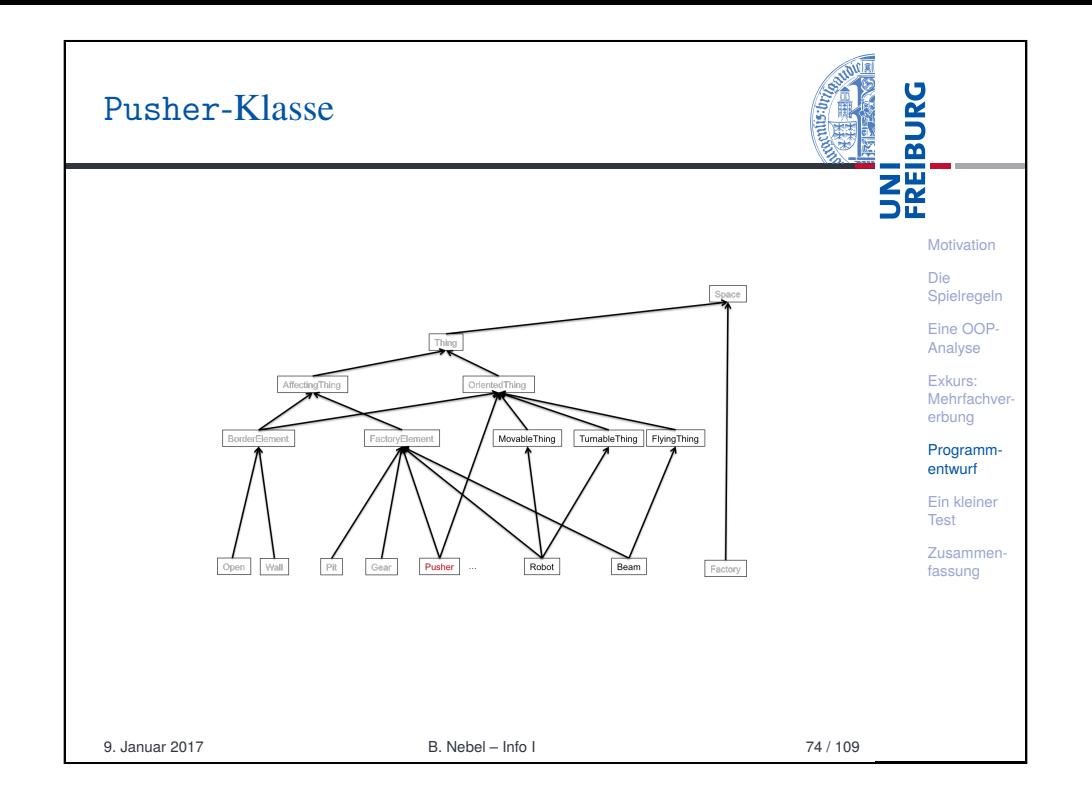

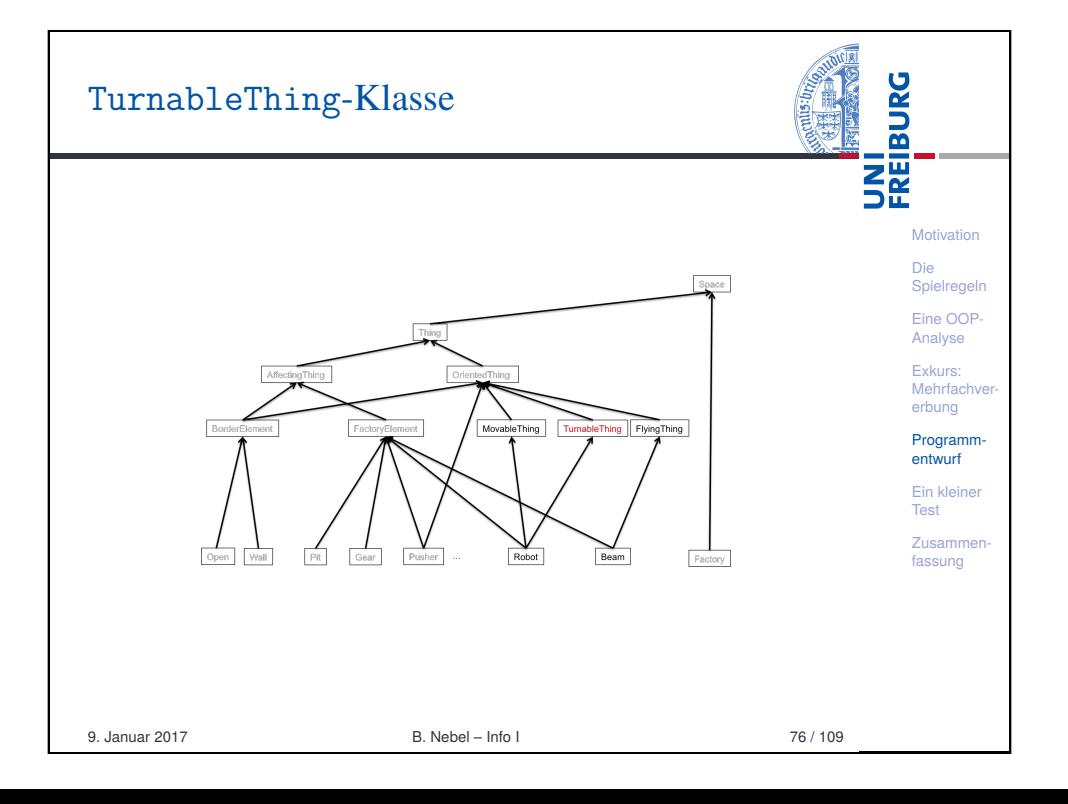

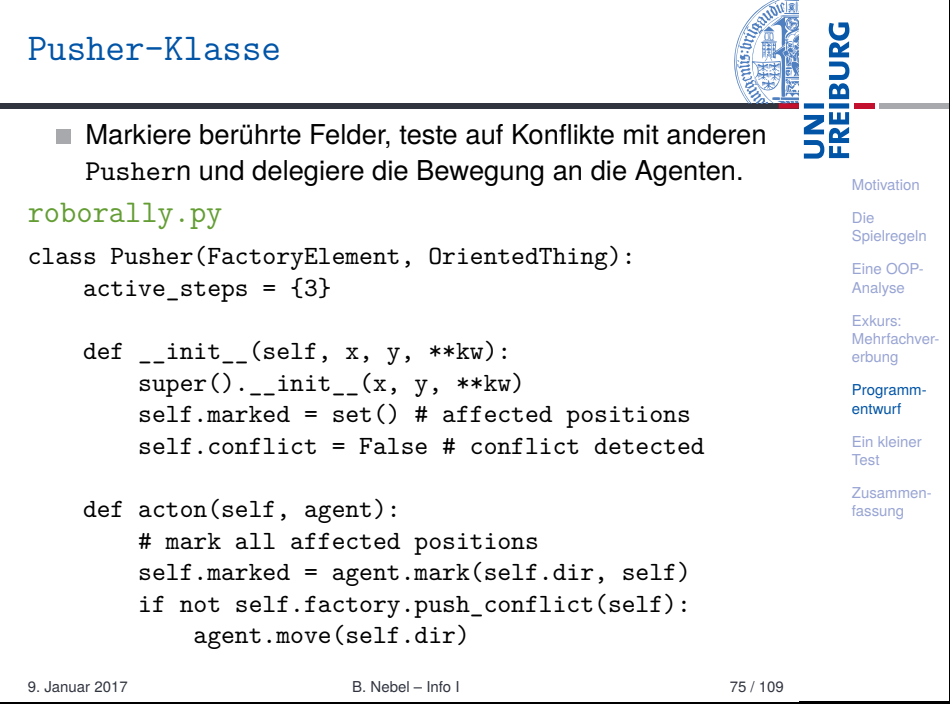

 $\sim$ 

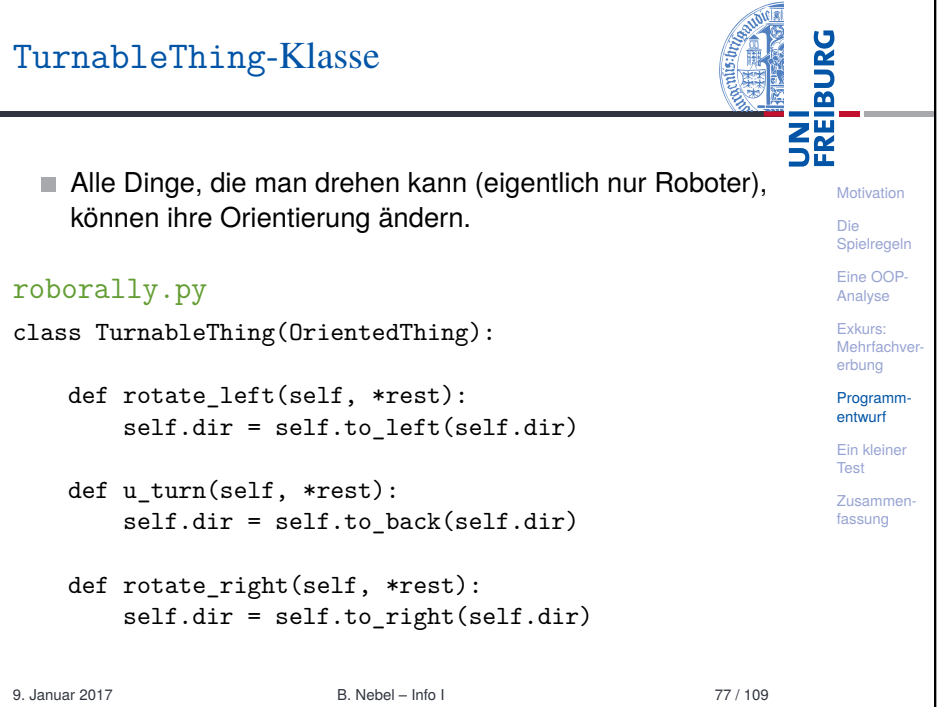

### MoveableThing-Klasse (1): Prinzipien

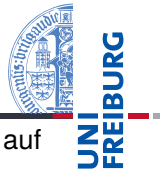

**Motivation** Die Spielregeln Eine OOP-Analyse Exkurs: Mehrfach erbung Programmentwurf Ein kleiner Test **Zusamme** fassung

**Motivation** [Die](#page-0-0) Spielregeln [Eine](#page-1-0) OOP-[Anal](#page-4-0)yse Exkurs: [Meh](#page-7-0)rfach erbung Programmentwurf [Ein k](#page-9-0)leiner [Test](#page-23-0) **Zusamme** [fass](#page-25-0)ung

**BURG** 

**NH**<br>See

- Bewegbare Obiekte (eigentlich nur Roboter), können auf drei verschiedene Arten bewegt werden:
	- 1 Die Bewegung ist durch einen Agenten initiiert und im Ablauf priorisiert (Programmkarte). Der Agent bewegt sich in die durch seine Orientierung und die Spielkarte vorgegebene Richtung. Dabei kann er vor ihm stehende Roboter schubsen, wenn nicht der erste in der Schlange von einer Wand gebremst wird.
	- 2 Alle Agenten bewegen sich parallel auf den Förderbändern. Enden mehrere Roboter auf dem gleichen Feld, werden sie zurückgesetzt.
	- 3 Alle Roboter(-schlangen) werden parallel durch die Pusher geschubst. Bei Konflikten sagen die Spielregeln nichts—aber Konfikte sollten so wie bei Förderbändern behandelt werden.
- Generelle Idee: Bewegung erst einmal ausführen. Im Konfliktfall zurücknehmen.
- 

9. Januar 2017 B. Nebel – Info I 78 / 109

# MoveableThing-Klasse (3): Beispiel Förderband

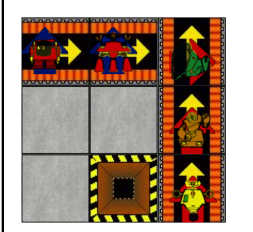

- 1 Alle Roboter werden sollen parallel um ein Feld bewegt werden.
- 2 Bewegung wird durchgeführt und Trundelbot fällt vom Spielfeldrand. Zoombot (von unten) und HulkX90 (von links) haben einen Konflikt.
- 3 Beide werden zurückgesetzt und haben dann jeweils einen Konflikt mit Spinbot (unten) bzw. Twonky (links).
- 4 Diese werden auch noch zurückgesetzt, womit alle Konflikte aufgelöst wären.

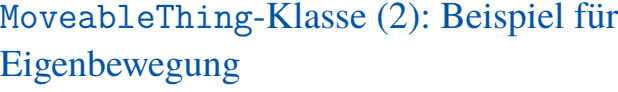

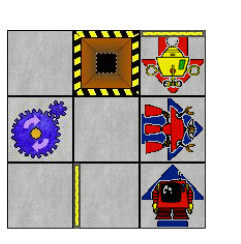

- **1** Twonky soll 1 Feld geradeaus gehen.
- 2 Twonky geht und trifft HulkX90. **3** HulkX90 wird geschubst und trifft Spinbot.
- 4 Spinbot wird geschubst.
- 5 Spinbot kann aber nicht weiter.
- 6 Kollisionsauflösung: HulkX90 muss zurück!
- 7 Das führt zur Kollision mit Twonky: Muss auch zurück.

9. Januar 2017 B. Nebel – Info I 79 / 109

# MoveableThing-Klasse (4): Beispiel Pusher

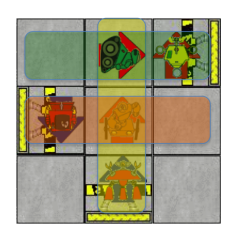

- Die parallele Betätigung von Pushern kann zu Konflikten führen.
- Kann nicht wie bei Förderbändern behandelt werden, da Schlangen in ihrer Gesamtheit bewegt werden müssen und diese sich überkreuzen können.
- Idee: Wenn ein Paar von Pushern sich beeinflussen könnte, werden beide nicht bewegt. Markiere beeinflusste Felder und bilde Mengenschnitt.
- **Mache alles in einem Durchlauf durch** alle Pusher!

Die Spielrege Eine OOP-Analyse Exkurs: Mehrfachy erbung Programmentwurf

Ein kleiner Test **Zusamme** fassung

9. Januar 2017 B. Nebel – Info I 80 / 109

9. Januar 2017 **B. Nebel – Info I 81/109** 

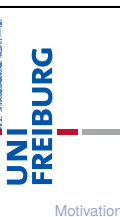

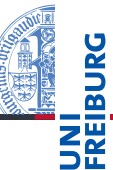

**Motivation** Die Spielregel Eine OOP-Analyse Exkurs: Mehrfachy erbung Programmentwurf Ein kleiner Test Zusammenfassung

# MoveableThing-Klasse (5): Beispiel Pusher ausführlich

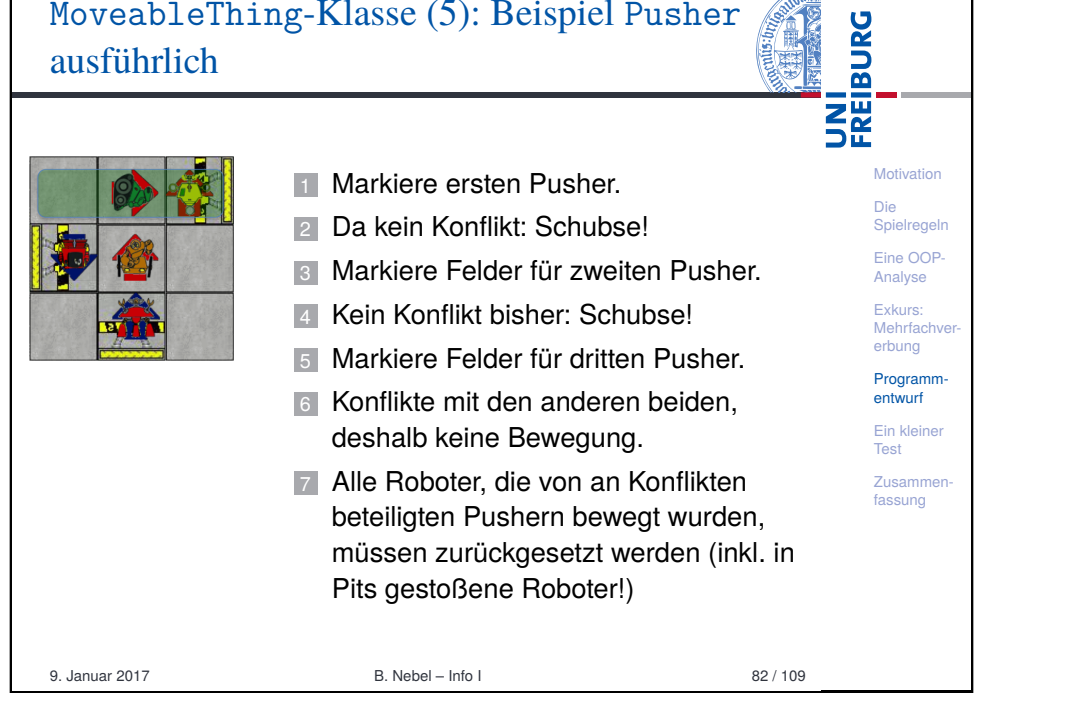

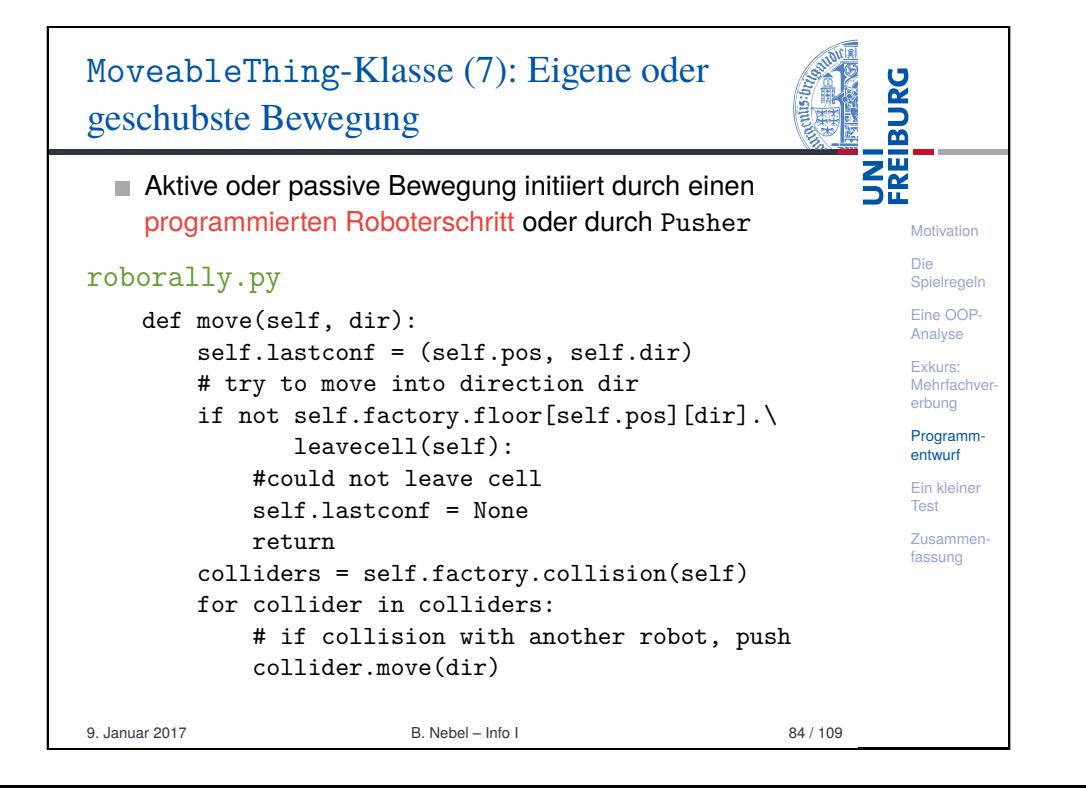

## MoveableThing-Klasse (6): Zusätzliche Attribute

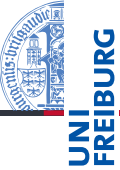

**Motivation** Die Spielregeln Eine OOP-Analyse Exkurs: Mehrfachve erbung Programmentwurf Ein kleine Test Zusammenfassung

■ Die letzte Konfiguration (Position und Ausrichtung) wird vor einer Bewegung in lastconf gespeichert, damit man weiß, wo man beim Rücksetzen hin muss. pushmarker enthält den letzten Pusher. Wichtig um nach einem Spielzug einen Push-Konflikt festzustellen. roborally.py class MoveableThing(OrientedThing): def \_\_init\_\_(self, x, y, dir="N", \*\*kw):

super(). init  $(x, y, dir, **kw)$ self.lastconf = None # last configuration self.pushmarker = None # last pusher

9. Januar 2017 B. Nebel – Info I 83 / 109 MoveableThing-Klasse (8): Parallele passive UNI<br>FREIBURG Bewegung **Motivation** Alle Agenten werden gleichzeitig bewegt Die Spielregel roborally.py Eine OOP-Analyse def transport(self, dir): Exkurs: Mehrfach if self.lastconf: # has already been moved erbung return False Programmself.lastconf = (self.pos, self.dir) entwurf if self.factory.floor[self.pos][dir].\ Ein kleine Test leavecell(self): **Zusamme** return True fassung return False

9. Januar 2017 B. Nebel – Info I 85 / 109

#### UNI<br>FREIBURG MoveableThing-Klasse (8): Markiere Felder **Markiere beteiligte Felder und erinnere Pusher (für** spätere Konfliktauflösung) **Motivation** roborally.py Die Spielregeln def mark(self, dir, pusher): Eine OOPself.pushmarker = pusher Analyse marked =  $\{$  self.pos  $\}$ Exkurs: if self.factory.floor[self.pos][dir].leavecell( Mehrfachve erbung self,onlycheck=True): Programmneighbour cell = self.neighbour(self.pos,dir) entwurf if (neighbour\_cell in self.factory.floor and Ein kleiner not self.factory.floor[neighbour\_cell][ Test 'P'].nocollisions): Zusammenfassung marked  $| = \{$  neighbour cell  $\}$ for a in self.factory.occupied( neighbour\_cell): marked  $|= a.maxk$ (dir, pusher) return marked 9. Januar 2017 B. Nebel – Info I 86 / 109

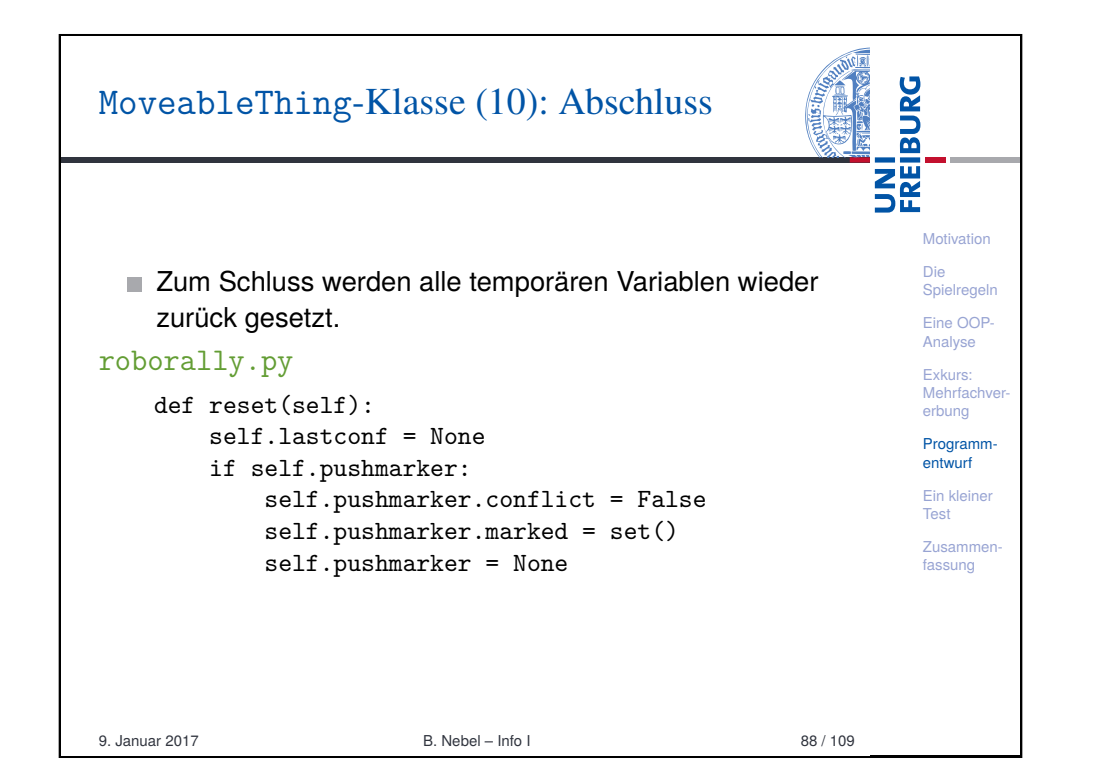

#### MoveableThing-Klasse (9): **BURG** Konfliktauflösung <u>ERIZ</u> resolve wird am Ende jedes Schritts für jeden Agenten aufgerufen. **Motivation** roborally.py Die Spielregeln def resolve(self): Eine OOPcollider = self.factory.collision(self) Analyse if collider: Exkurs: for a in collider + [self]: Mehrfachve erbung a.retract() Programmif self.pushmarker and self.pushmarker.conflict: entwurf self.retract() Ein kleiner Test def retract(self): if self.lastconf: **Zusamme** fassung  $(self.pos. self.dir) = self.lastconf$ self.lastconf = None  $self$  killed =  $False$ for a in self.factory.collision(self): a.retract() 9. Januar 2017 B. Nebel – Info I 87 / 109

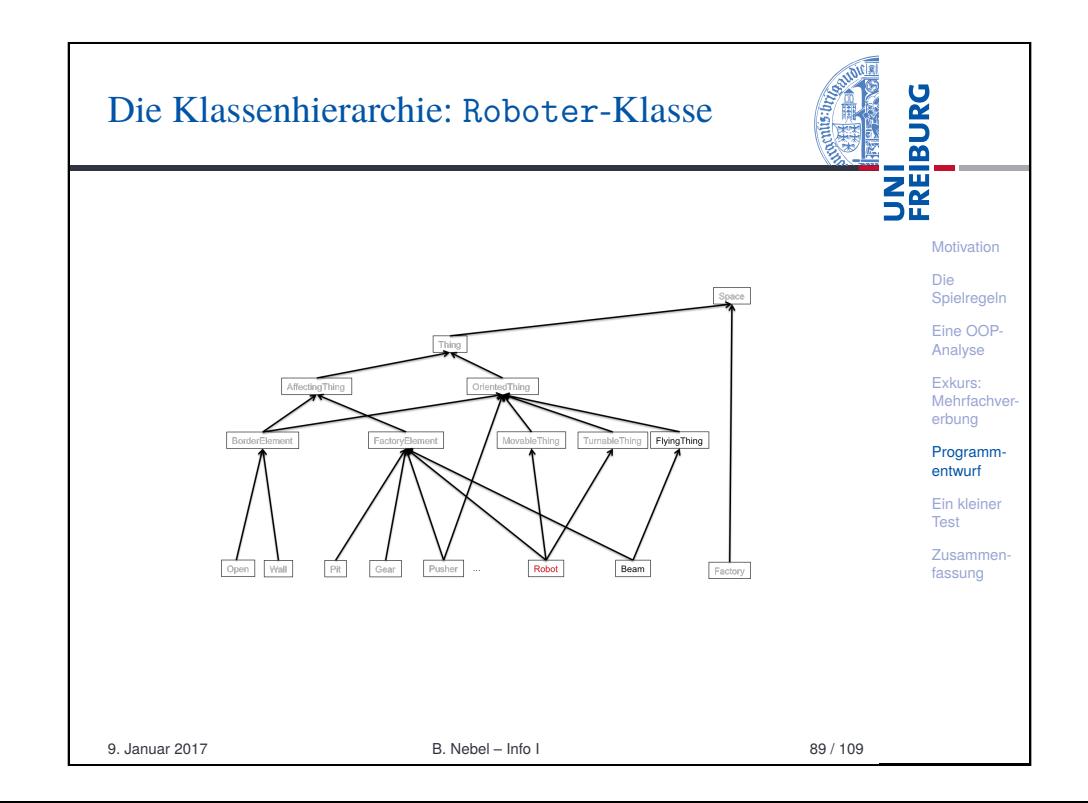

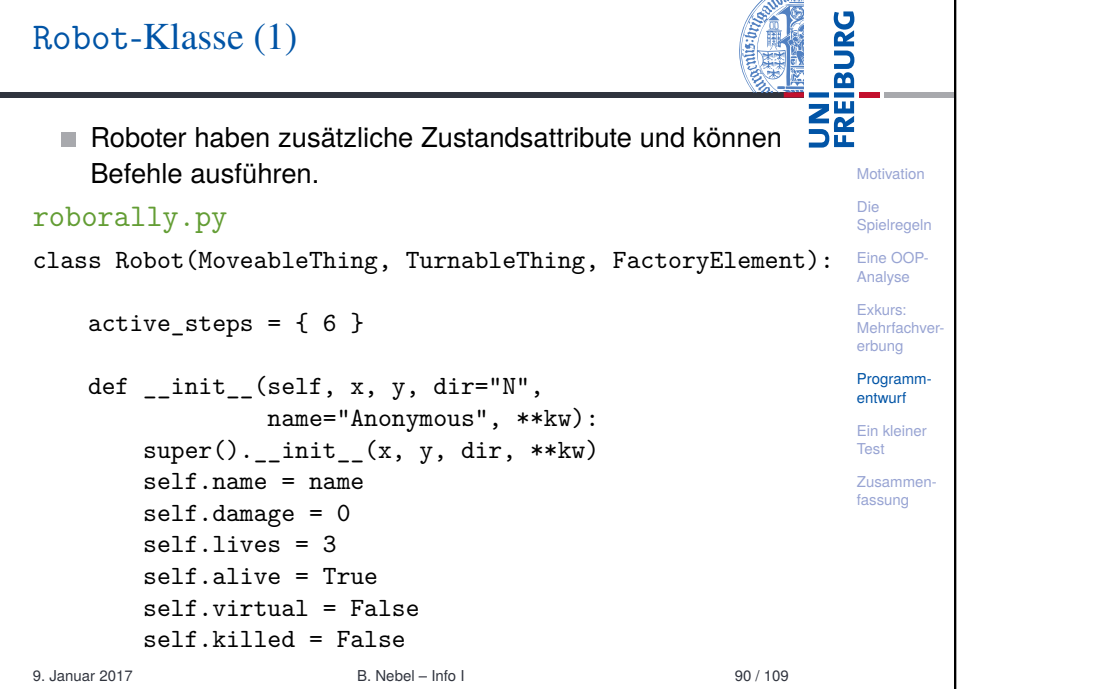

 $\sqrt{\sqrt{2}}$ 

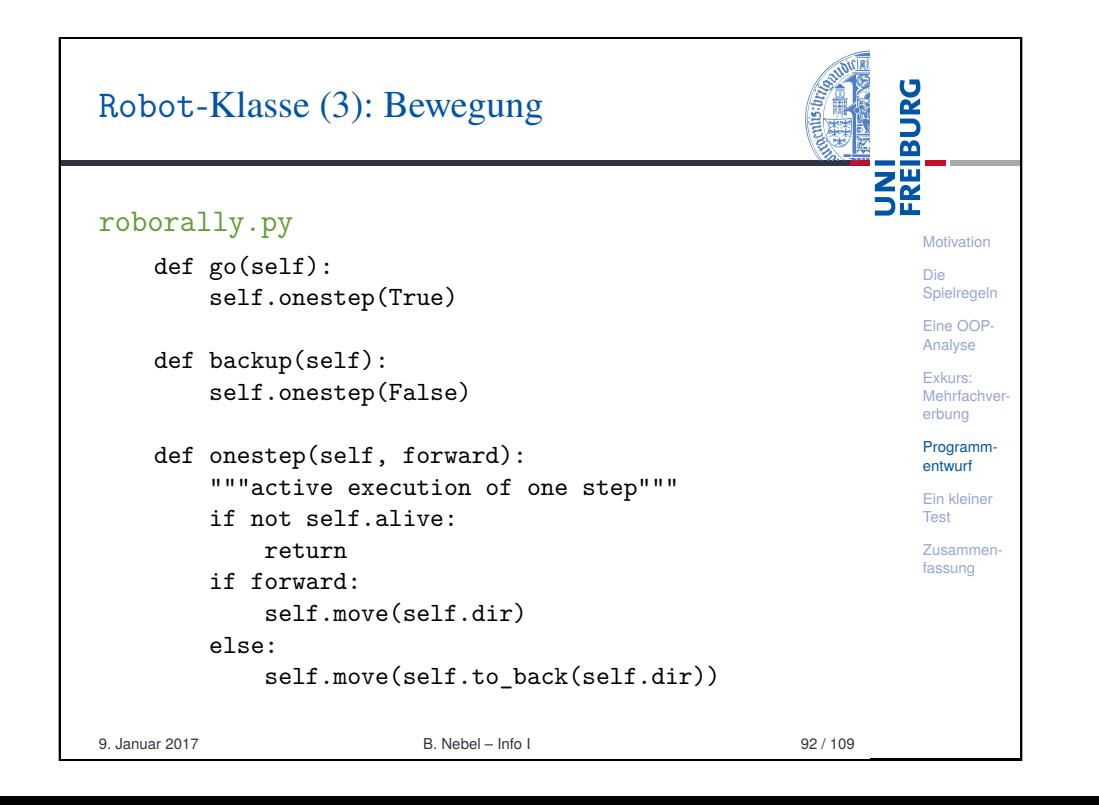

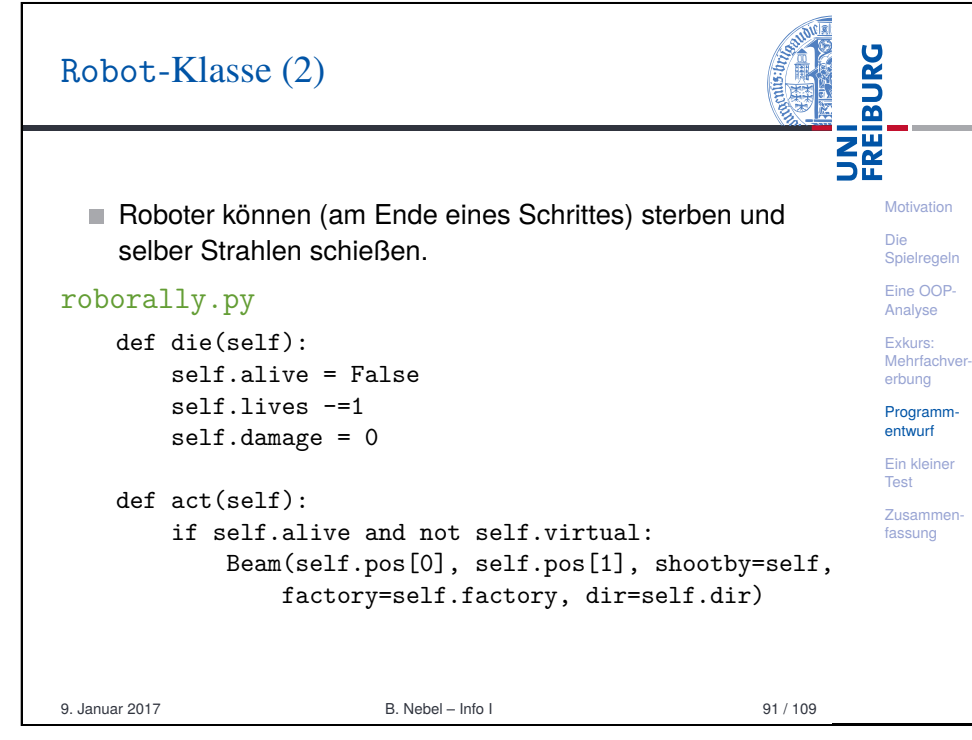

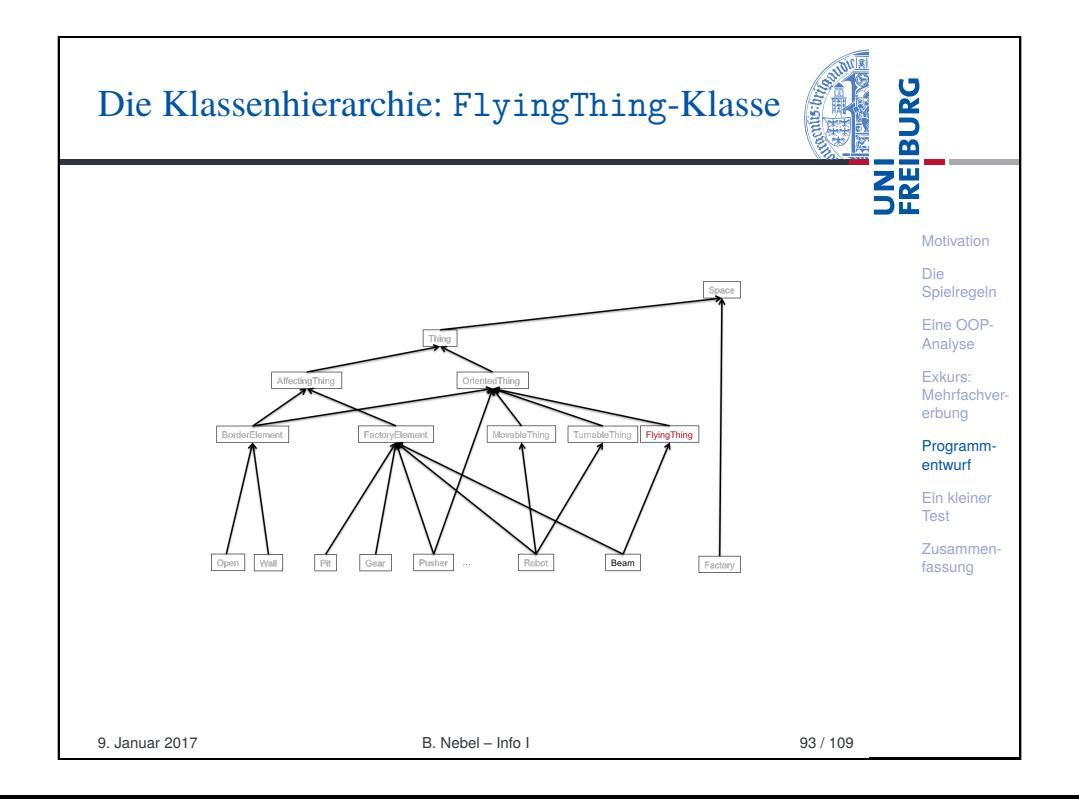

# FylingThing-Klasse: Fliegen

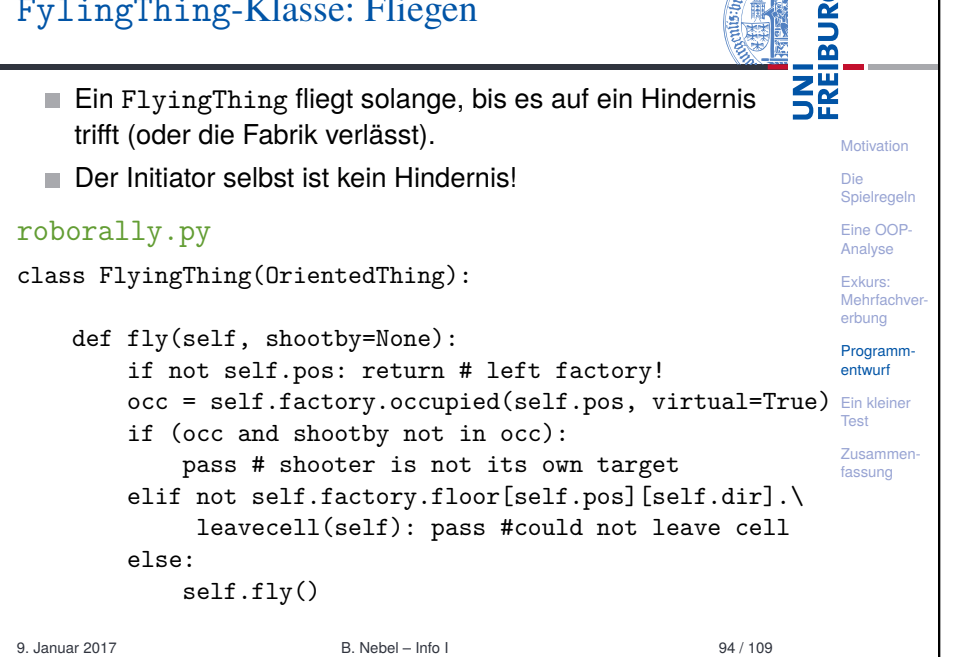

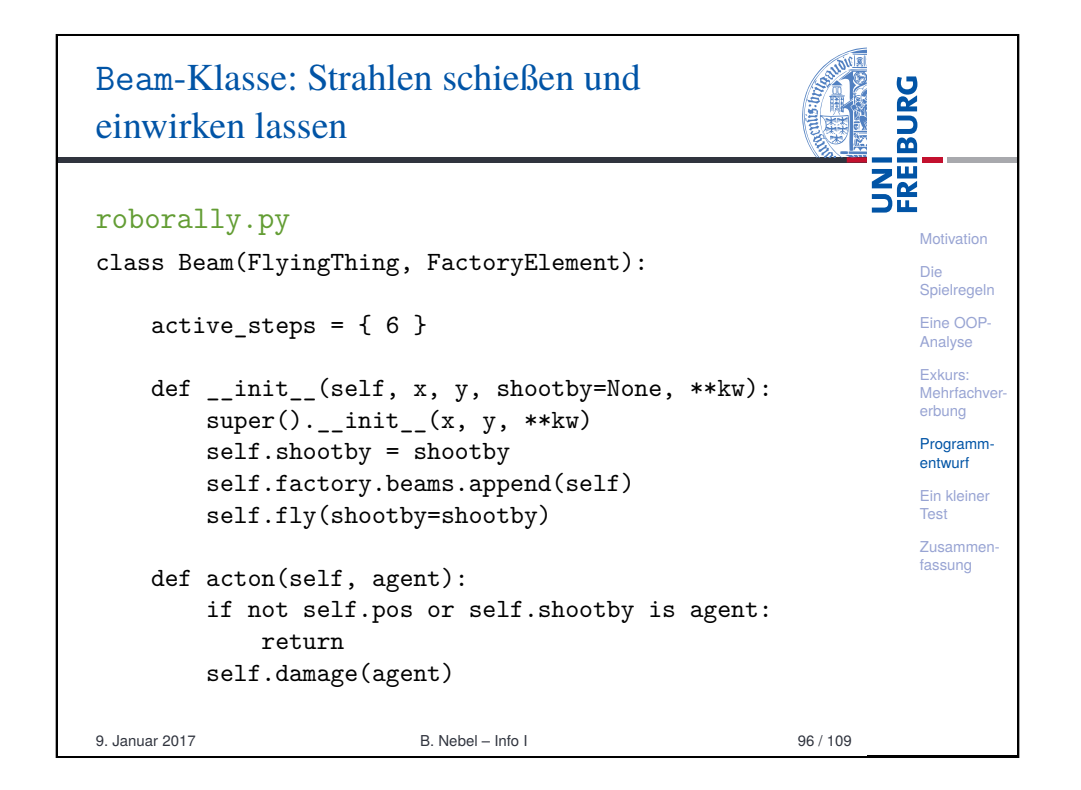

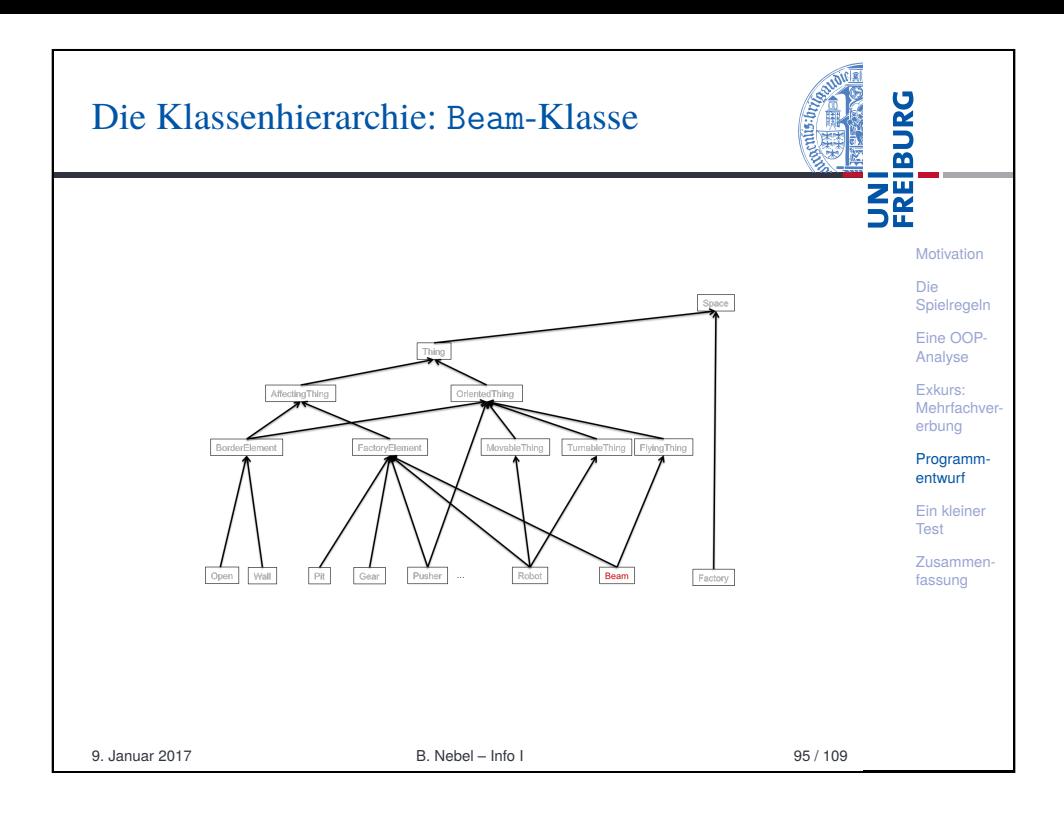

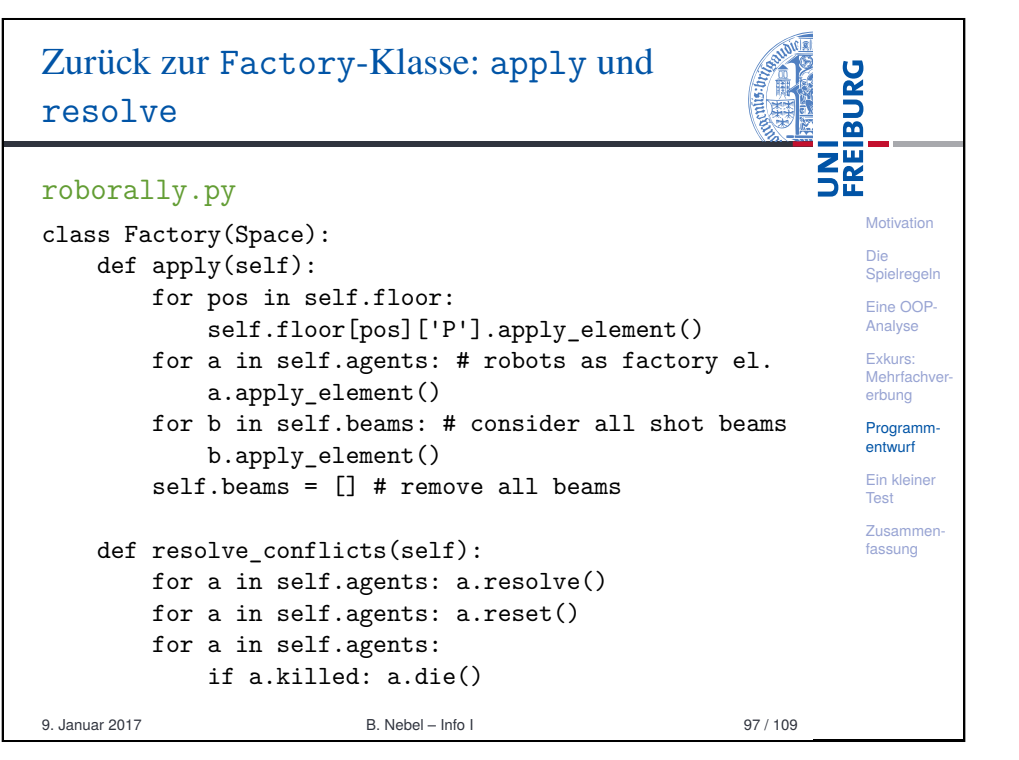

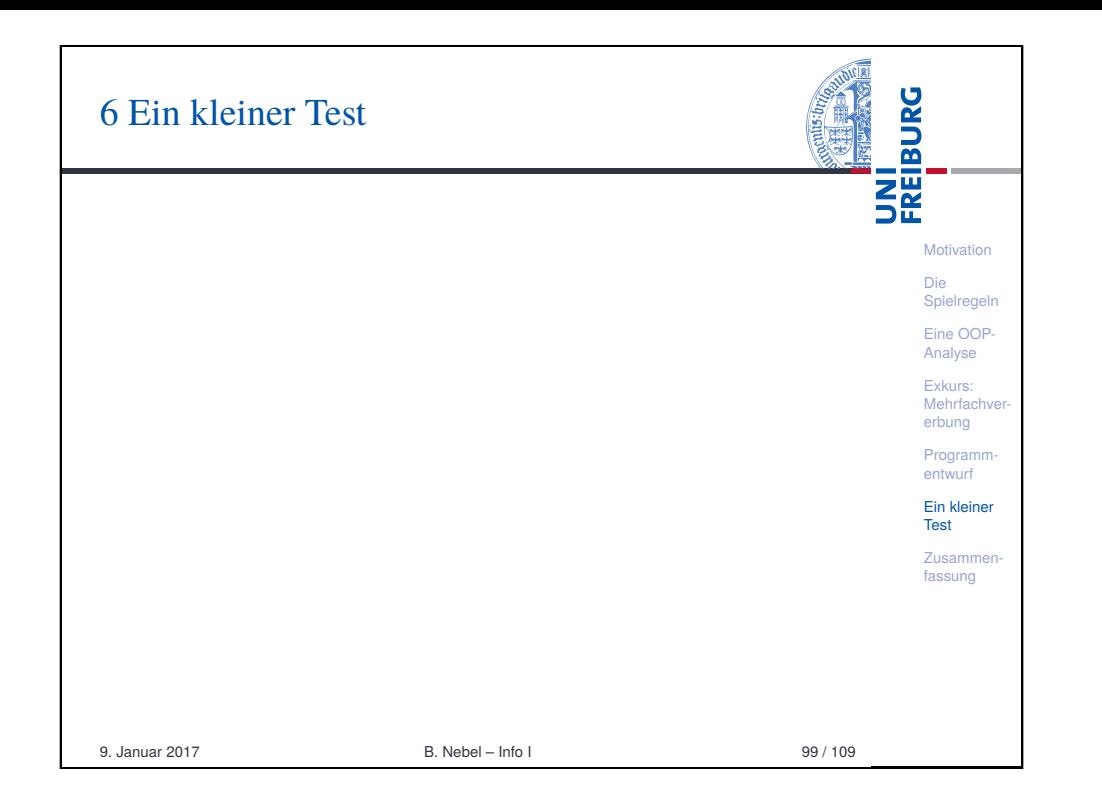

<span id="page-23-0"></span>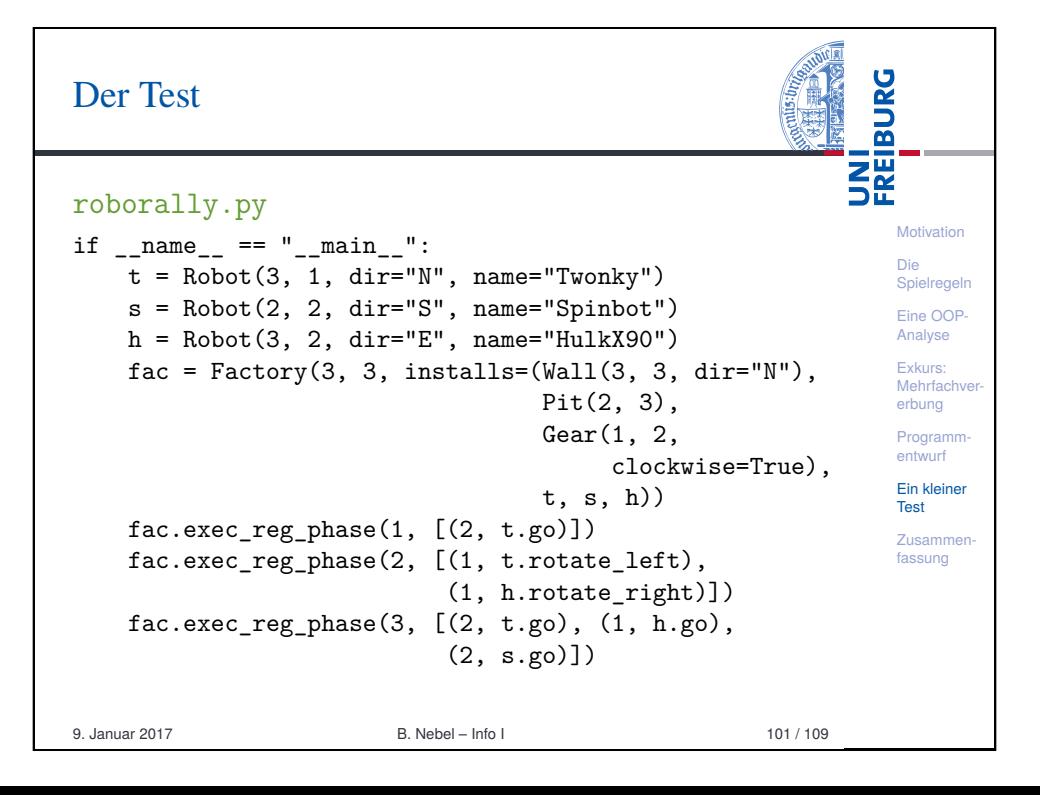

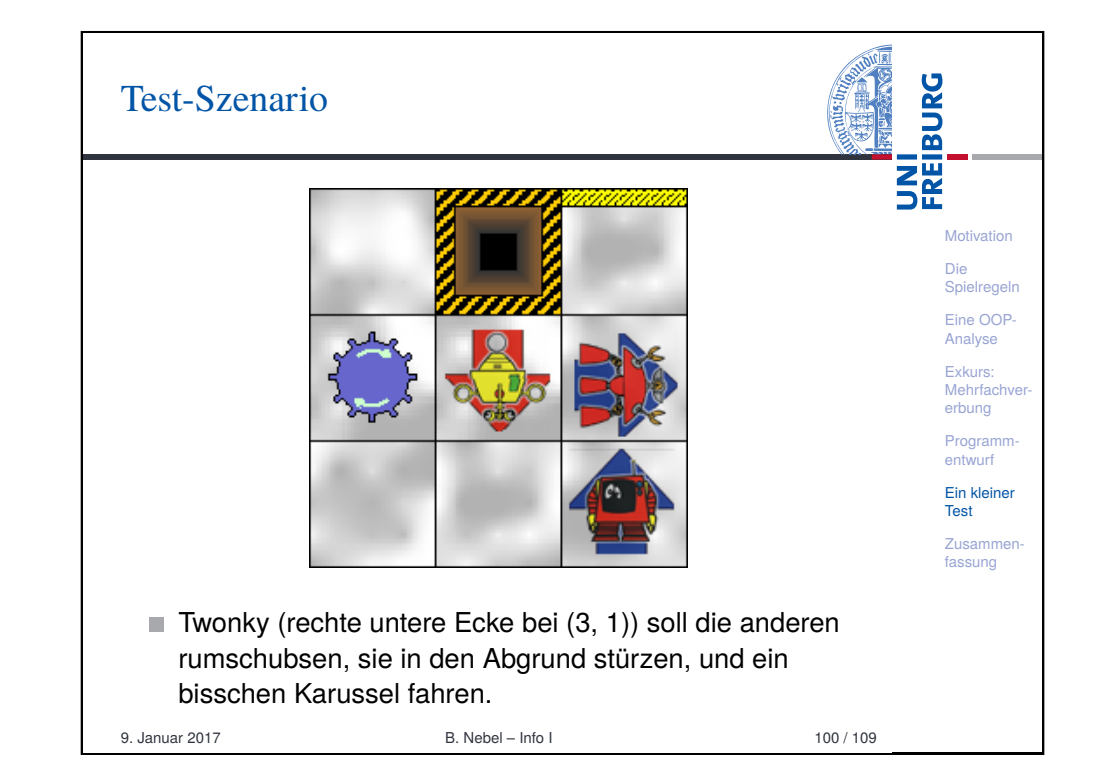

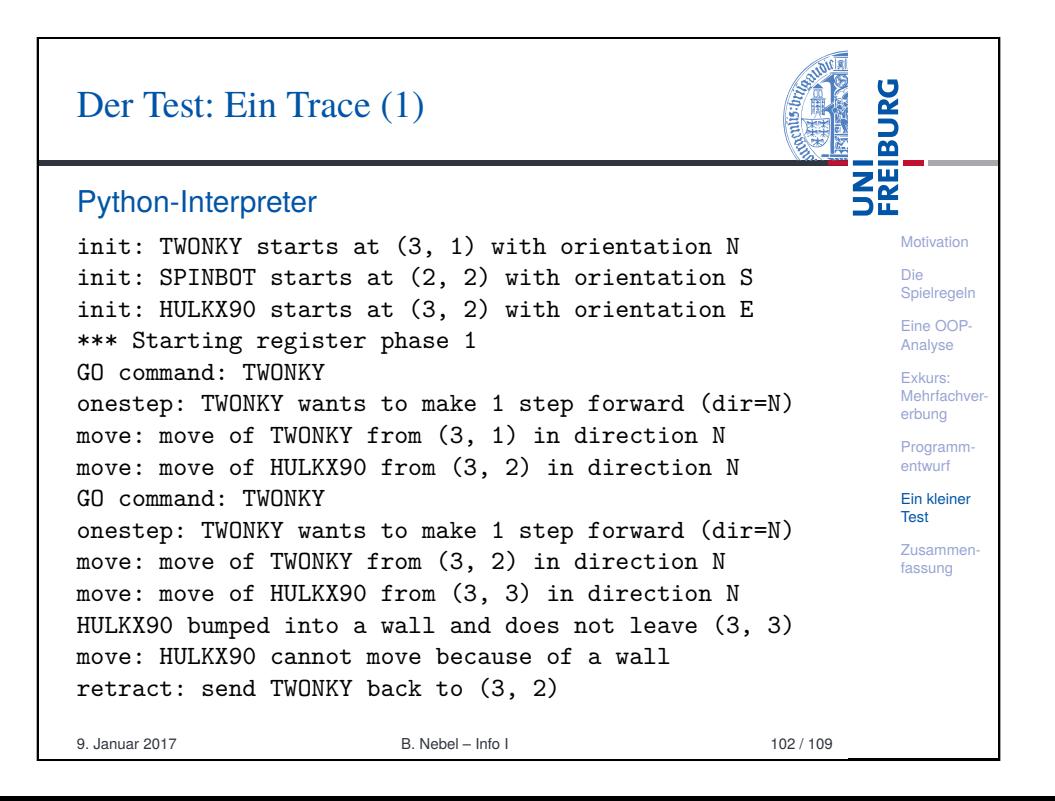

### Der Test: Ein Trace (2)

### Python-Interpreter

BEAM shot by TWONKY at (3, 2), direction N fly: BEAM wants to fly from (3, 2) in direction N fly: BEAM wants to fly from (3, 3) in direction N fly: BEAM cannot move because of an obstacle BEAM shot by SPINBOT at (2, 2), direction S fly: BEAM wants to fly from (2, 2) in direction S fly: BEAM wants to fly from (2, 1) in direction S BEAM was killed leaving factory at (2, 1) BEAM shot by HULKX90 at (3, 3), direction E fly: BEAM wants to fly from (3, 3) in direction E BEAM was killed leaving factory at (3, 3) HULKX90 got damaged by laserbeam at (3, 3)

9. Januar 2017 **B. Nebel – Info I 103/109** 

**Motivation** Die Spielregeln Eine OOP-Analyse Exkurs: Mehrfachver erbung Programmentwurf Ein kleiner Test Zusammenfassung

**BURG** 

**TAL**<br>See

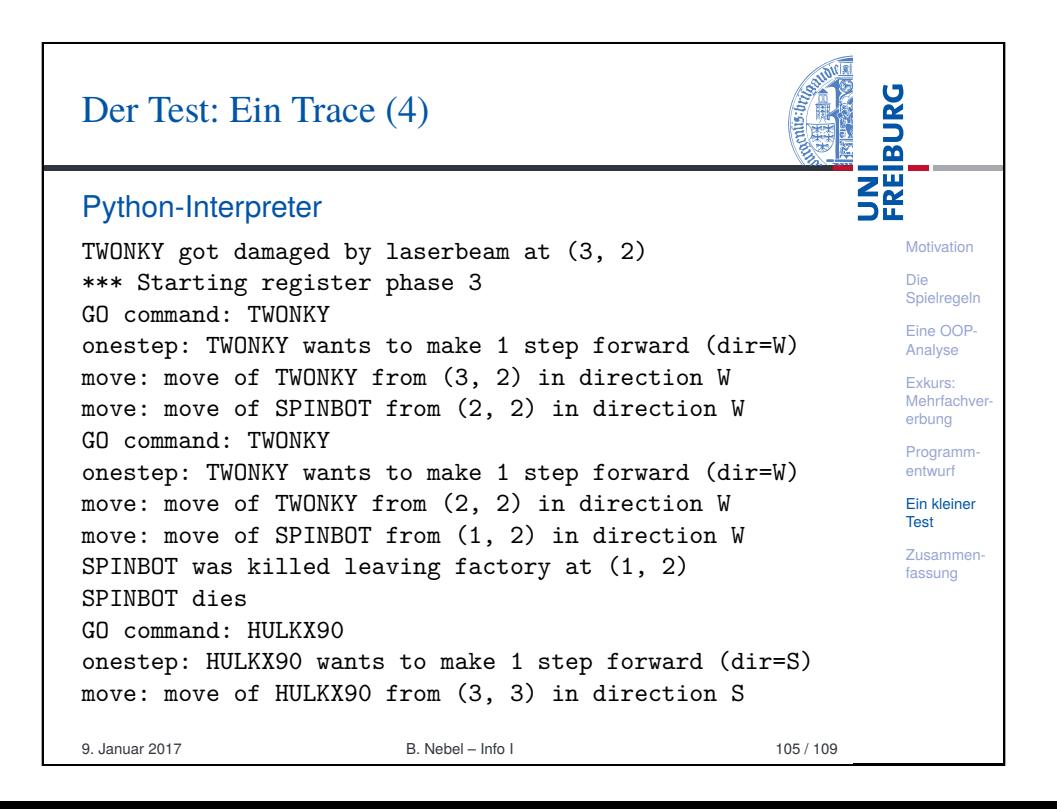

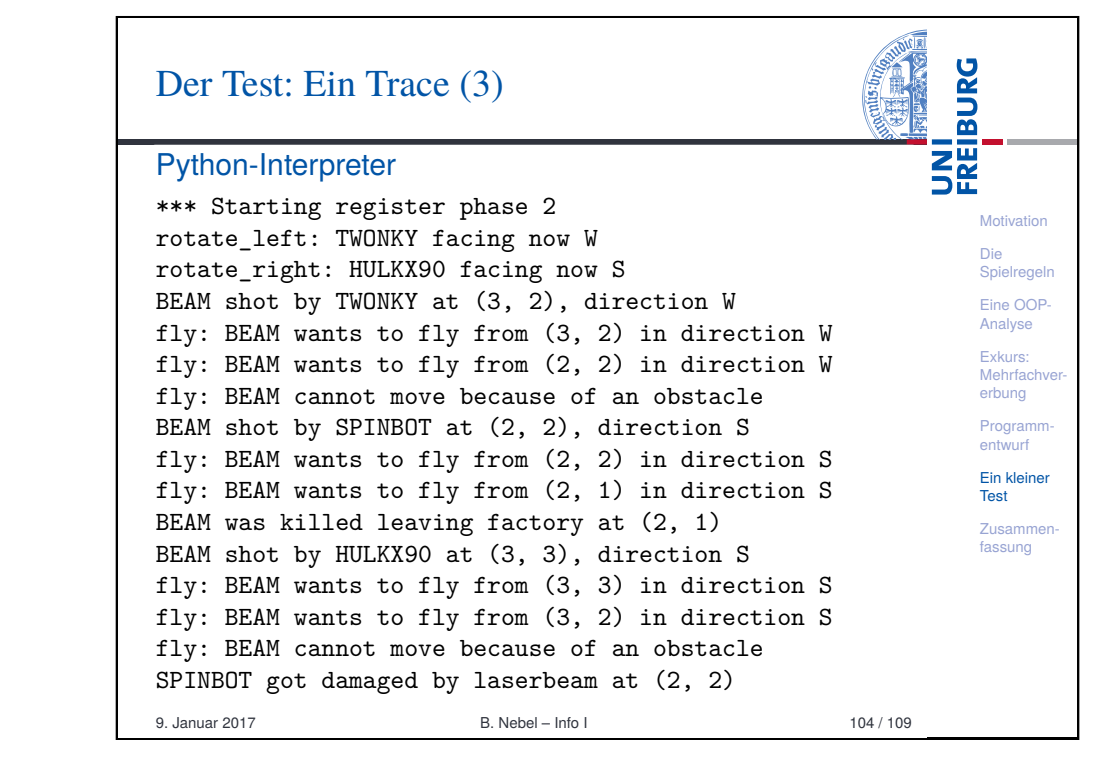

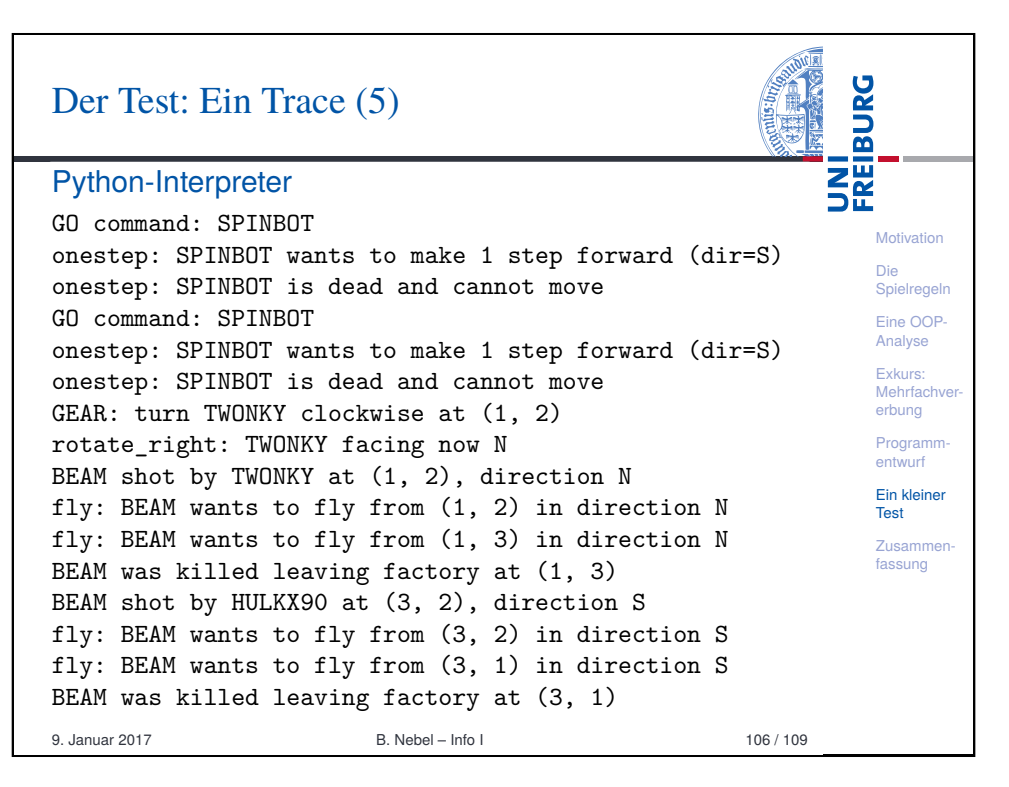

<span id="page-25-0"></span>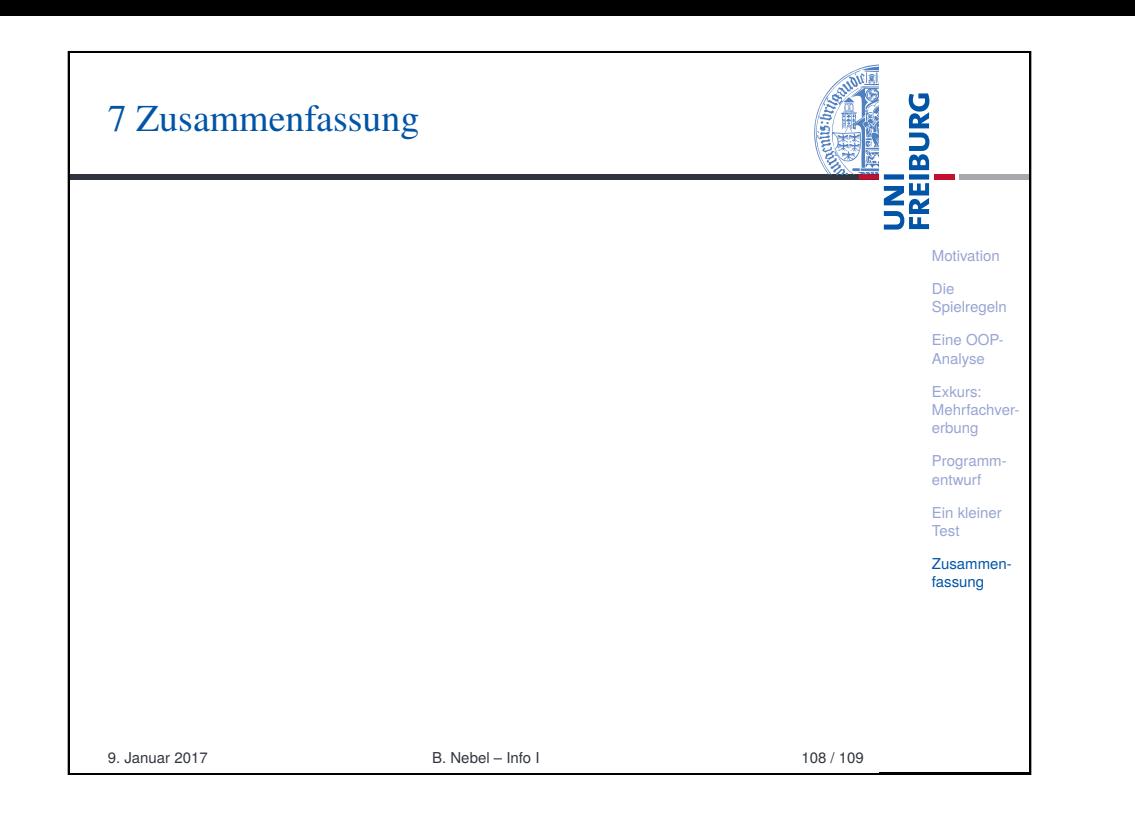

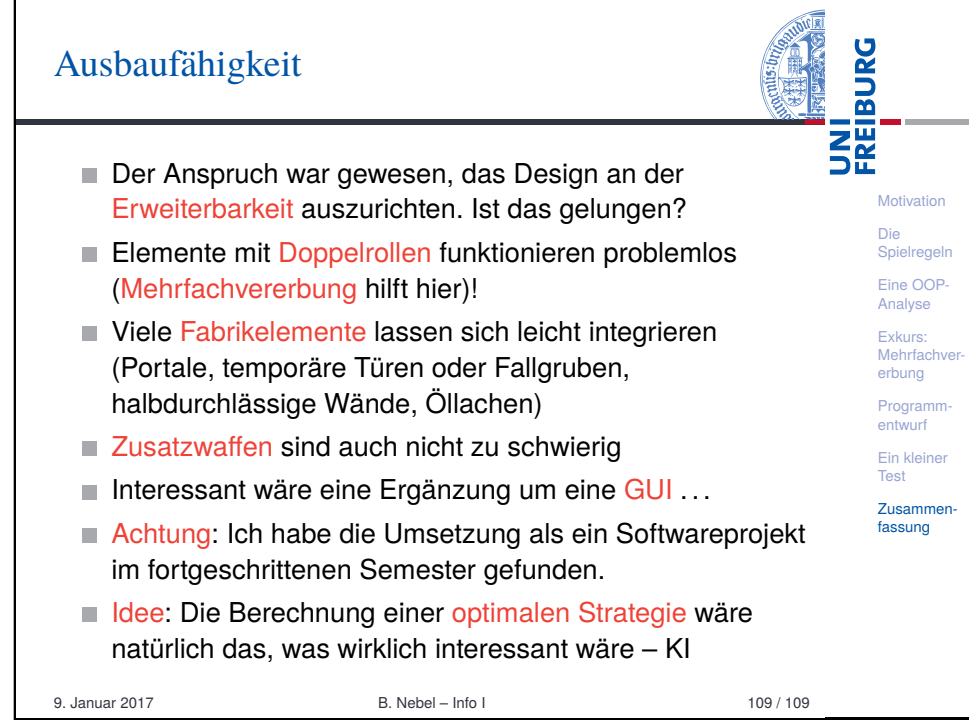